# INSTEUN®

**INSTEON Developer Notes On/Off Outlet (2663-222)** 

Version 1.0 © 2005-2013 INSTEON

# **Table of Contents**

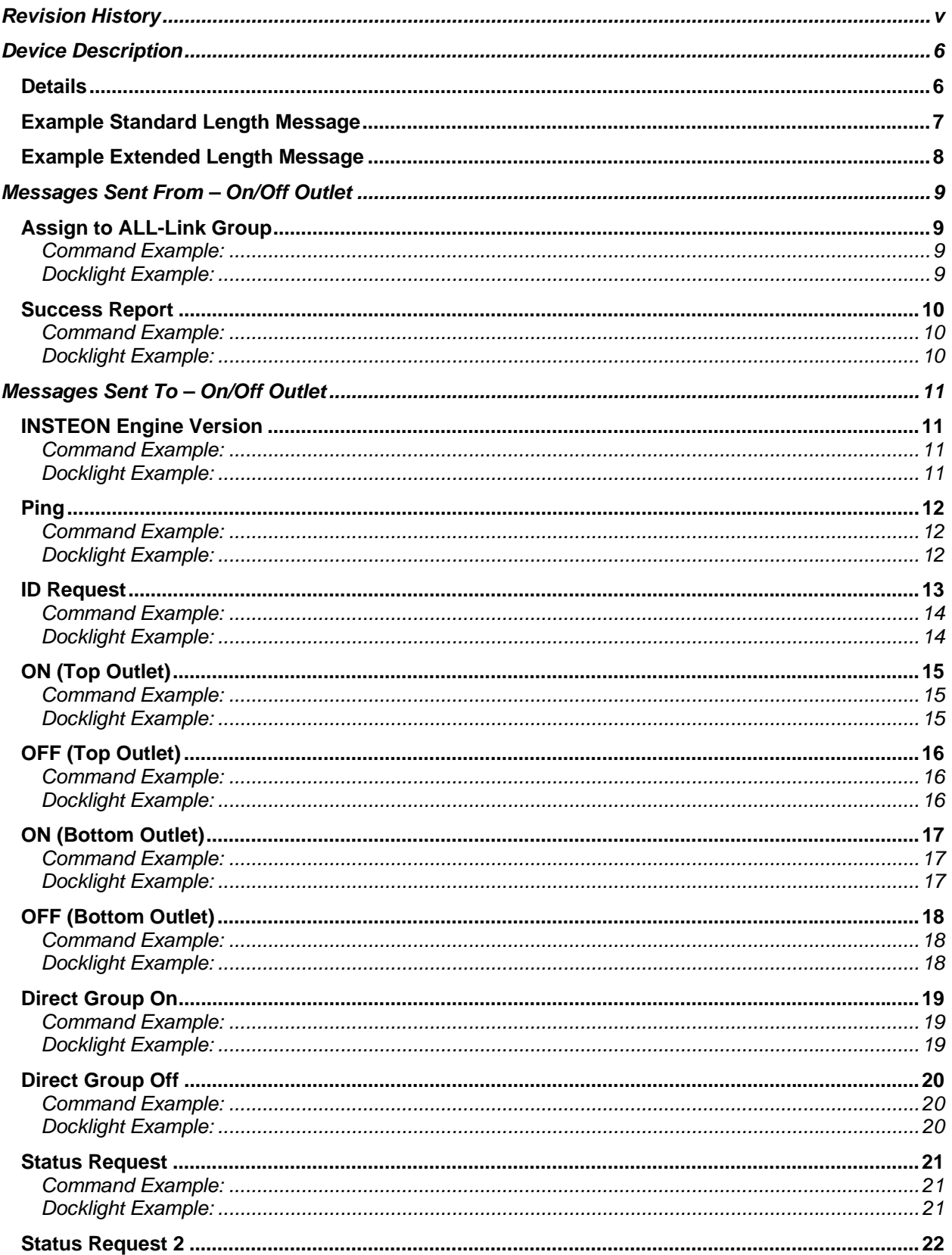

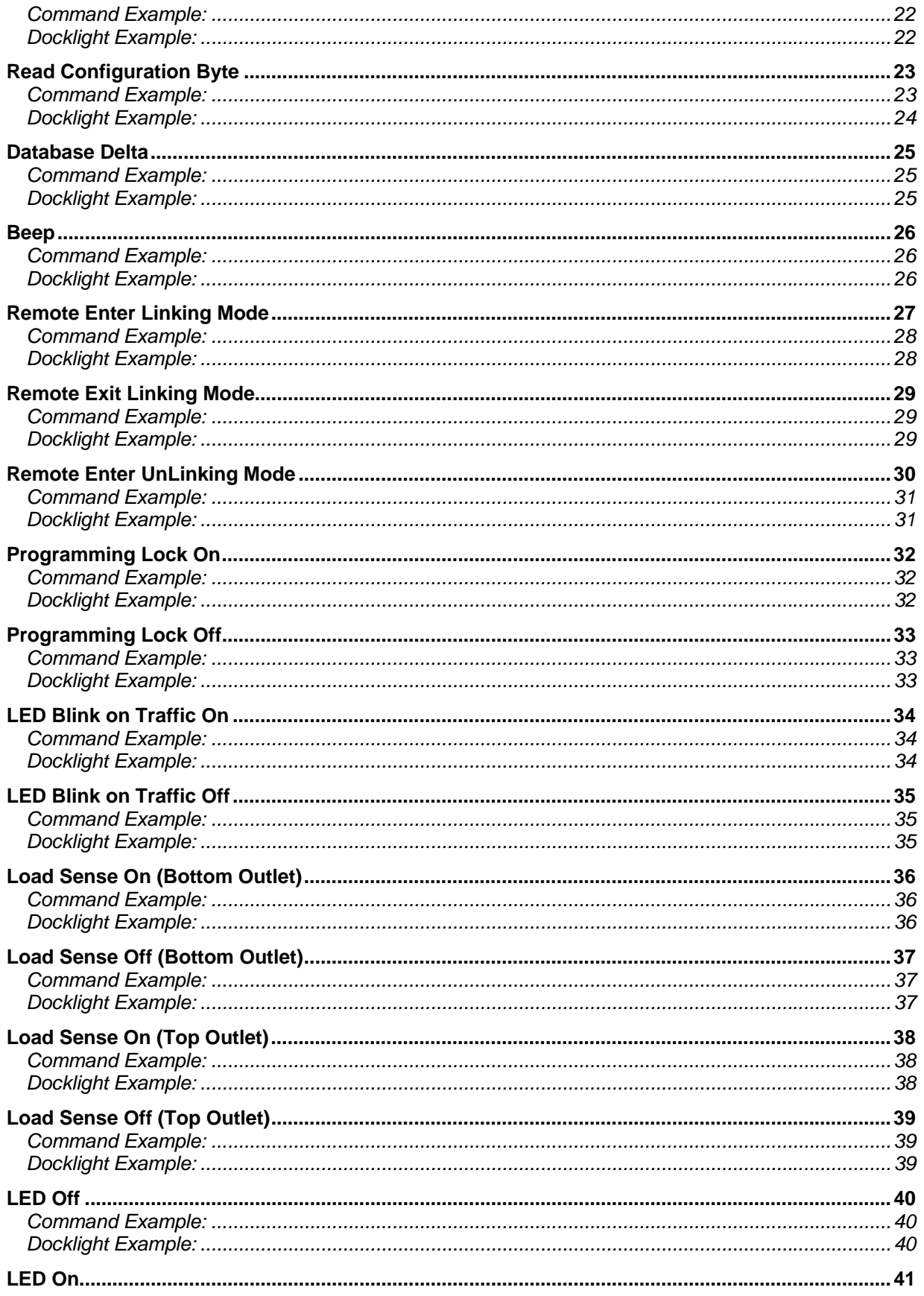

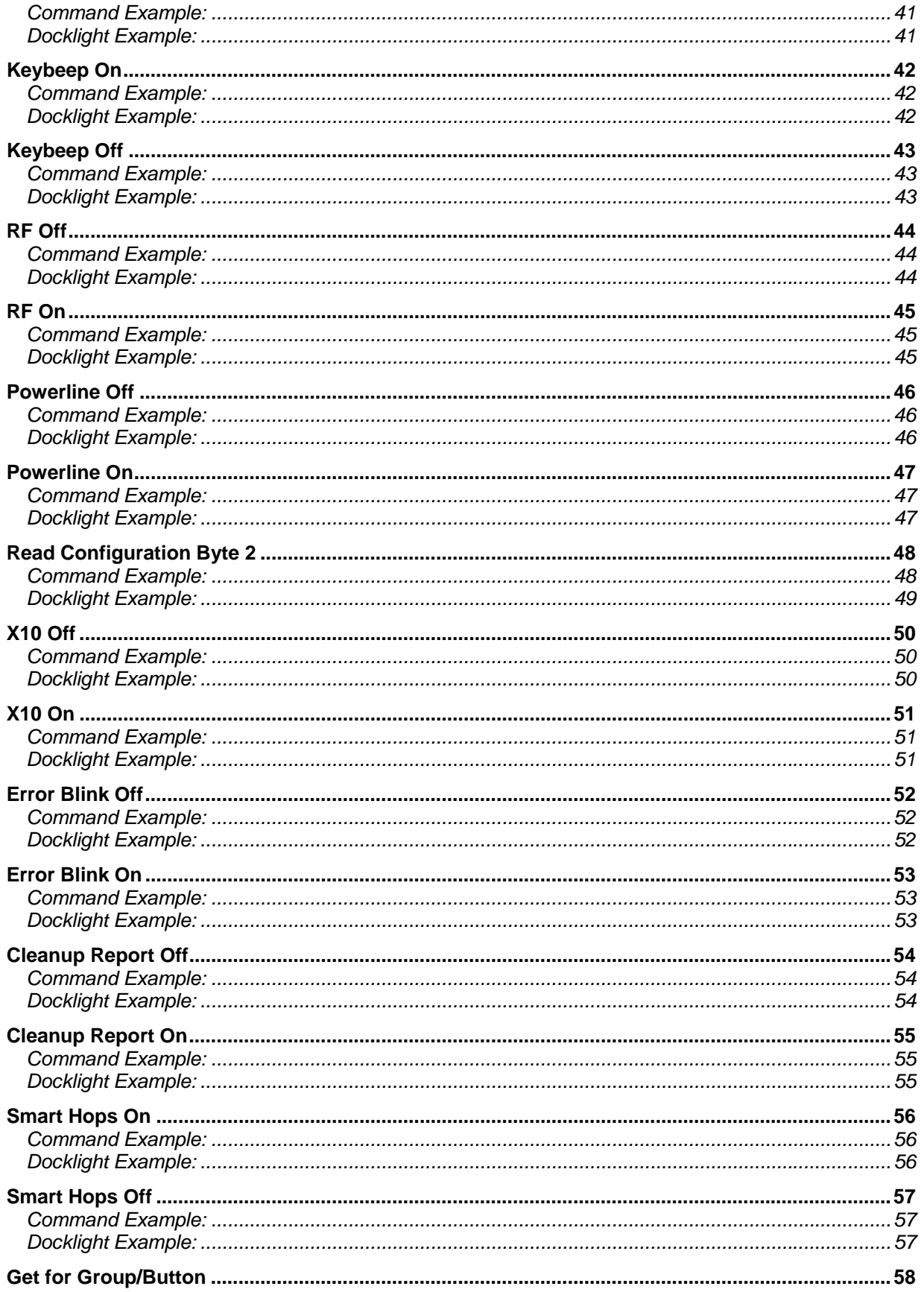

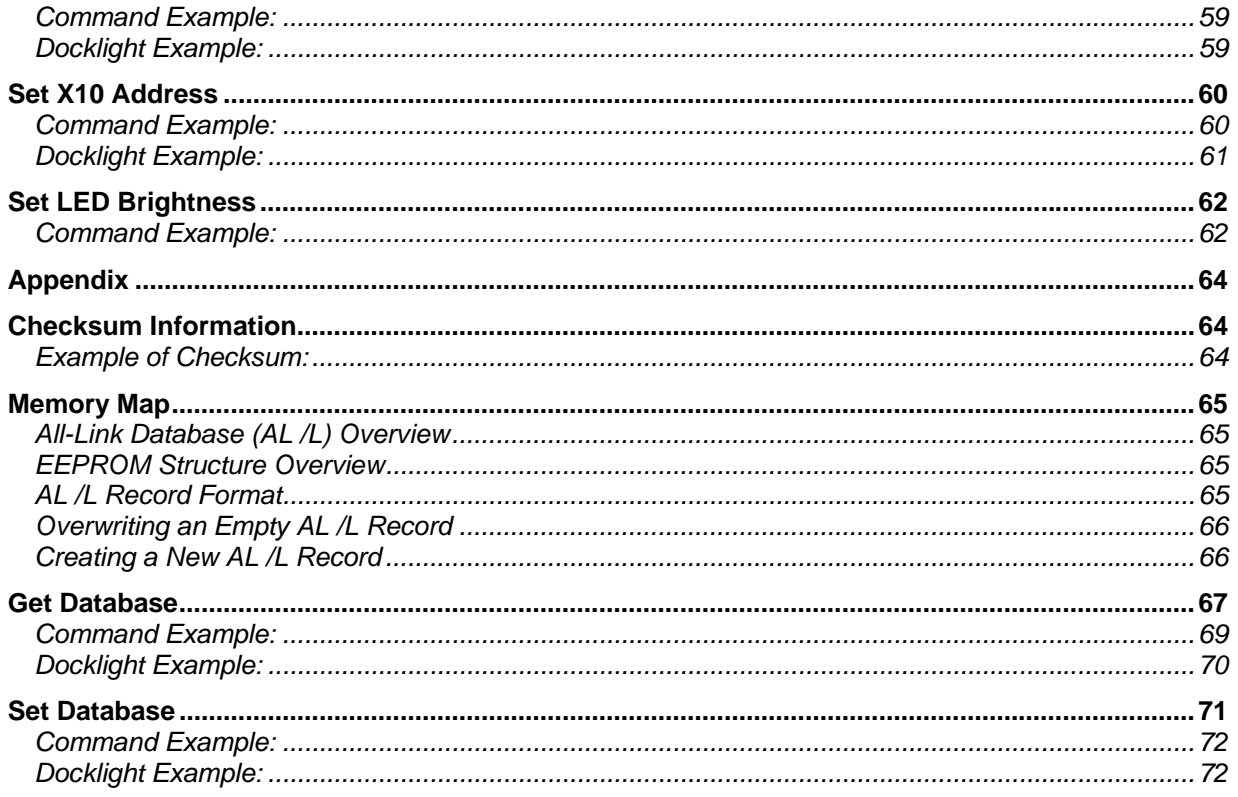

# **Revision History**

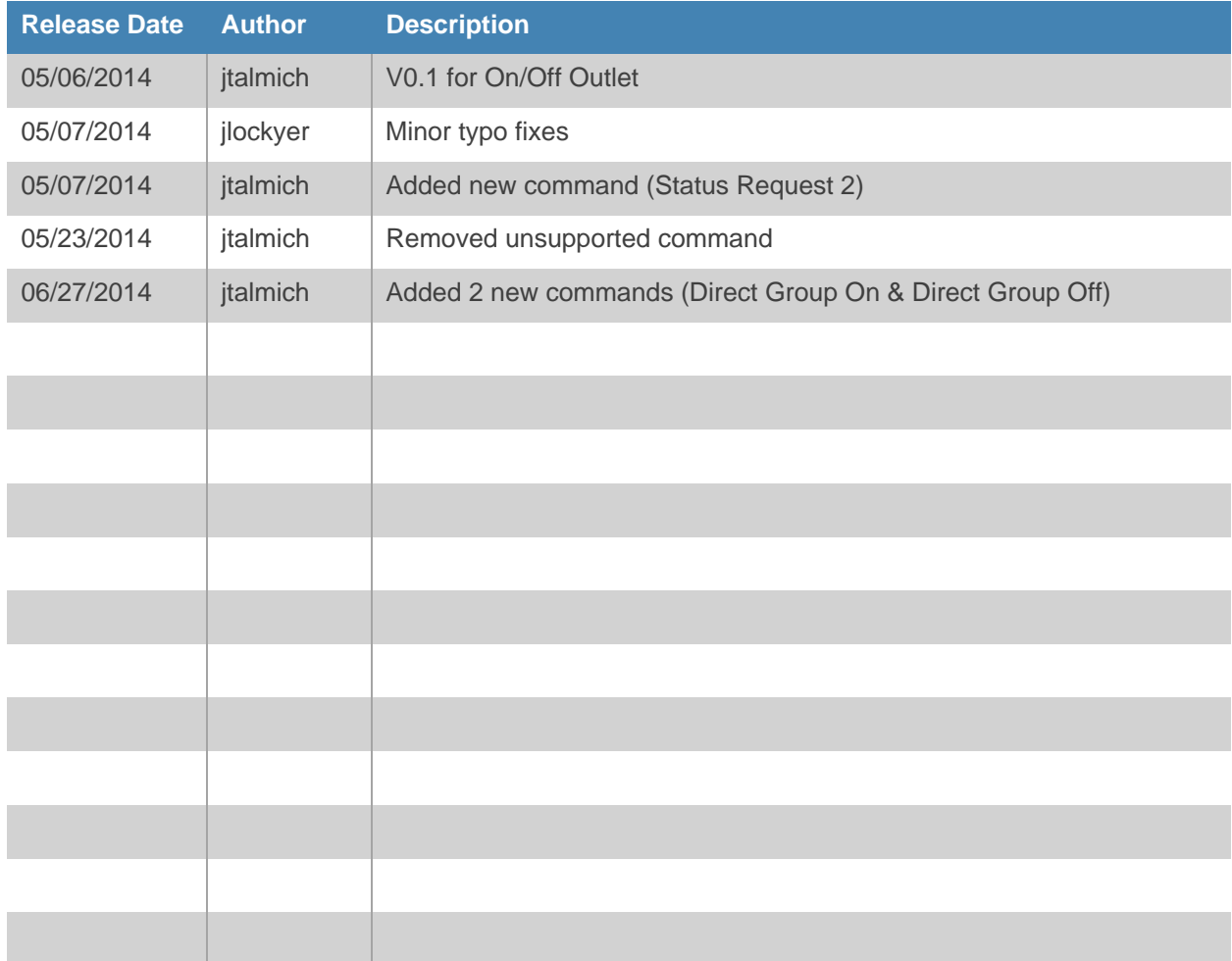

# **Device Description**

## **Details**

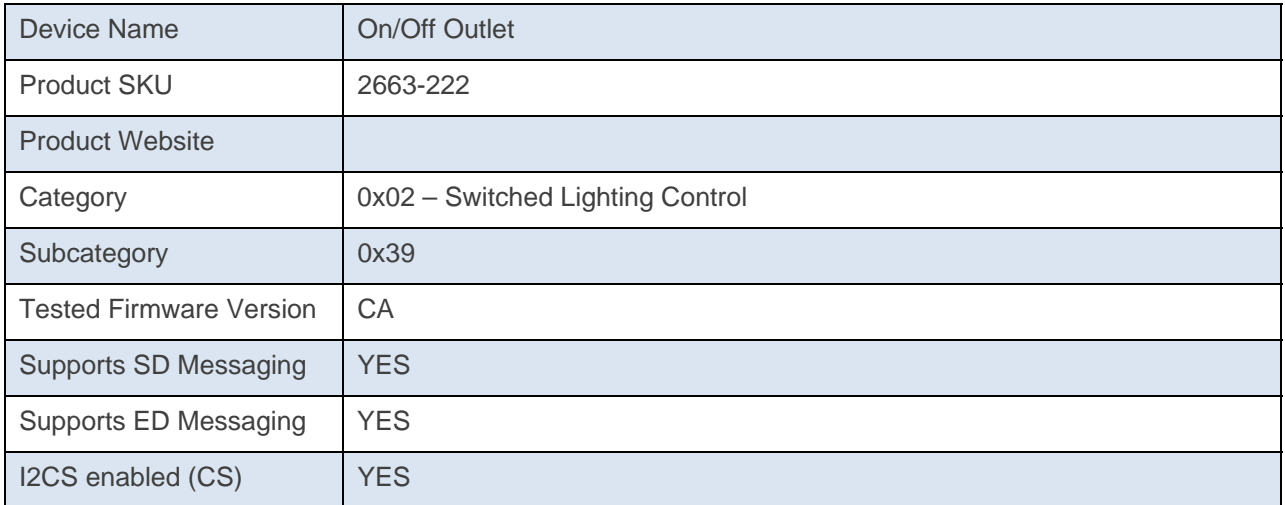

## **Example Standard Length Message**

A Standard Length Message (SD) is comprised of exactly nine (9) bytes.

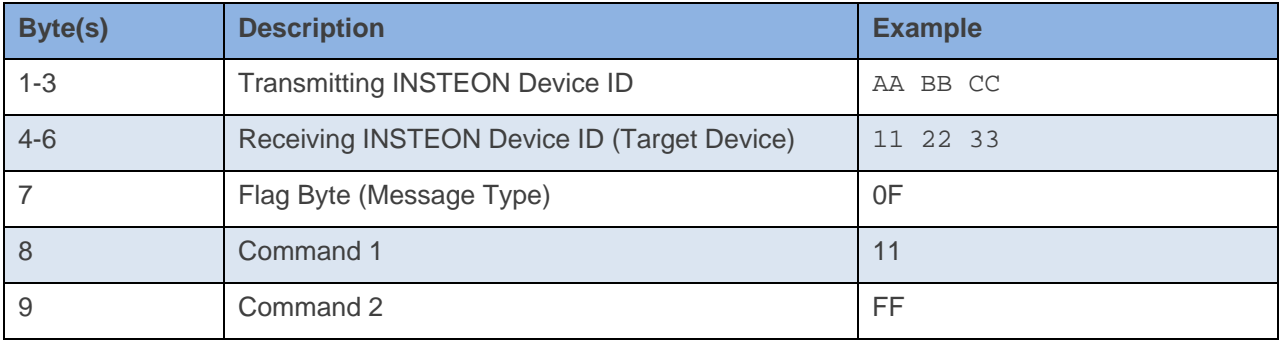

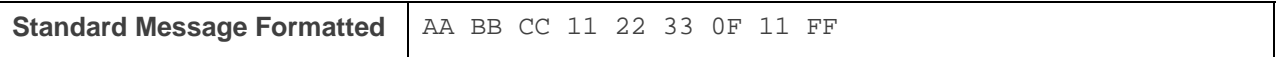

The above example will send an ON(11) at Full(FF) command to device 11 22 33.\*

\*For a detailed explanation of INSTEON Messaging, please see the **INSTEON Manual** 

INSTEON

## **Example Extended Length Message**

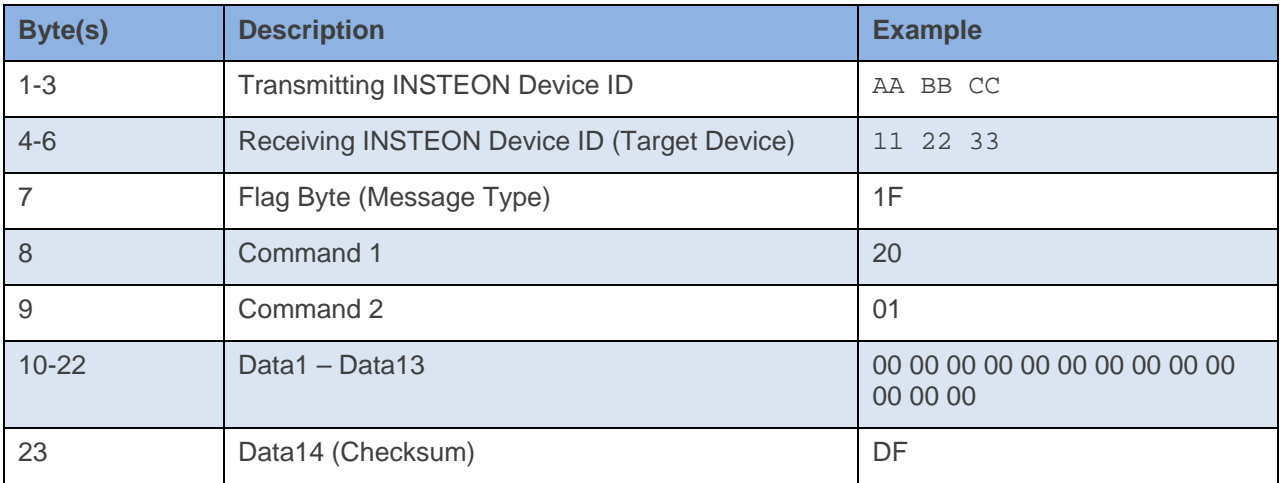

An Extended Length Message (ED) is comprised of exactly nine (23) bytes.

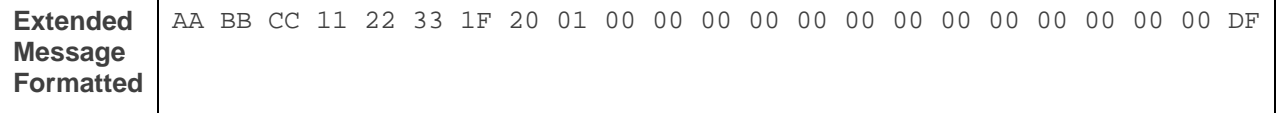

The above example will send a Set Operating Flags (20) of Programming Lock Off (01) command to device 11 22 33.\*

\*For a detailed explanation of INSTEON Messaging, please see the **INSTEON Manual** 

INSTEON

## **Messages Sent From – On/Off Outlet**

When an INSTEON device is active to trigger a group message the messages are sent in the following order \*depending on flag options for some devices

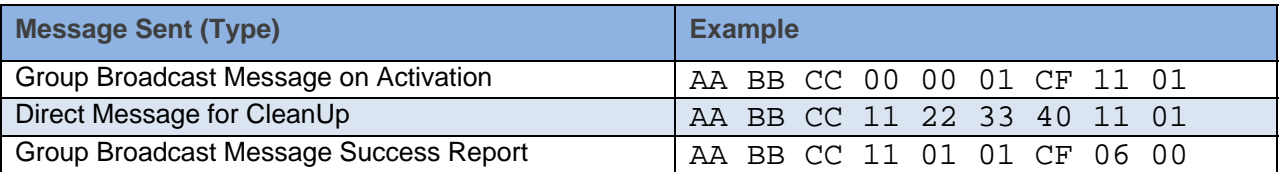

All INSTEON Devices will send a group message for a particular activation. For Multi Group devices, the Group number will change depending on the group that was activated. The CleanUp messages and Success Reports will be the same with exception to the Group Number.

## **Assign to ALL-Link Group**

This command is sent after holding down the SET Button for 3 seconds on the device.

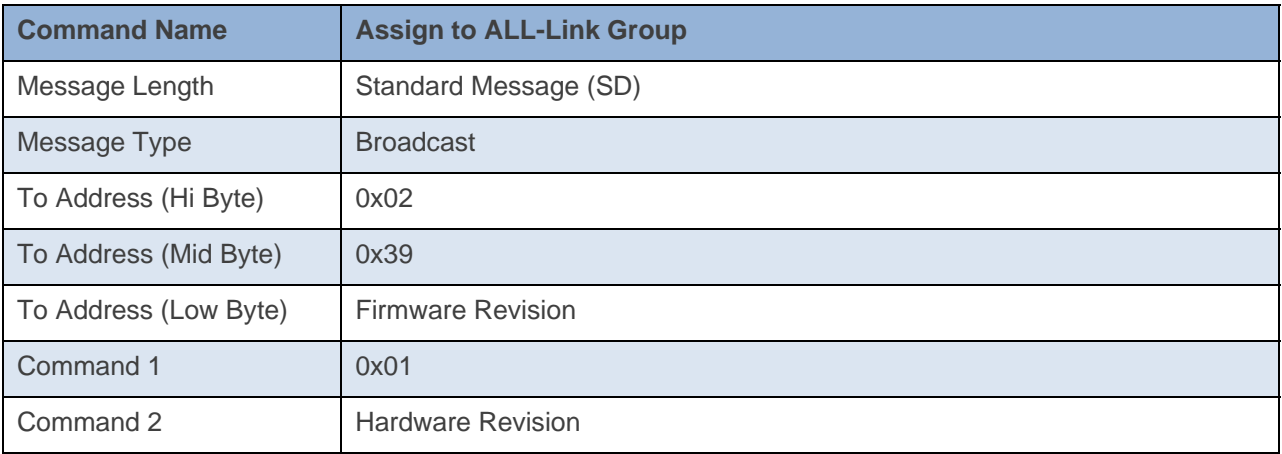

#### **Command Example:**

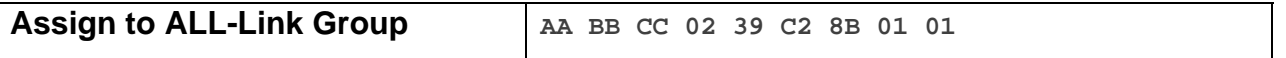

The above example is the command an On/Off Outlet sends when it goes into Linking Mode after its SET Button has been pressed and held for about 3 seconds. The To Address contains the Device Category (0x02), Device Subcategory (0x39), and Firmware Revision (0xC2). Command 2 contains the Hardware Revision (0x01).

#### **Docklight Example:**

02 50 1A CE D1 02 39 C2 8B 01 00 STD INSTEON RX

## **Success Report**

This command is sent at the end of a group broadcast.

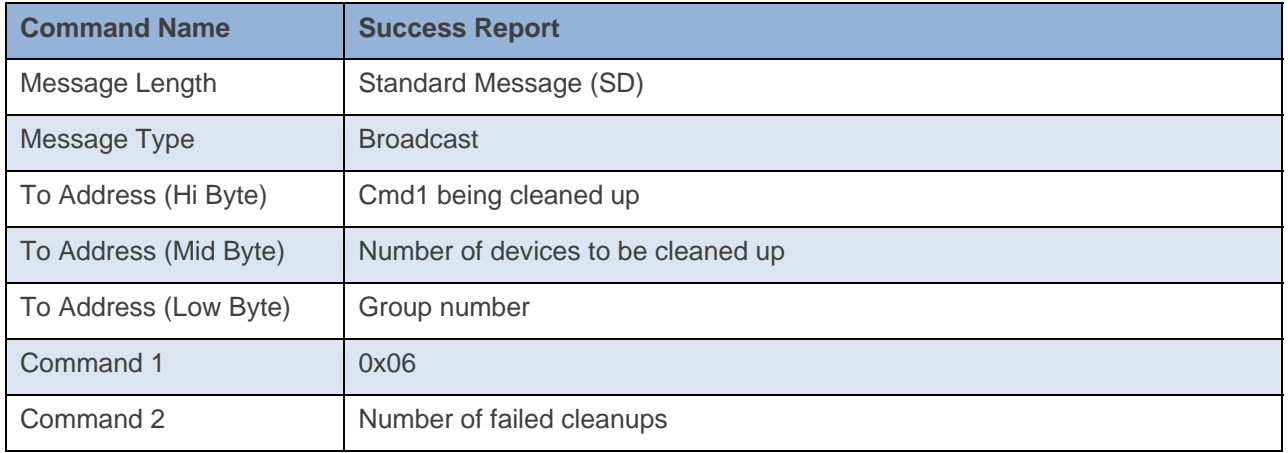

#### **Command Example:**

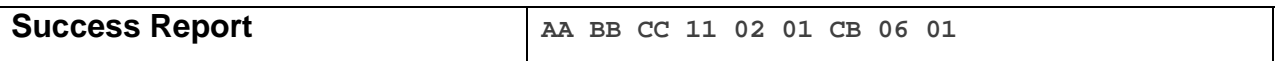

The above example is the message an On/Off Outlet sends out after a group broadcast. The To Address contains the Cmd1 being cleaned up (0x11), number of devices to be cleaned up (0x02), and the group number (0x01). Command 2 contains the number of failed cleanups (0x01)

#### **Docklight Example:**

02 50 21 7D B9 11 02 01 CB 06 00 INSTEON STD RX Cleanup Report Zero Error Example (Cmd1=0x11, 2 Devices in Group, Group 1) 02 50 21 7D B9 11 02 01 CB 06 00 INSTEON STD RX Cleanup Report Zero Error Example (Cmd1=0x11, 2 Devices in Group, Group 1) 02 50 21 7D B9 11 02 01 CB 06 01 INSTEON STD RX Cleanup Report One Error Example (Cmd1=0x11, 2 Devices in Group, Group 1) 02 50 21 7D B9 11 02 01 CB 06 01 INSTEON STD RX Cleanup Report One Error Example (Cmd1=0x11, 2 Devices in Group, Group 1)

# **Messages Sent To – On/Off Outlet**

## **INSTEON Engine Version**

This command requests the INSTEON Engine version of the device.

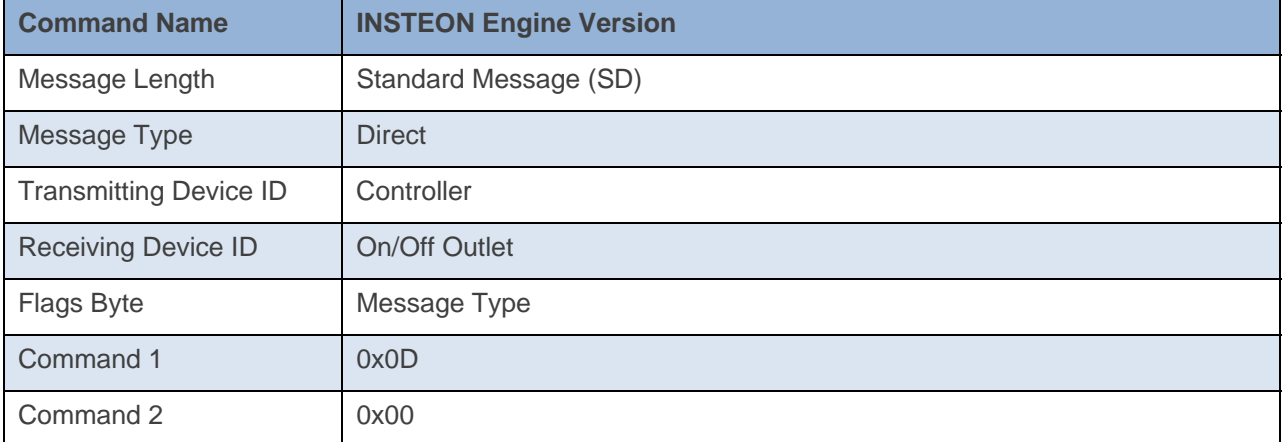

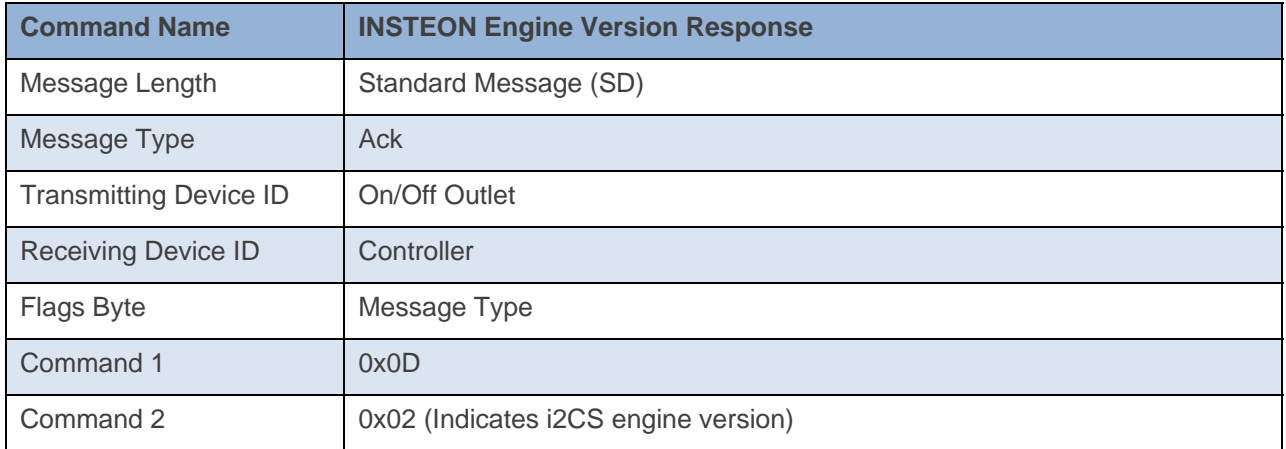

#### **Command Example:**

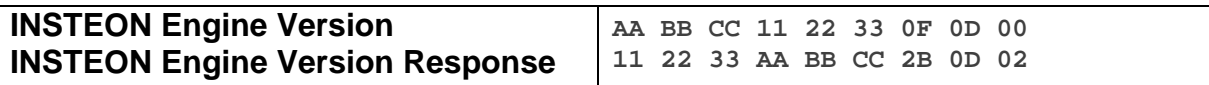

The above example device 11 22 33 is asked what its Engine Version is (0x0D 0x00). Device 11 22 33 then responds back that it has an i2CS engine version (0x02).

#### **Docklight Example:**  9/24/2013 13:35:39.123 [RX] - 02 62 21 7D B9 0F 0D 00 06 INSTEON STD TX 02 50 21 7D B9 1A 77 7B 2B 0D 02 INSTEON STD RX i2CS Engine Version

## **Ping**

This command checks that the device is able to respond over INSTEON.

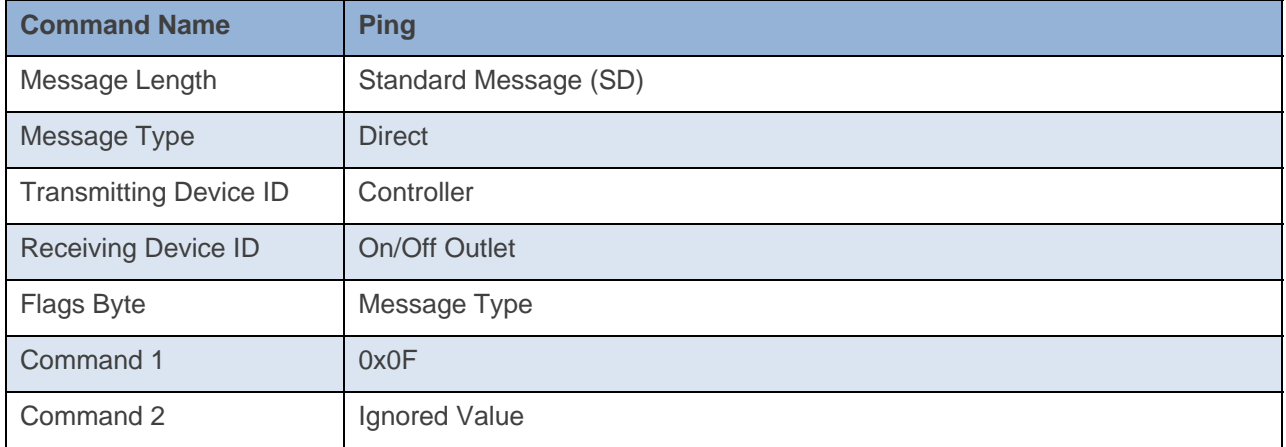

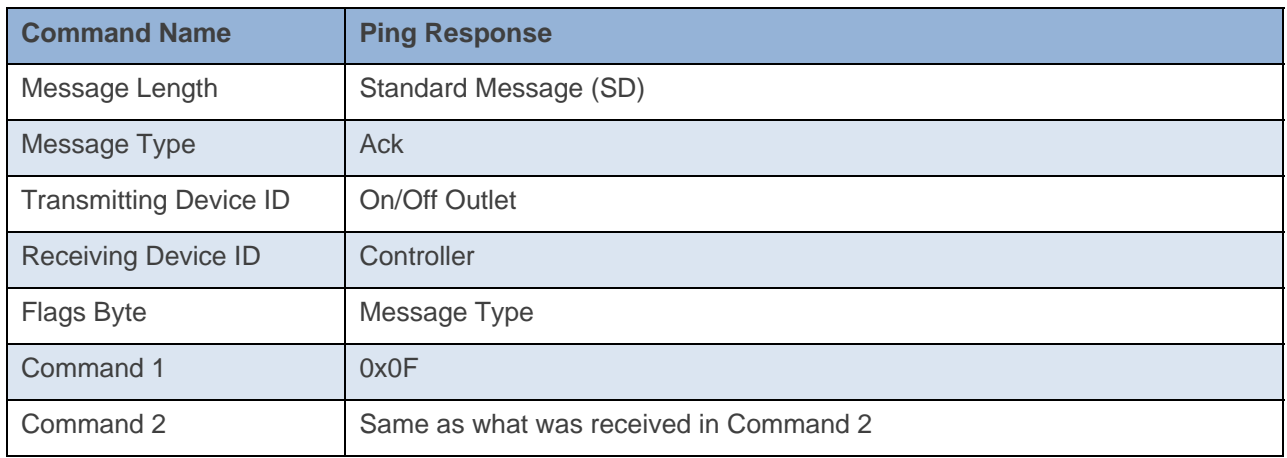

**Command Example:** 

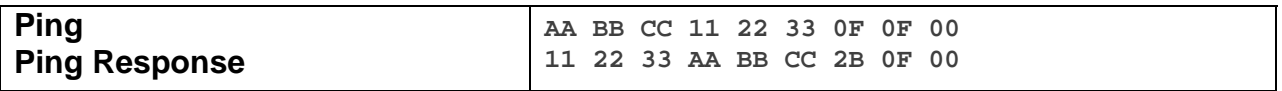

The above example is the communication that goes on between a Controller and the On/Off Outlet when it is sent a Ping command. The device 11 22 33 is sent a Ping Command (0x0F). The device 11 22 33 then responds back to device AA BB CC with a Ping Response of the exact same thing it received in Command 1 and Command 2.

**Docklight Example:**  9/24/2013 13:35:40.329 [TX] - 02 62 21 7D B9 0F 0F 00 9/24/2013 13:35:40.355 [RX] - 02 62 21 7D B9 0F 0F 00 06 INSTEON STD TX 02 50 21 7D B9 1A 77 7B 2B 0F 00 INSTEON STD RX Ping Response

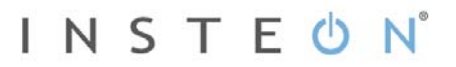

## **ID Request**

This command asks for the device's Device category, Device Subcategory, Firmware Revision, and Hardware Revision. It is the same info the device sends when it goes into Linking Mode.

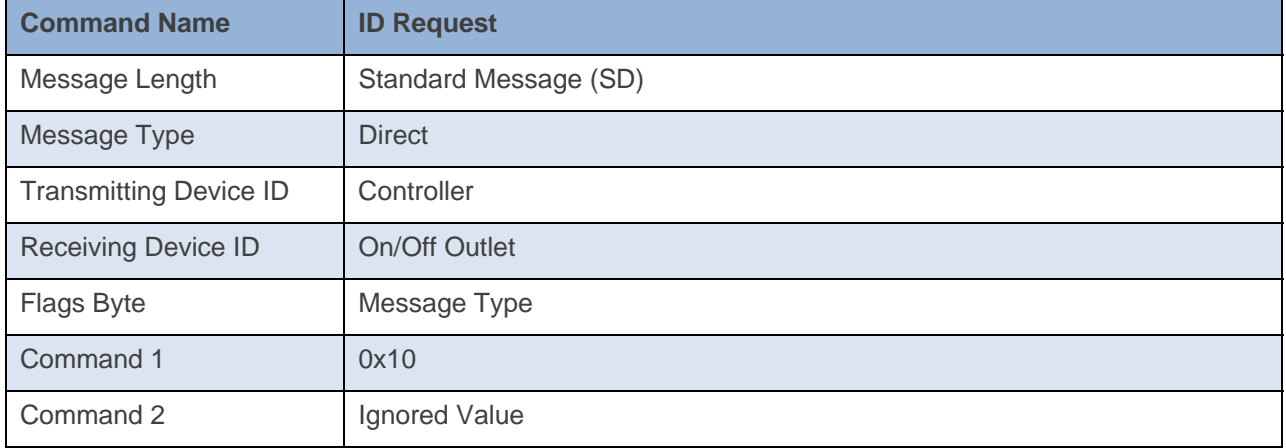

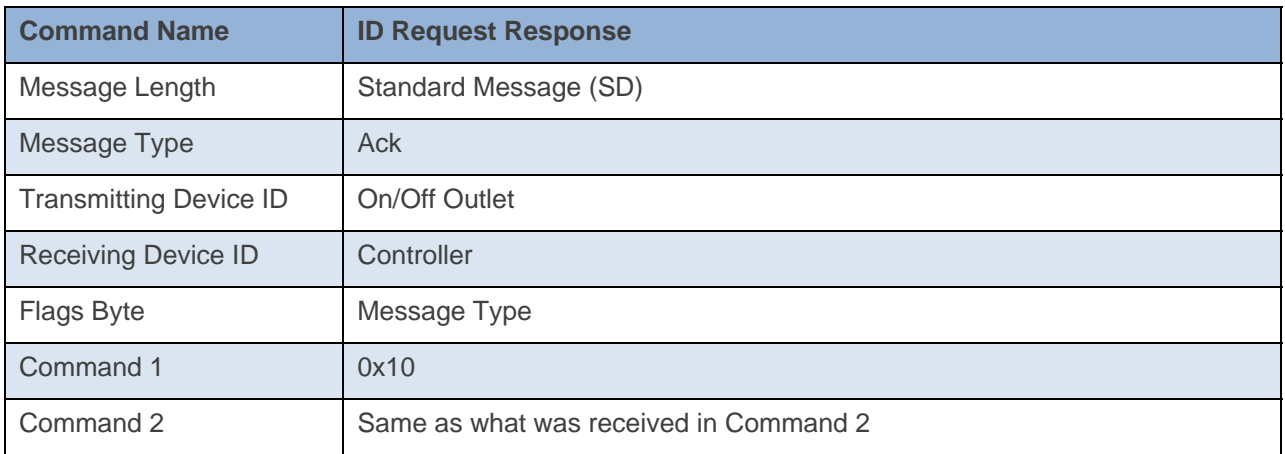

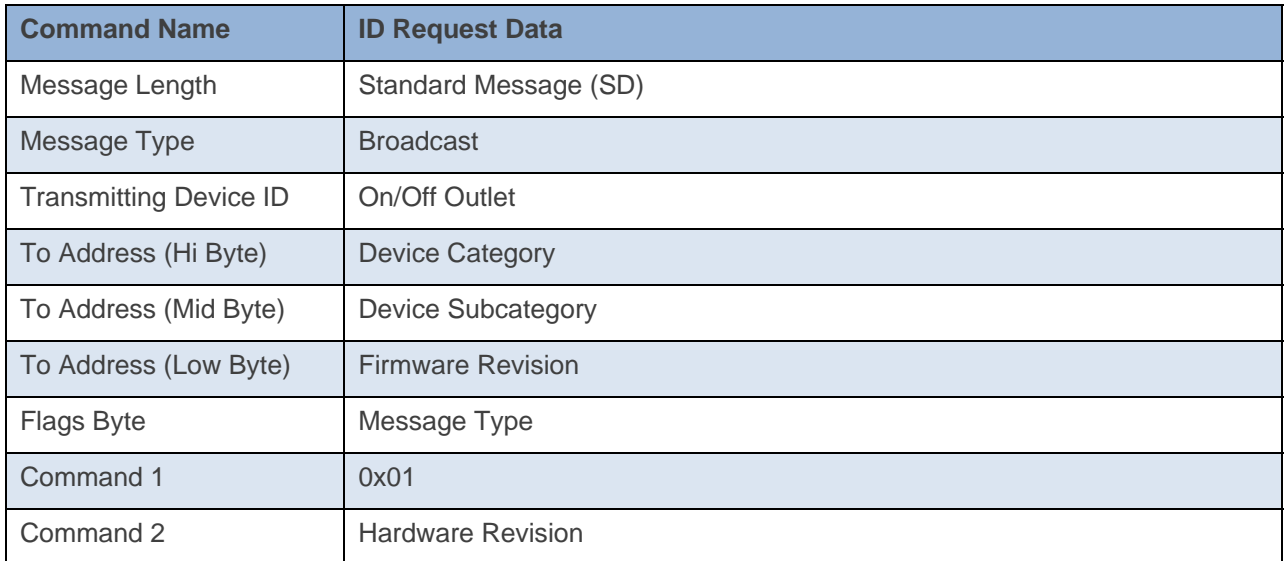

**Command Example:** 

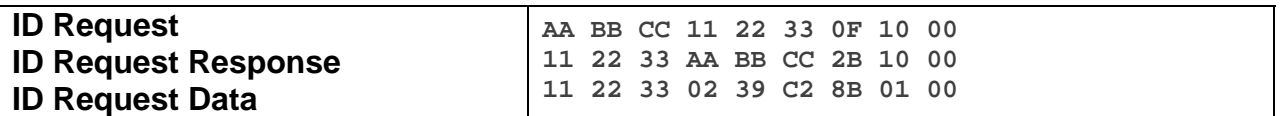

The above example is the communication that goes on between a Controller and the On/Off Outlet when it is sent an ID Request command. The device 11 22 33 is sent an ID Request Command (0x10). The device 11 22 33 then responds back to device AA BB CC with a ID Request Response of the exact same thing it received in Command 1 and Command 2. The device 11 22 33 then responds back with the ID Request Data of Device category (0x02), Device subcategory (0x39), Firmware Revision (0xC2), and the Hardware Revision (0x00). Essentially the device sends out the exact same thing it sends out when it goes into Linking Mode without going into Linking Mode.

```
2/26/2014 17:01:57.067 [TX] - 02 62 00 00 04 0F 10 00 
2/26/2014 17:01:57.082 \overline{[RX]} - 02 62 00 00 04 0F 10 00 06 INSTEON STD TX
02 50 00 00 04 AA AA 01 2B 10 00 INSTEON STD RX 
 ID Request 
02 50 00 00 04 02 39 C2 8B 01 00 INSTEON STD RX 
 Assign to ALL-Link Group/ID Request
```
## **ON (Top Outlet)**

This command turns ON the load for the top outlet.

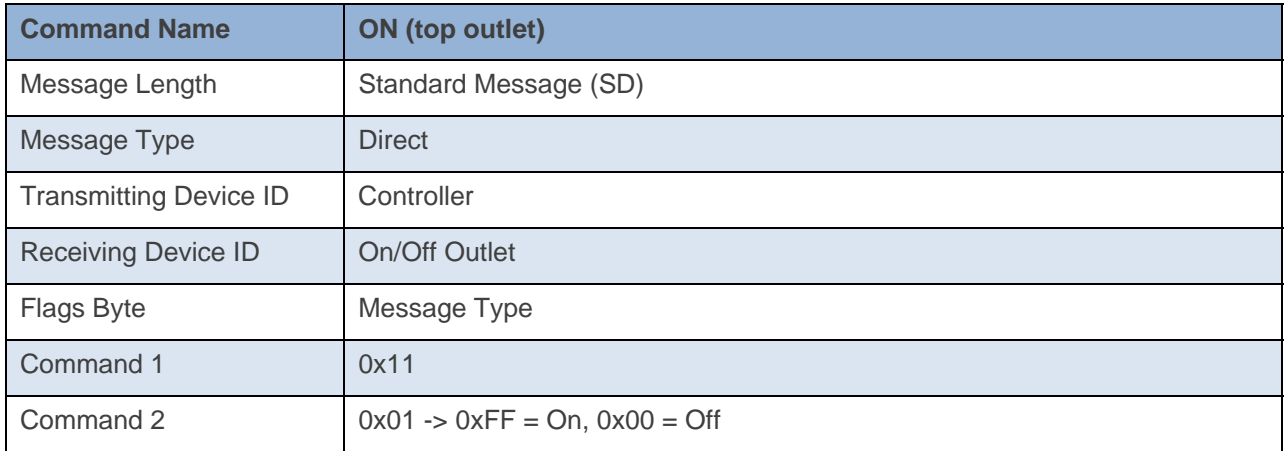

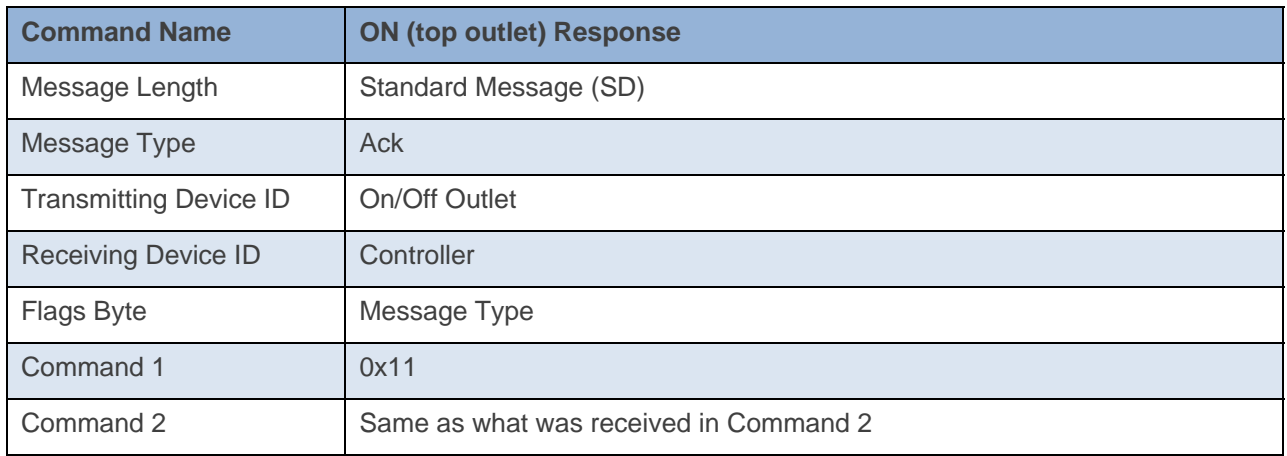

**Command Example:** 

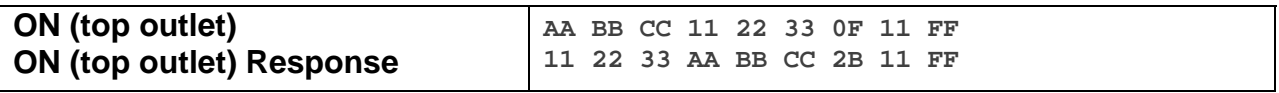

The above example the On/Off Outlet is sent the command to turn the load for the top outlet to On (Command  $1 = 0x11$ , Command  $2 = 0xFF$ ). The On/Off Outlet then responds back with the exact same message.

```
5/6/2014 10:05:25.099 [TX] - 02 62 00 00 04 0F 11 FF 
5/6/2014 10:05:25.115 [RX] - 02 62 00 00 04 0F 11 FF 06 INSTEON STD TX 
02 50 00 00 04 1A 77 7B 27 11 FF INSTEON STD RX
```
## **OFF (Top Outlet)**

This command turns OFF the load for the top outlet.

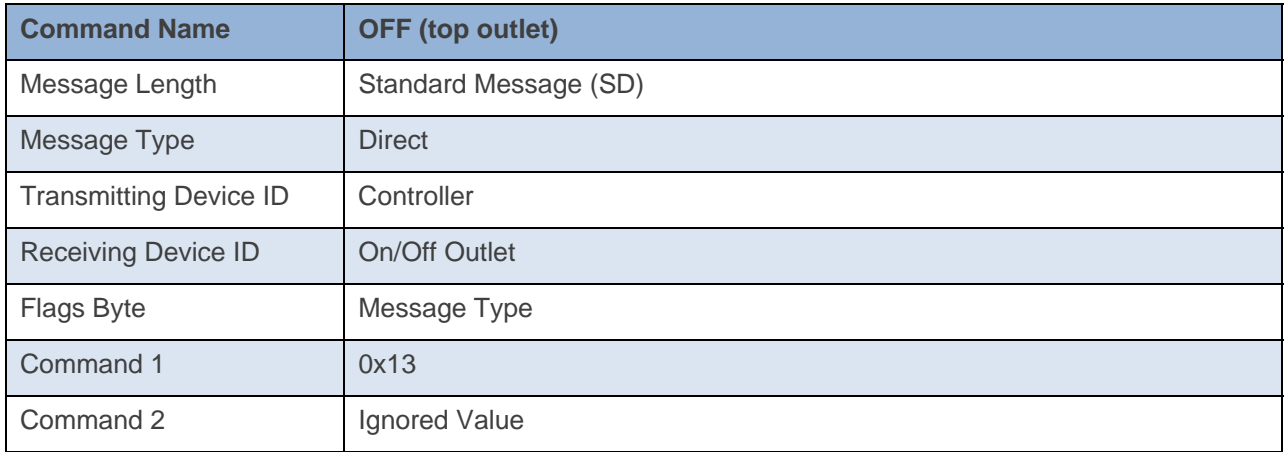

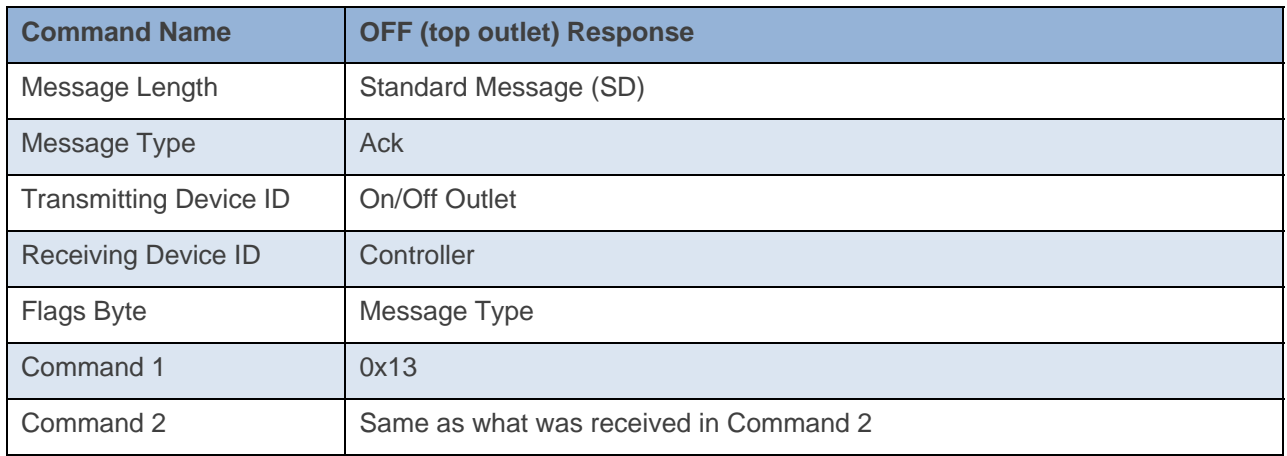

#### **Command Example:**

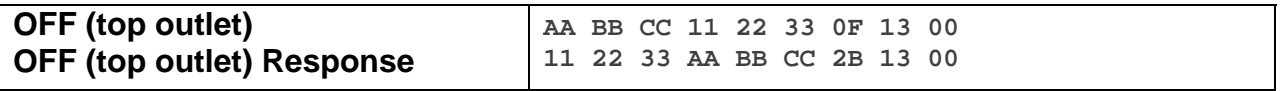

The above example the On/Off Outlet is sent the command to turn the load for the top outlet to Off (Command  $1 = 0x13$ ). The On/Off Outlet then responds back with the exact same message.

#### **Docklight Example:**

5/6/2014 12:41:36.744 [TX] - 02 62 00 00 04 0F 13 00 5/6/2014 12:41:36.770 [RX] - 02 62 00 00 04 0F 13 00 06 INSTEON STD TX 02 50 00 00 04 1A 77 7B 2B 13 00 INSTEON STD RX Light OFF

## **ON (Bottom Outlet)**

This command turns ON the load for the bottom outlet

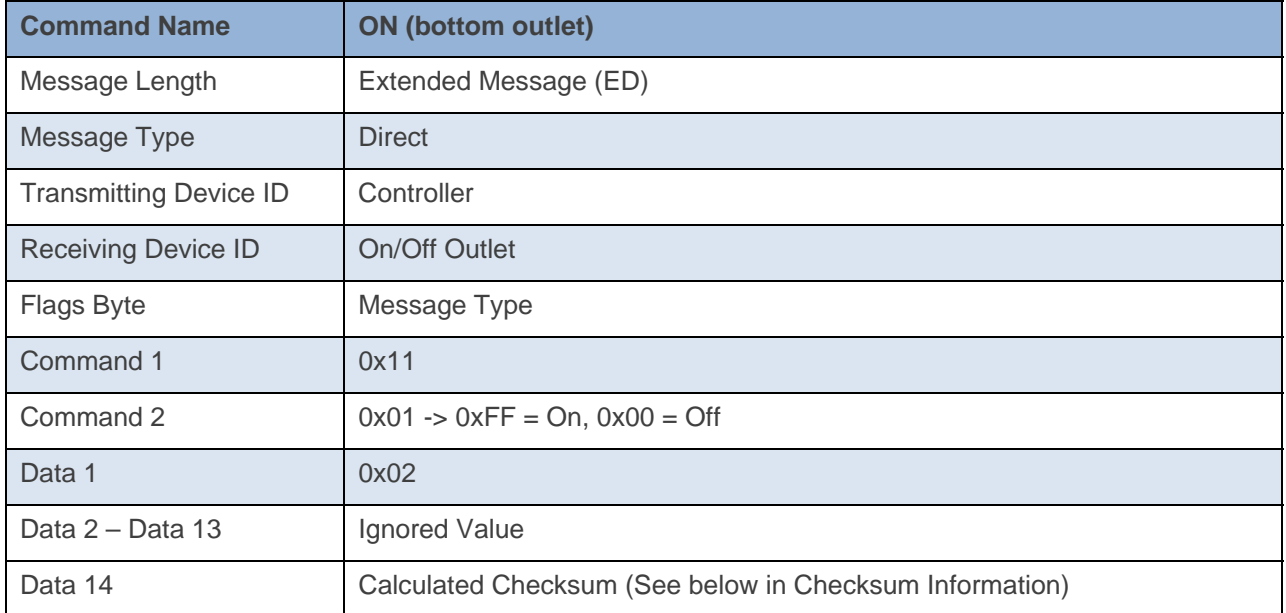

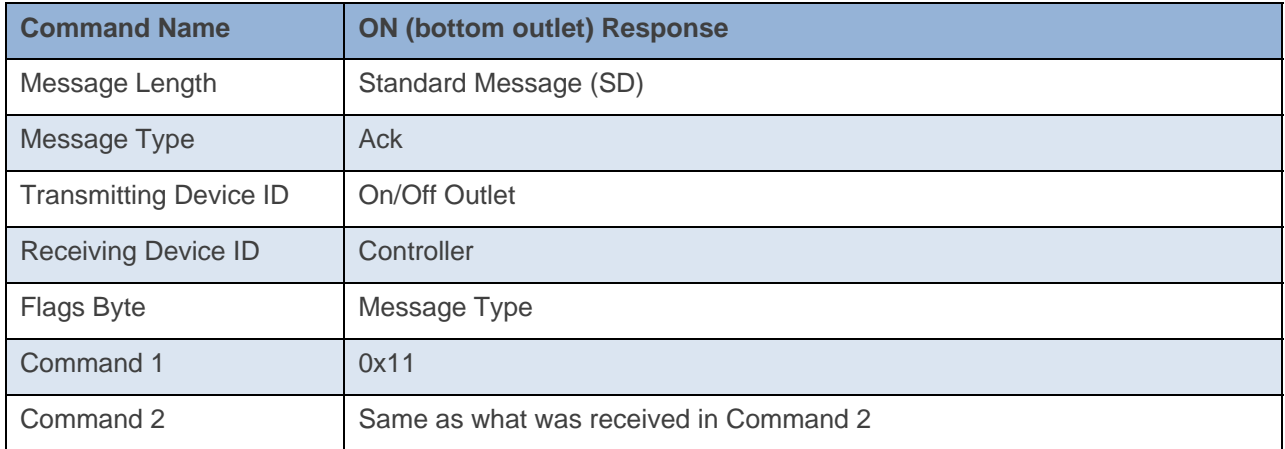

#### **Command Example:**

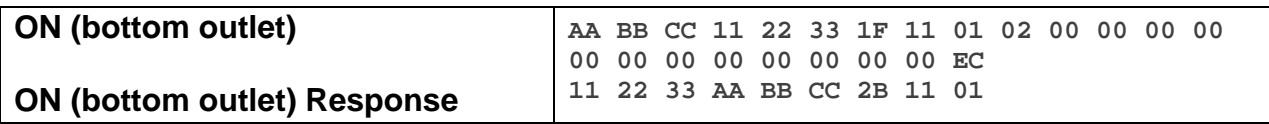

The above example device 11 22 33 is sent a command to turn the load for the bottom outlet to On (Command  $1 = 0x11$ , Command  $2 = 0x01$ , Data  $1 = 0x02$ ). The On/Off Outlet then responds back with the exact same data in Command 1 and Command 2.

#### **Docklight Example:**

5/6/2014 12:45:35.001 [TX] - 02 62 00 00 04 1F 11 01 02 00 00 00 00 00 00 00 00 00 00 00 00 EC 5/6/2014 12:45:35.022 [RX] - 02 62 00 00 04 1F 11 01 02 00 00 00 00 00 00 00 00 00 00 00 00 EC 06 INSTEON EXT TX

02 50 00 00 04 1A 77 7B 2B 11 01 INSTEON STD RX

## **OFF (Bottom Outlet)**

This command turns OFF the load for the bottom outlet.

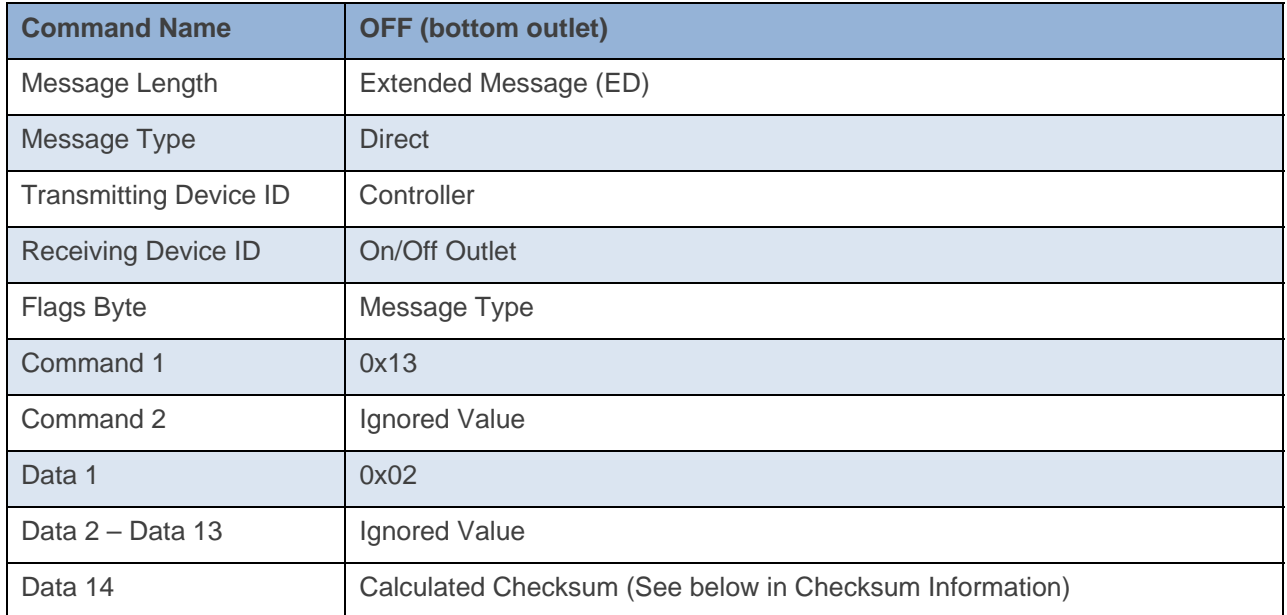

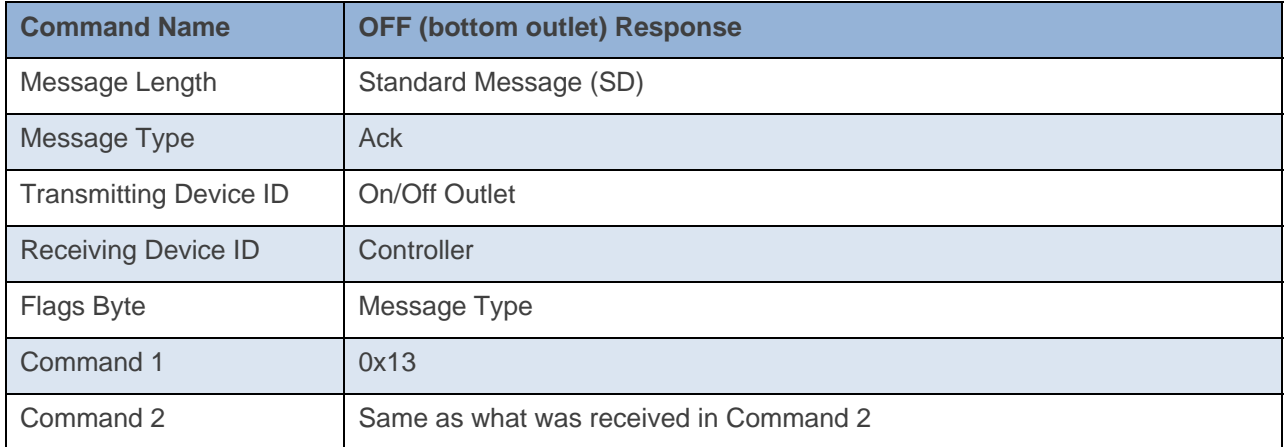

#### **Command Example:**

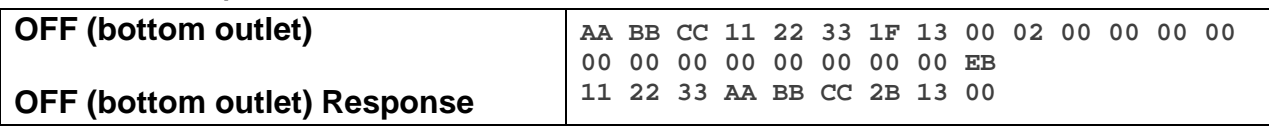

The above example the On/Off Outlet is sent the command to turn the load for the bottom outlet to Off (Command  $1 = 0x13$ , and Data  $1 = 0x02$ ). The On/Off Outlet then responds back with the exact same message in Command 1 and Command 2.

```
5/6/2014 12:45:38.729 [TX] - 02 62 00 00 04 1F 13 00 02 00 00 00 00 00 00 00 00 00 00 00 00 EB 
5/6/2014 12:45:38.750 [RX] - 02 62 00 00 04 1F 13 00 02 00 00 00 00 00 00 00 00 00 00 00 00 EB 06 
INSTEON EXT TX 
02 50 00 00 04 1A 77 7B 2B 13 00 INSTEON STD RX
```
## **Direct Group On**

This command is a Group On message that is sent directly to the device.

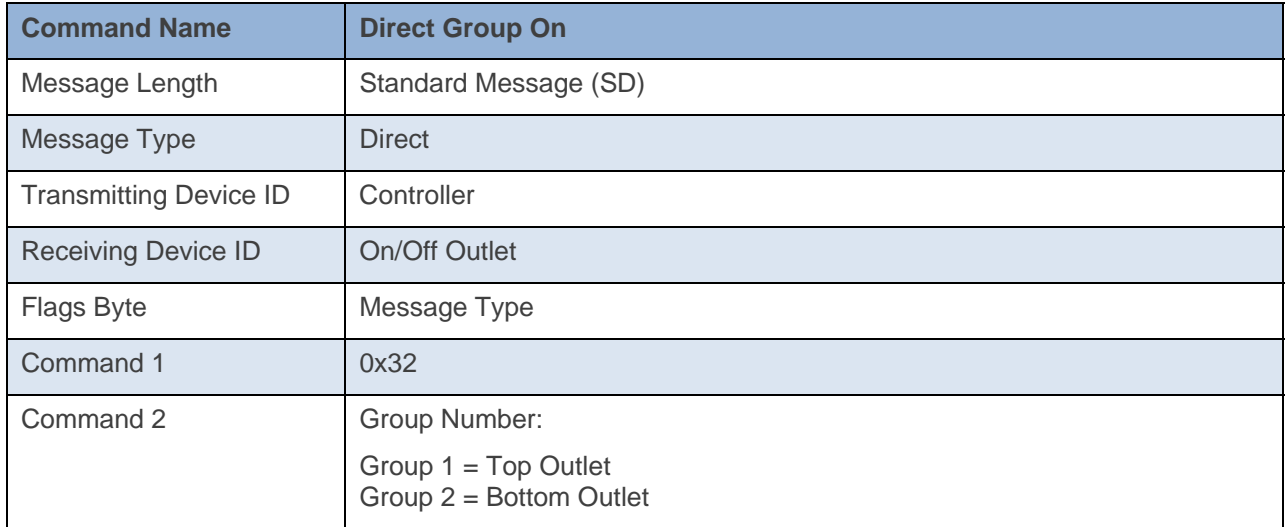

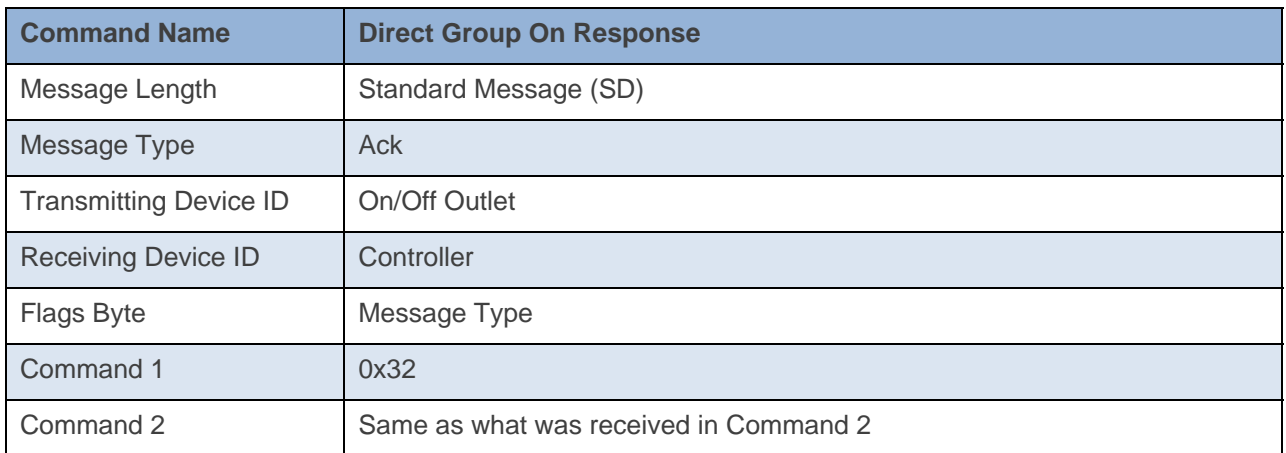

**Command Example:** 

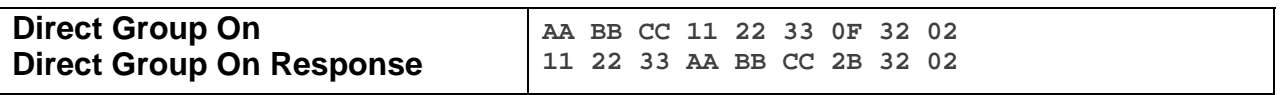

The above example the On/Off Outlet is sent a Direct Group 2 On command (Command  $1 = 0x32$ , Command  $2 = 0x02$ . The On/Off Outlet then responds back with the exact same message and the bottom outlet should turn ON.

```
6/27/2014 14:23:43.341 [TX] - 02 62 22 92 0D 0F 32 02 
6/27/2014 14:23:43.357 [RX] - 02 62 22 92 0D 0F 32 02 06 INSTEON STD TX 
02 50 22 92 0D 1A 77 7B 2B 32 02 INSTEON STD RX
```
## **Direct Group Off**

This command is a Group Off message that is sent directly to the device.

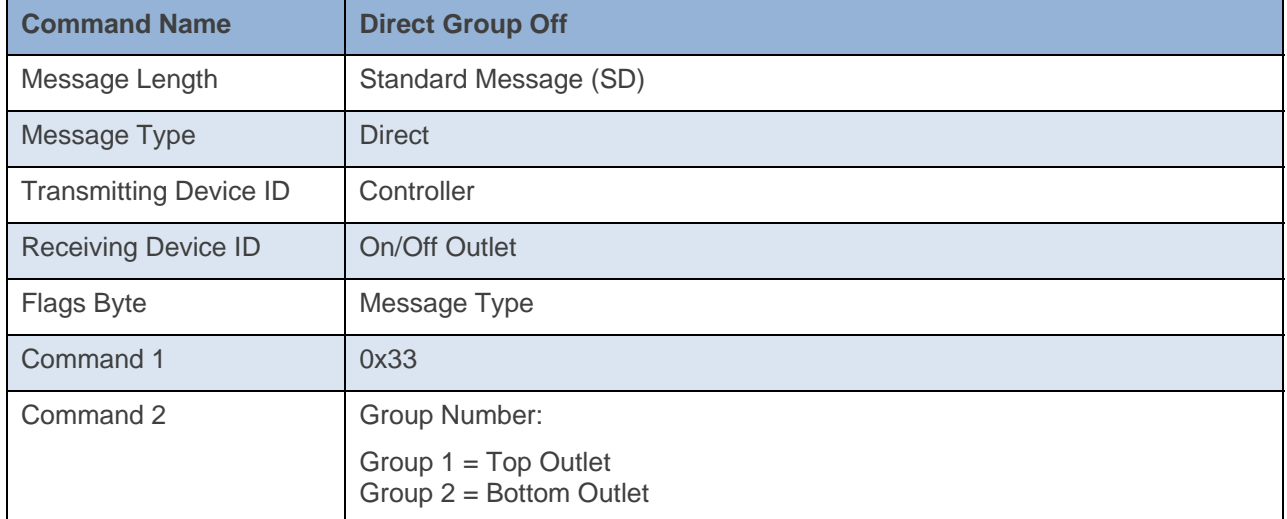

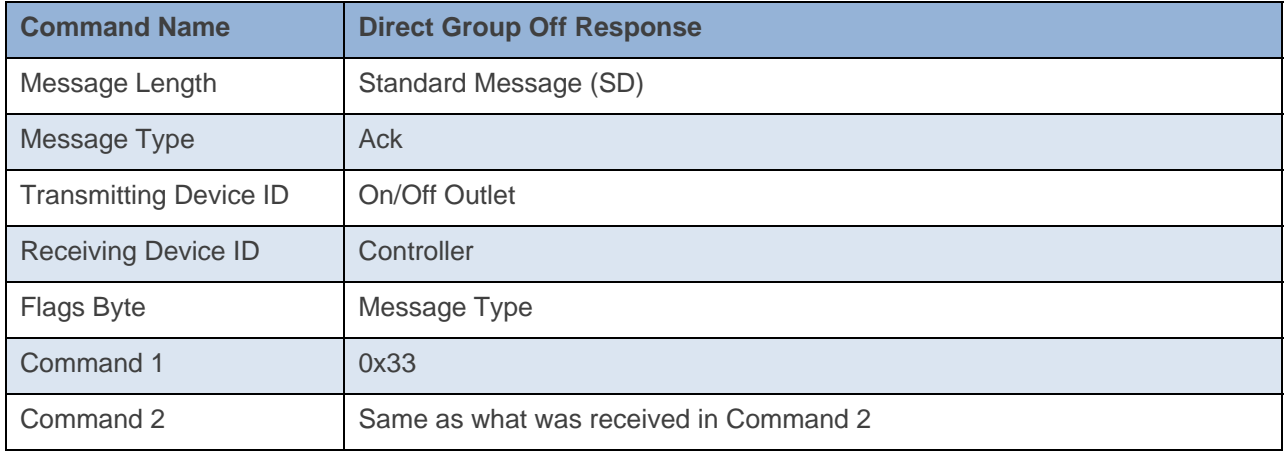

**Command Example:** 

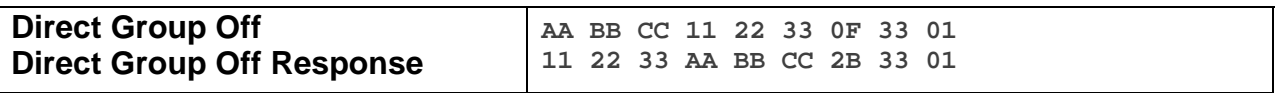

The above example the On/Off Outlet is sent a Direct Group 1 Off command (Command  $1 = 0x33$ , Command  $2 = 0x01$ . The On/Off Outlet then responds back with the exact same message and the top outlet should turn OFF.

```
6/27/2014 14:23:59.512 [TX] - 02 62 22 92 0D 0F 33 02 
6/27/2014 14:23:59.531 [RX] - 02 62 22 92 0D 0F 33 02 06 INSTEON STD TX 
02 50 22 92 0D 1A 77 7B 2B 33 02 INSTEON STD RX
```
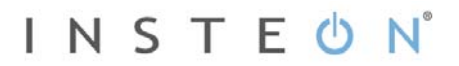

## **Status Request**

This command asks the device for the current On-Level of the top outlet and its Database Delta.

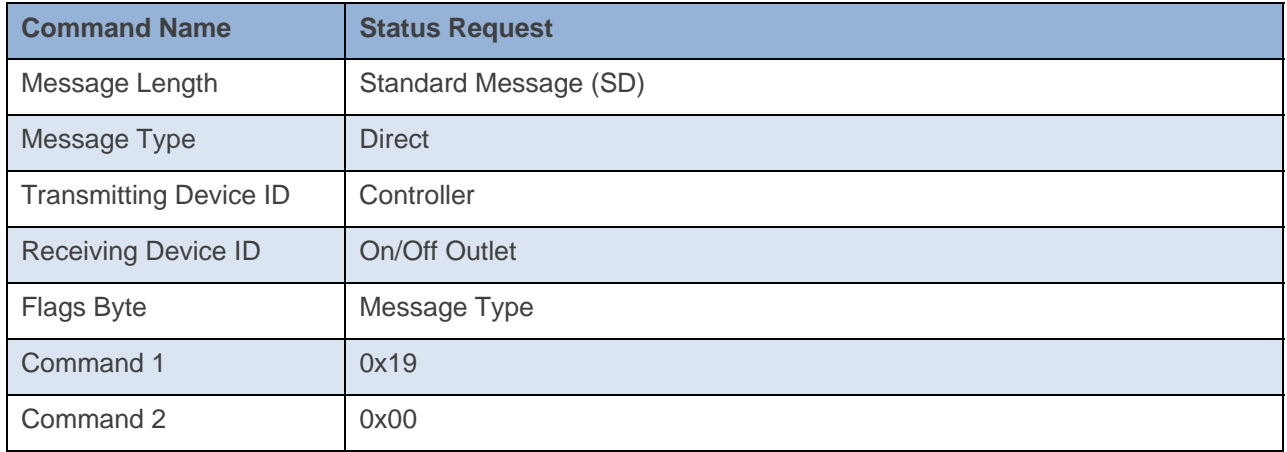

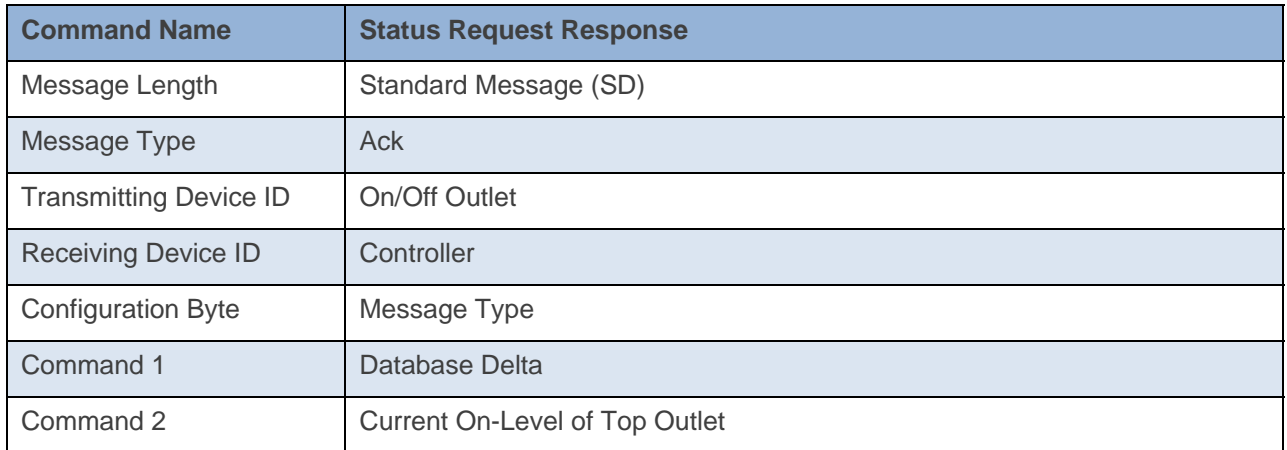

**Command Example:** 

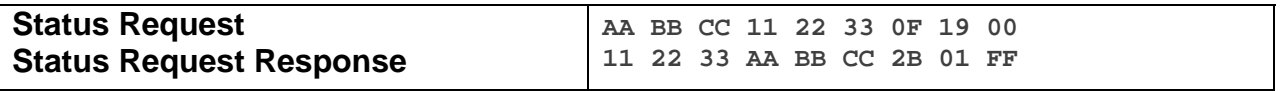

The above example device 11 22 33 is sent a command that asks it for its Status (Command  $1 = 0x19$ , Command  $2 = 0x00$ . Device 11 22 33 then responds back with its Status in Command 1 (0x01 = Database Delta is 1) and Command 2 (0xFF = Top Outlet is On).

#### **Docklight Example:**

5/5/2014 16:05:15.772 [TX] - 02 62 00 00 04 0F 19 00 5/5/2014 16:05:15.788 [RX] - 02 62 00 00 04 0F 19 00 06 INSTEON STD TX Status Request 02 50 00 00 04 1A 77 7B 2B 00 FF INSTEON STD RX 5/5/2014 16:05:23.533 [TX] - 02 62 00 00 04 0F 19 00 5/5/2014 16:05:23.562 [RX] - 02 62 00 00 04 0F 19 00 06 INSTEON STD TX Status Request 02 50 00 00 04 1A 77 7B 27 01 00 INSTEON STD RX

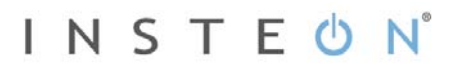

## **Status Request 2**

This command asks the device for the current On-Level of both outlets and its Database Delta.

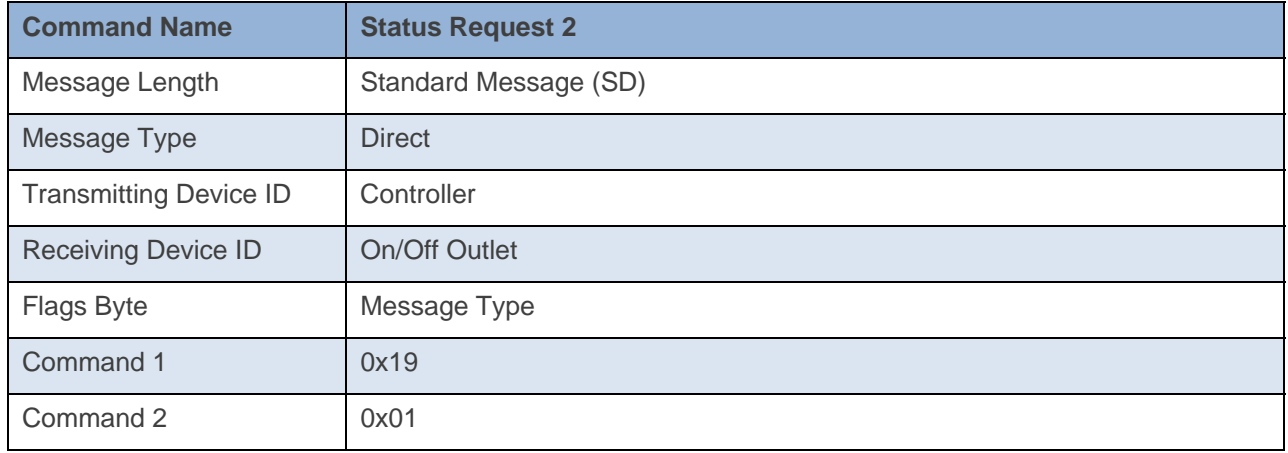

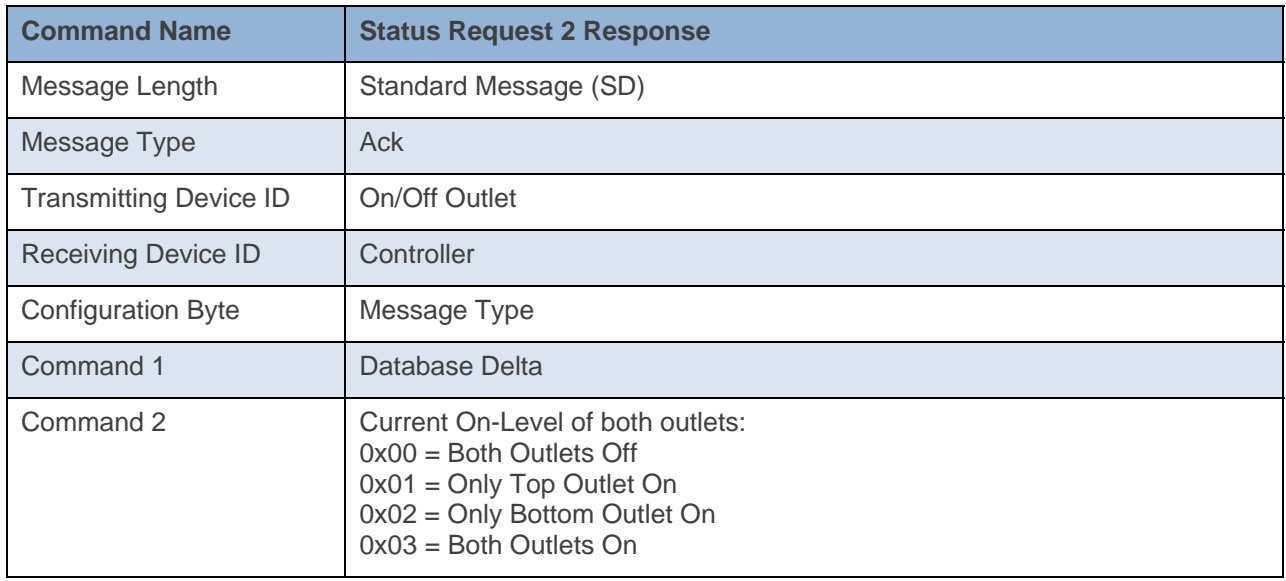

#### **Command Example:**

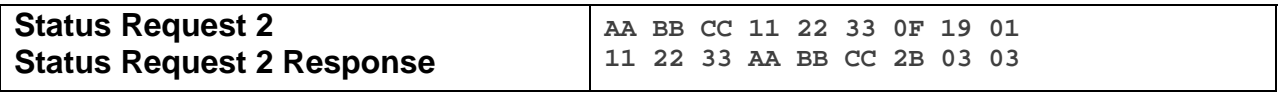

The above example device 11 22 33 is sent a command that asks it for its Status (Command  $1 = 0x19$ , Command  $2 = 0x01$ ). Device 11 22 33 then responds back with its Status in Command 1 (0x01 = Database Delta is 3) and Command 2 (0x03 = Both Outlets On).

```
5/7/2014 10:48:00.993 [TX] - 02 62 00 00 04 0F 19 01 
5/7/2014 10:48:01.013 [RX] - 02 62 00 00 04 0F 19 01 06 INSTEON STD TX 
02 50 00 00 04 1A 77 7B 2B 03 03 INSTEON STD RX
```
## **Read Configuration Byte**

This command asks the device for its Configuration Byte.

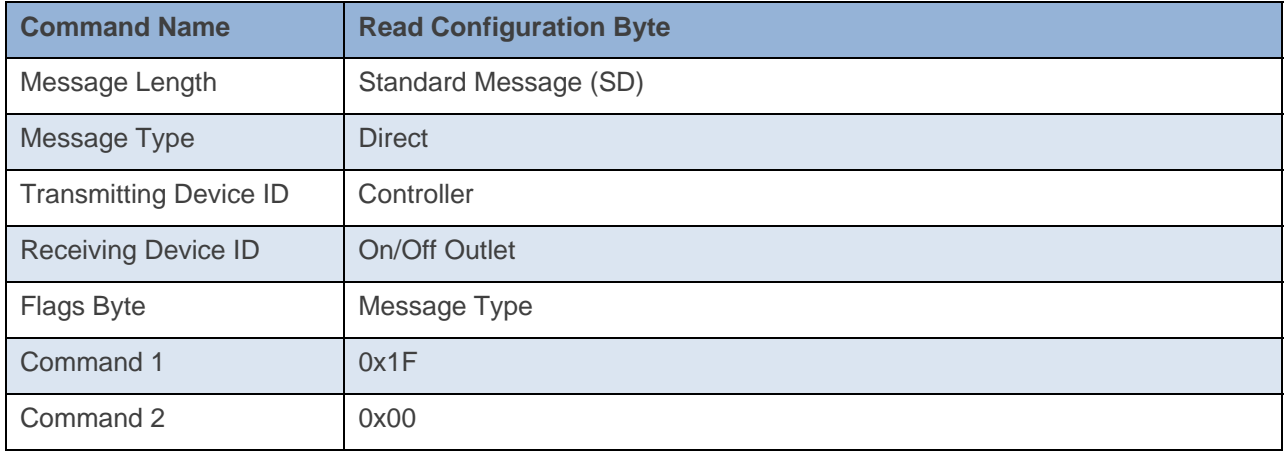

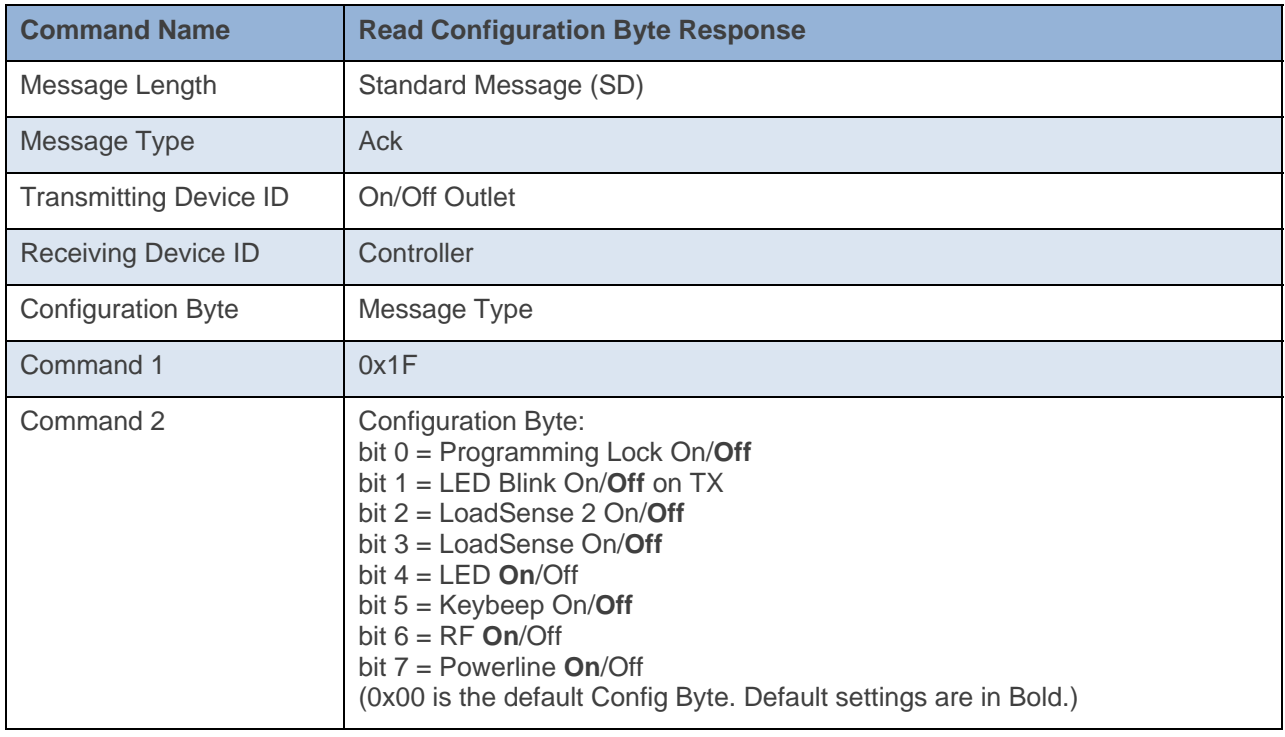

#### **Command Example:**

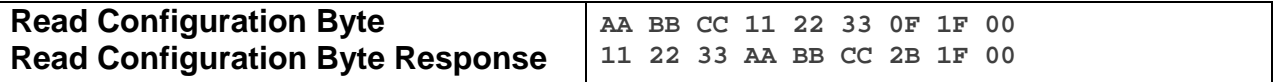

The above example device 11 22 33 is sent a command that asks it for its Configuration Byte (Command  $1 = 0x1F$ , Command  $2 = 0x00$ . Device 11 22 33 then responds back with its Configuration Byte (0x00). This means that device 11 22 33 has Programming Lock Off, LED Blink on TX Off, LoadSense 2 Off, LoadSense Off, LED On, Keybeep Off, RF On, and Powerline On.

## **Docklight Example:**

2/27/2014 13:51:36.916 [TX] - 02 62 00 00 04 0F 1F 00 2/27/2014 13:51:36.940 [RX] - 02 62 00 00 04 0F 1F 00 06 INSTEON STD TX Read Operating Flags 1 02 50 00 00 04 AA AA 01 2B 1F 00 INSTEON STD RX

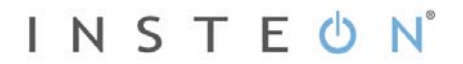

## **Database Delta**

This command asks the device for its current Database Delta Number. The Database Delta increments with any database write. The Database Delta is cleared on power cycle.

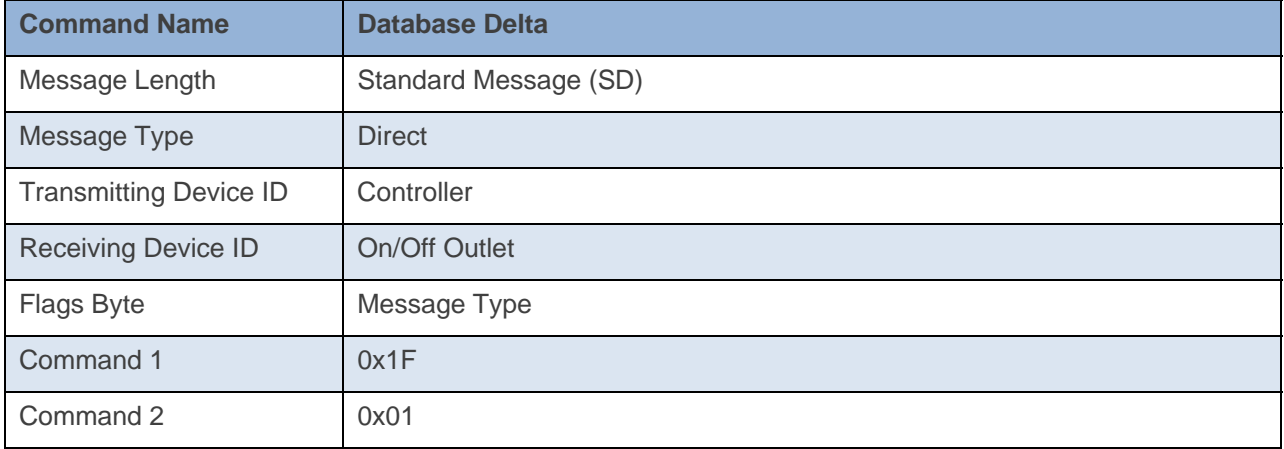

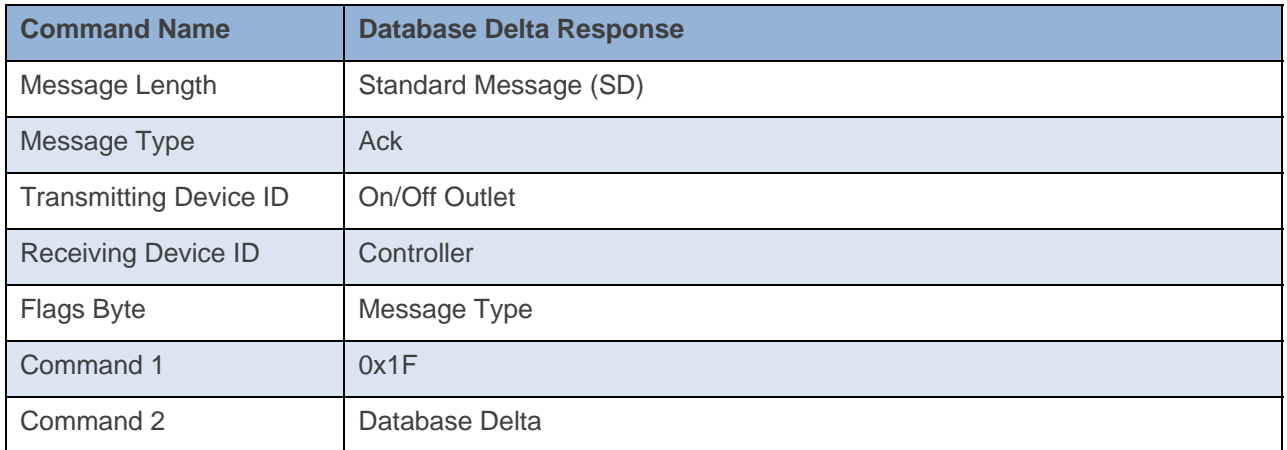

#### **Command Example:**

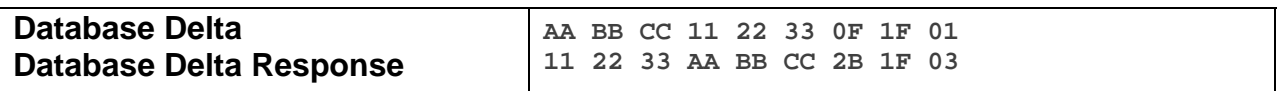

The above example device 11 22 33 is sent a command that asks it for its Database Delta (Command  $1 =$ 0x1F, Command 2 = 0x01). Device 11 22 33 then responds back with its Database Delta (0x03). This means that device 11 22 33 has had three Database writes since its last power cycle.

**Docklight Example:** 

9/13/2013 10:21:54.135 [TX] - 02 62 29 70 02 0F 1F 01 9/13/2013 10:21:54.161 [RX] - 02 62 29 70 02 0F 1F 01 06 INSTEON STD TX 02 50 29 70 02 1A 77 7B 2B 1F 01 INSTEON STD RX Database Delta

## **Beep**

This command will beep the On/Off Outlet beeper once.

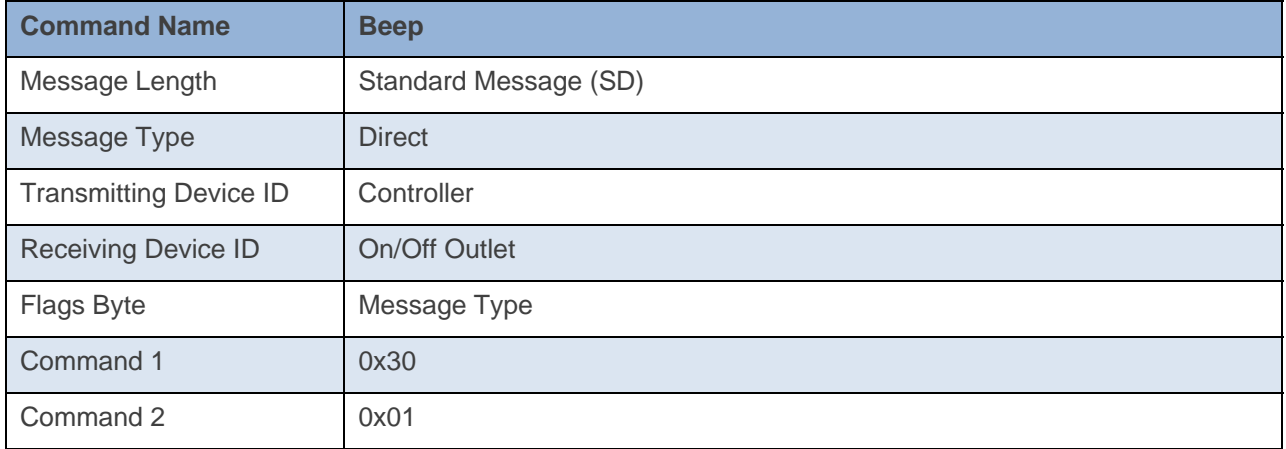

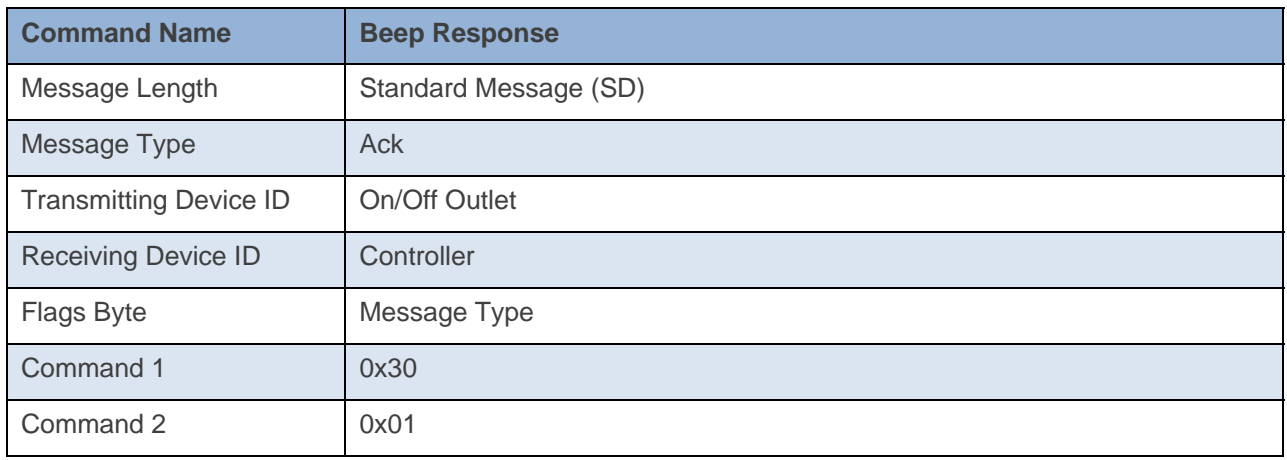

**Command Example:** 

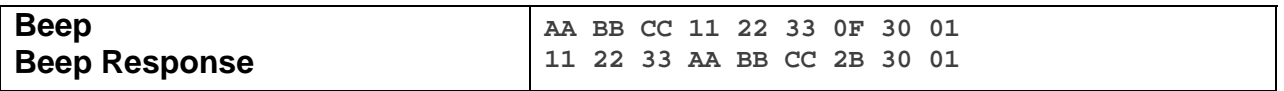

The above example device 11 22 33 is sent a command that asks it to beep once (Command  $1 = 0x30$ , Command  $2 = 0x01$ . Device 11 22 33 then responds back with the exact same data in Command 1 and Command 2 (Command  $1 = 0x30$ , Command  $2 = 0x01$ ). The device should also beep once as well.

# **Docklight Example:**  3/12/2013 16:18:43.155 [TX] - 02 62 1A CE D1 0F 30 01 3/12/2013 16:18:43.163 [RX] - 02 62 1A CE D1 0F 30 01 06 INSTEON STD TX 3/12/2013 16:18:43.467 [RX] - 02 50 1A CE D1 14 84 E2 2B 30 01 STD INSTEON RX

## **Remote Enter Linking Mode**

This command puts the device into Linking Mode

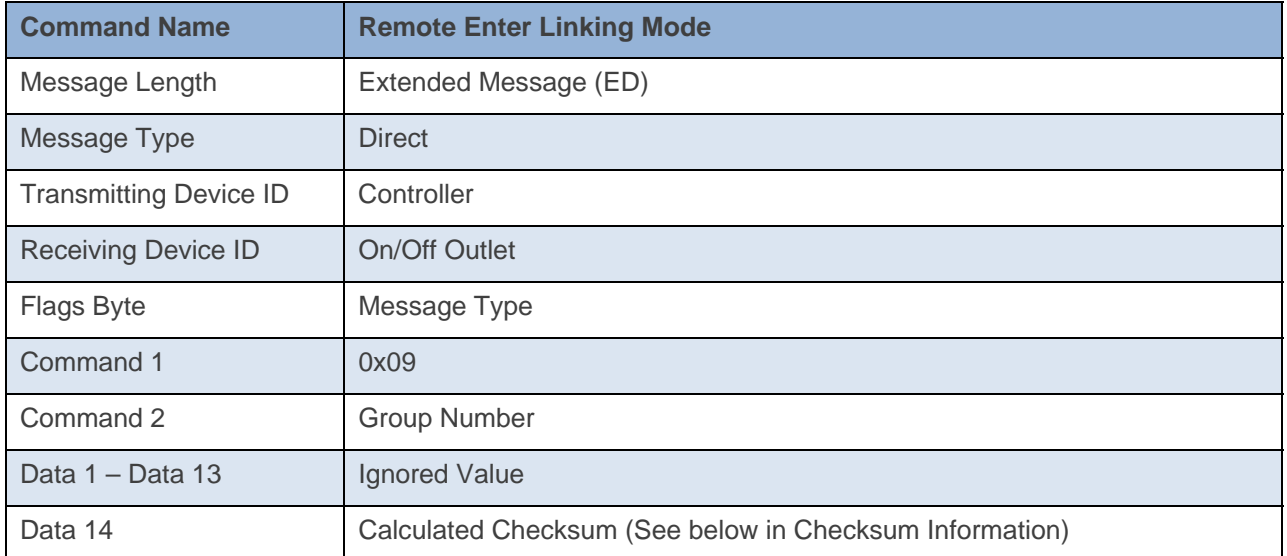

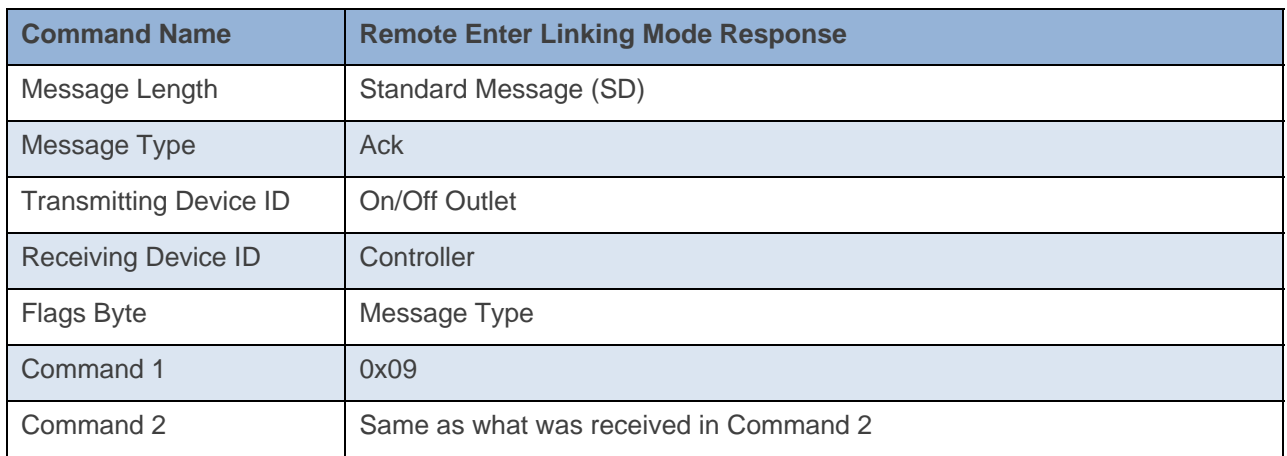

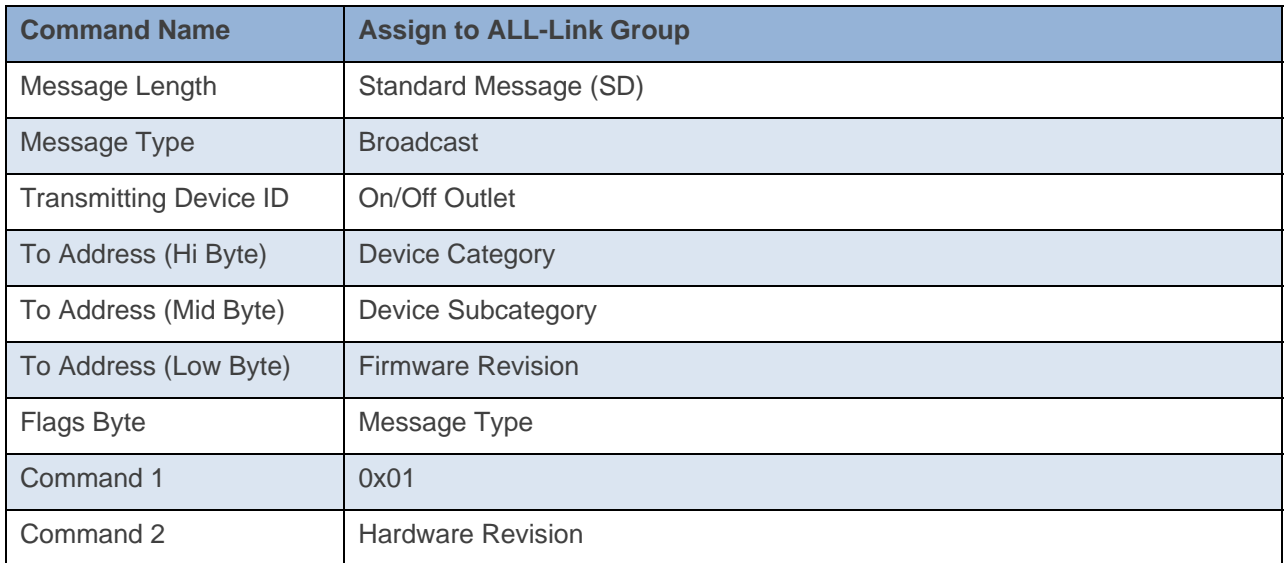

#### **Command Example:**

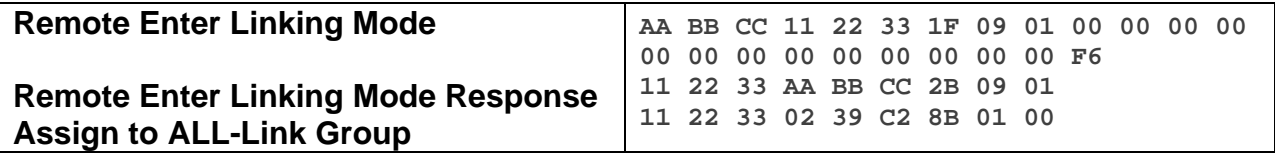

The above example, device 11 22 33 is sent a command that tells it to go into Linking Mode (0x09) and to link to Group 1(0x01). Device 11 22 33 will ACK the command and then goes into Linking Mode.

#### **Docklight Example:**

3/3/2014 10:02:01.224 [TX] - 02 62 00 00 04 1F 09 01 00 00 00 00 00 00 00 00 00 00 00 00 00 F6 3/3/2014 10:02:01.246 [RX] - 02 62 00 00 04 1F 09 01 00 00 00 00 00 00 00 00 00 00 00 00 00 F6 06 INSTEON EXT TX 02 50 00 00 04 AA AA 01 2B 09 01 INSTEON STD RX Remote Enter Linking Mode

## **Remote Exit Linking Mode**

This command tells the device to exit linking mode.

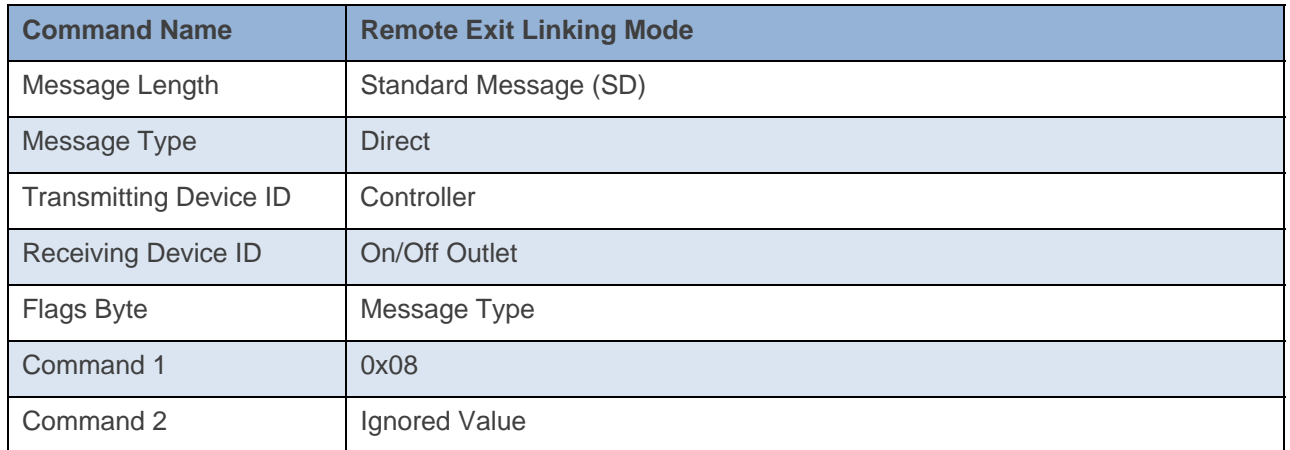

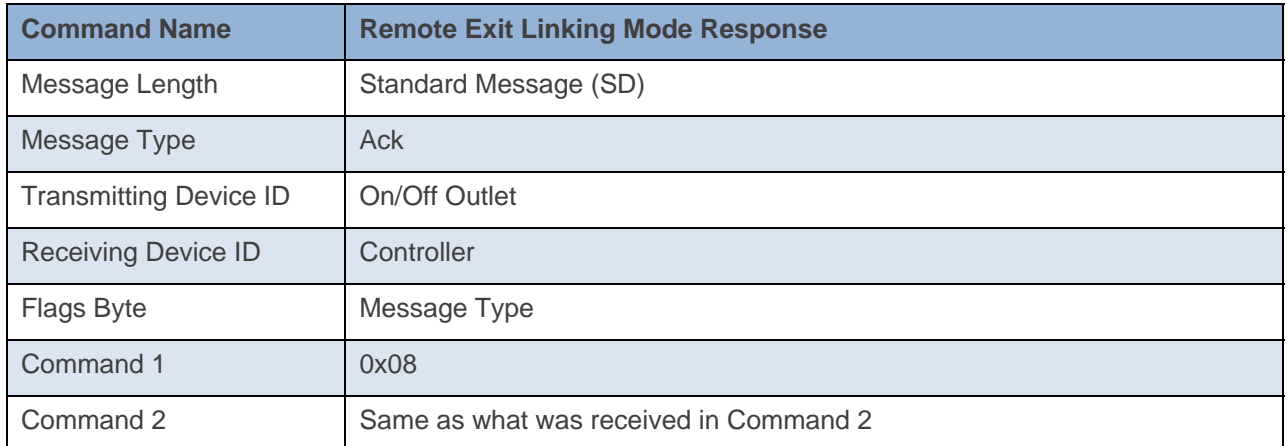

#### **Command Example:**

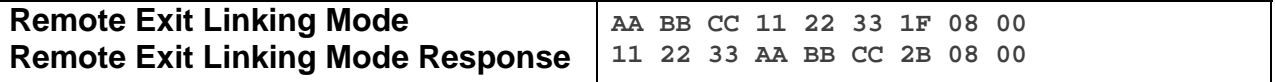

The above example device 11 22 33 is sent a command that tells it to exit Linking Mode (0x08).

#### **Docklight Example:**

1/30/2014 11:53:13.594 [TX] - 02 62 1A CB 70 0F 08 01 1/30/2014 11:53:13.615 [RX] - 02 62 1A CB 70 0F 08 01 06 INSTEON STD TX 1/30/2014 11:53:13.913 [RX] - 02 50 1A CB 70 AA AA 01 2B 08 01 STD INSTEON RX

INSTEON

# **Remote Enter UnLinking Mode**

This command tells the device to enter unlinking mode.

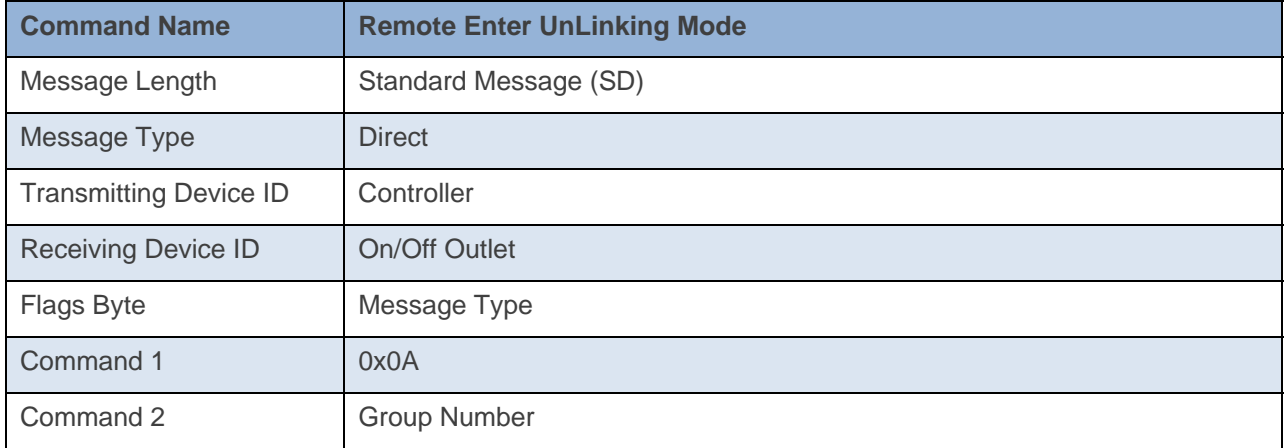

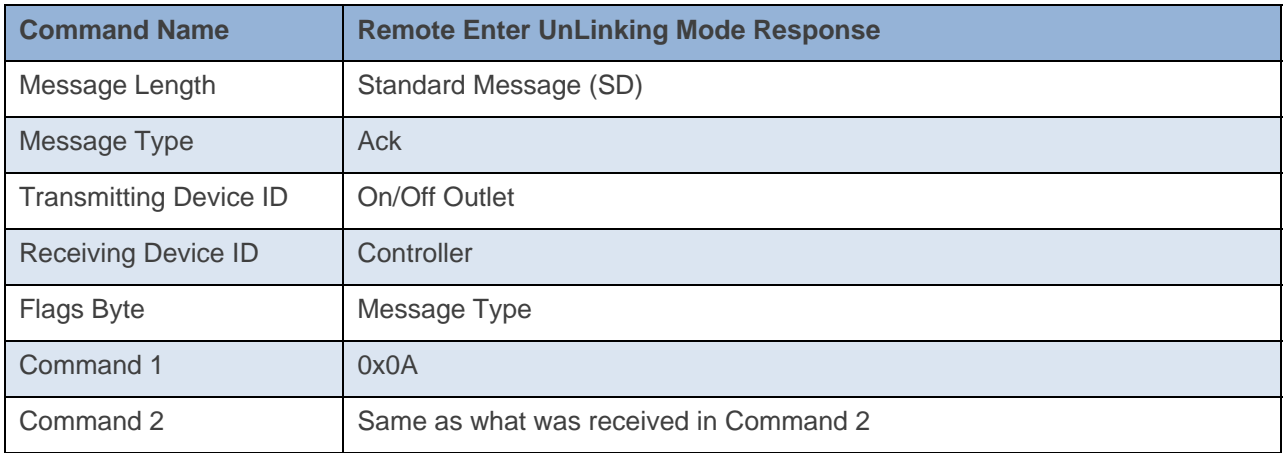

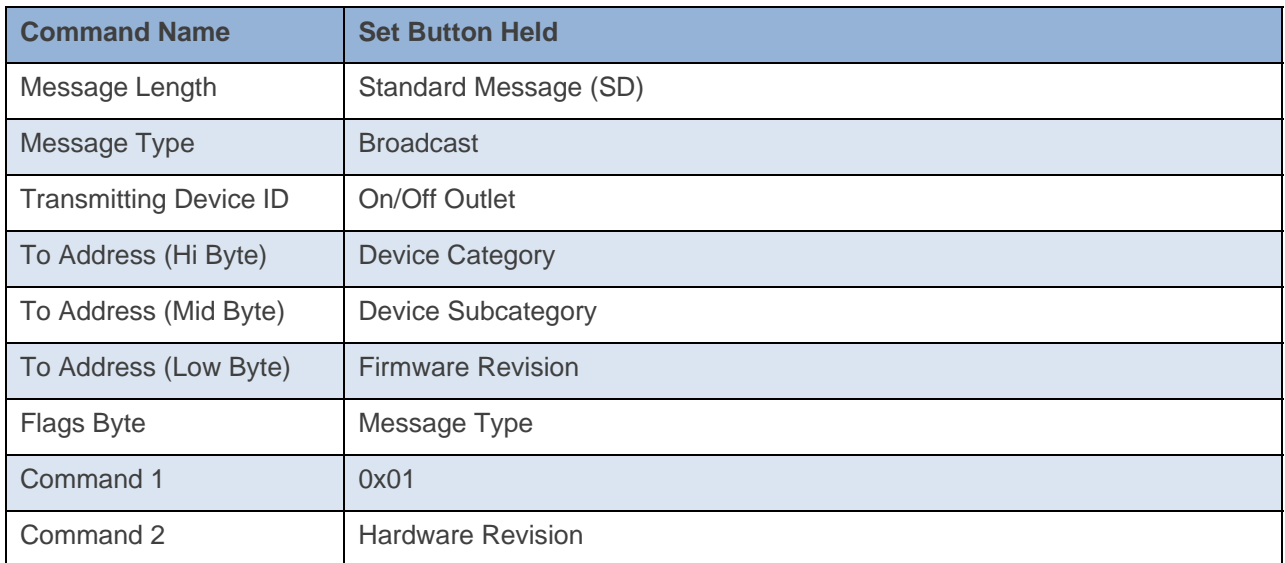

INSTEON

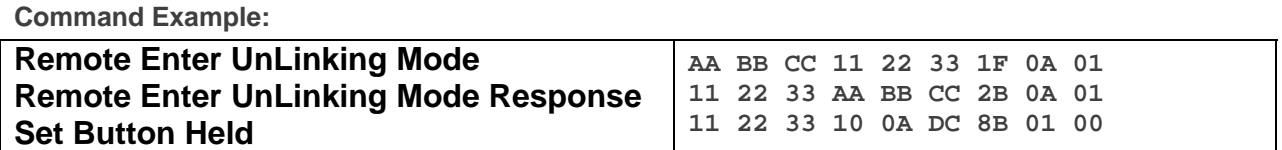

The above example, device 11 22 33 is sent a command that tells it to go into UnLinking Mode (0x0A) and to unlink from Group 1(0x01). Device 11 22 33 will ACK the command and then goes into UnLinking Mode.

#### **Docklight Example:**  1/30/2014 11:53:09.648 [TX] - 02 62 1A CB 70 0F 0A 01 1/30/2014 11:53:09.674 [RX] - 02 62 1A CB 70 0F 0A 01 06 INSTEON STD TX 1/30/2014 11:53:09.962 [RX] - 02 50 1A CB 70 AA AA 01 2B 0A 01 STD INSTEON RX 1/30/2014 11:53:10.154 [RX] - 02 50 1A CB 70 10 0A DC 8B 01 00 STD INSTEON RX

## **Programming Lock On**

This command tells disables the ability of the device to go into Linking Mode.

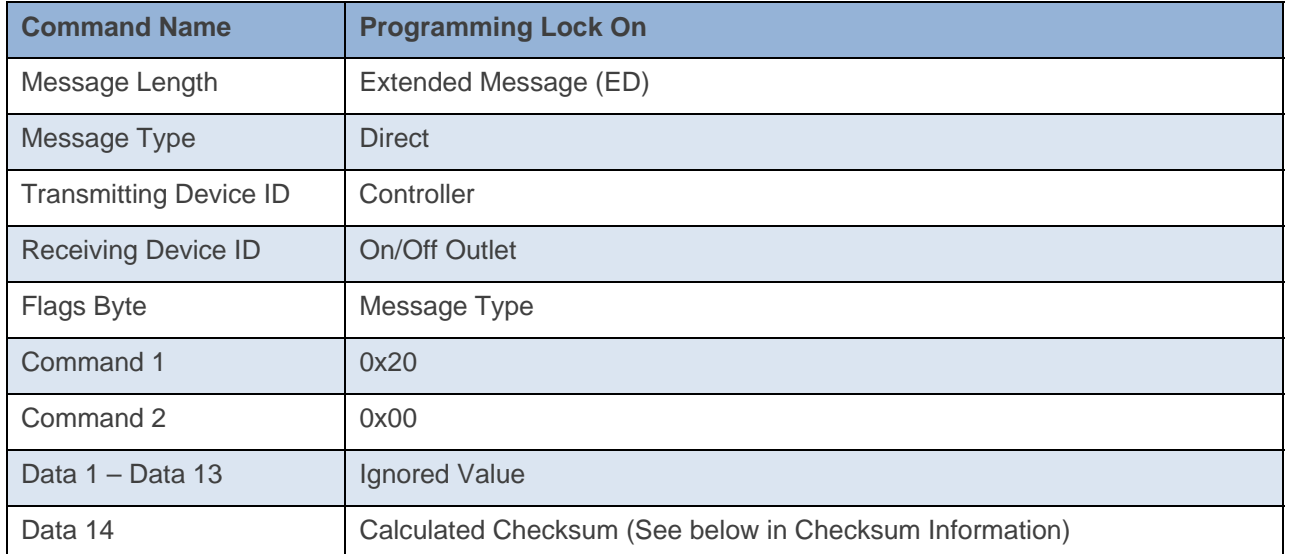

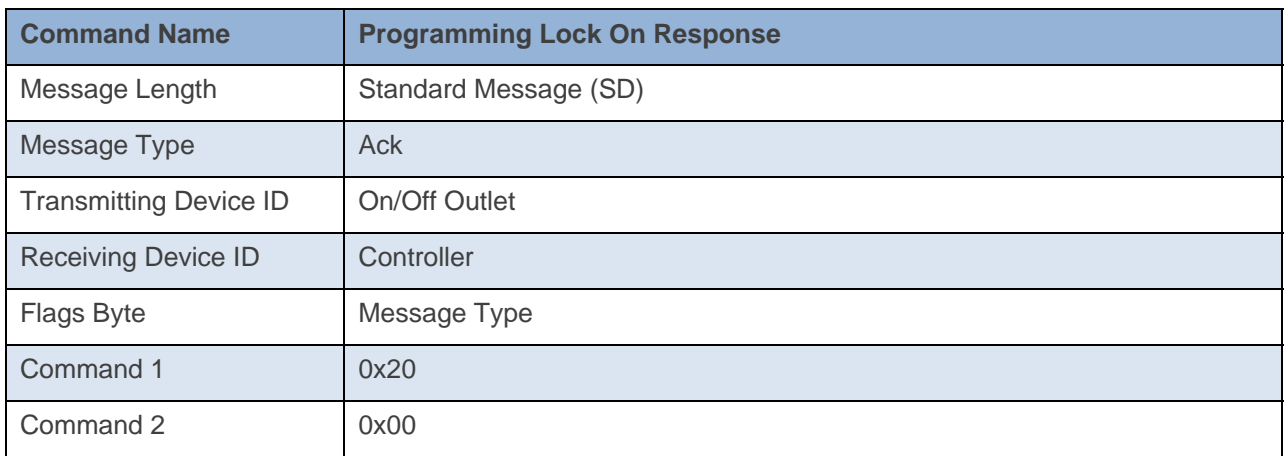

#### **Command Example:**

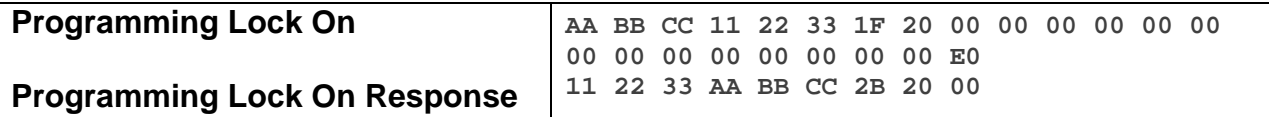

The above example device 11 22 33 is sent a command that disables the ability to go into Linking Mode (0x20 0x00).

#### **Docklight Example:**

9/19/2013 10:44:40.362 [TX] - 02 62 29 70 02 1F 20 00 00 00 00 00 00 00 00 00 00 00 00 00 00 E0 9/19/2013 10:44:40.378 [RX] - 02 62 29 70 02 1F 20 00 00 00 00 00 00 00 00 00 00 00 00 00 00 E0 06 INSTEON EXT TX 02 50 29 70 02 1A 77 7B 2B 20 00 INSTEON STD RX Set Operating Flags (Programming Lock On)

## **Programming Lock Off**

This command enables the ability of the device to go into Linking Mode.

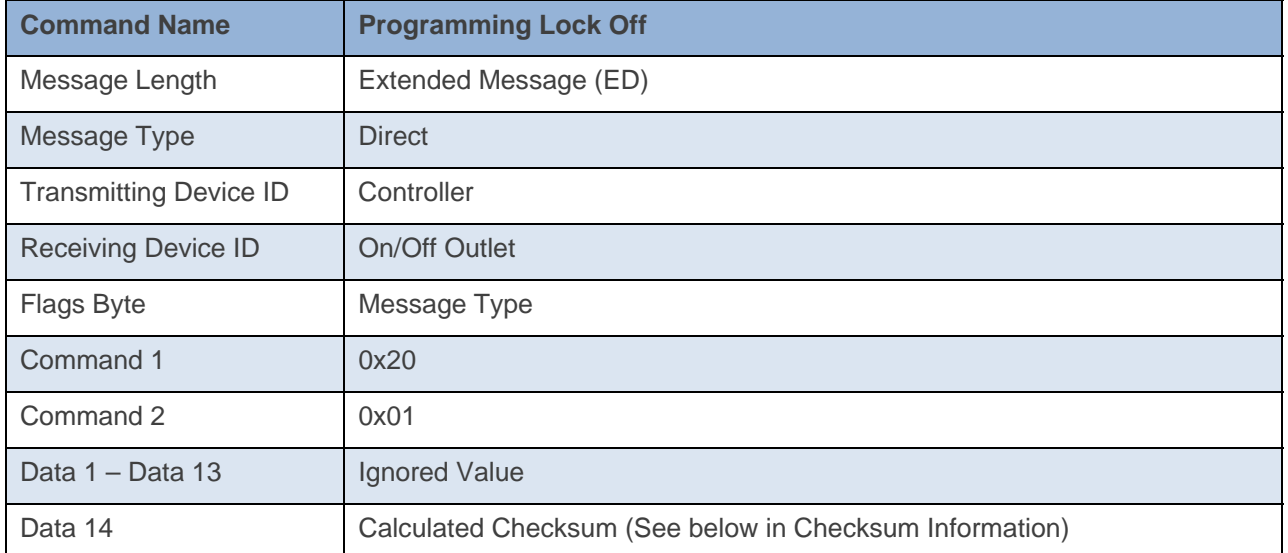

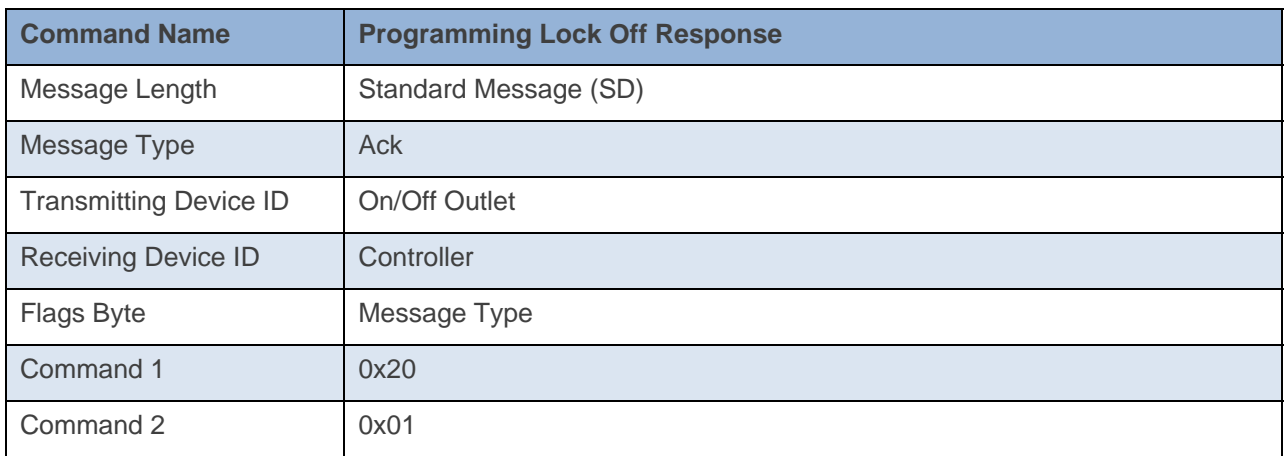

#### **Command Example:**

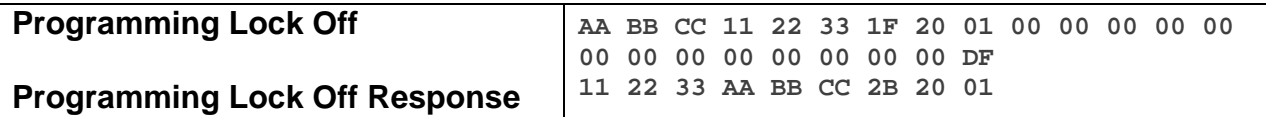

The above example device 11 22 33 is sent a command that enables the ability to go into Linking Mode (0x20 0x01).

```
9/18/2013 18:13:37.279 [TX] - 02 62 29 70 02 1F 20 01 00 00 00 00 00 00 00 00 00 00 00 00 00 DF 
9/18/2013 18:13:37.291 [RX] - 02 62 29 70 02 1F 20 01 00 00 00 00 00 00 00 00 00 00 00 00 00 DF 
06 INSTEON EXT TX
02 50 29 70 02 1A 77 7B 2B 20 01 INSTEON STD RX Set Operating Flags (Programming Lock Off)
```
## **LED Blink on Traffic On**

This command enables the feature of the LED blinking on traffic.

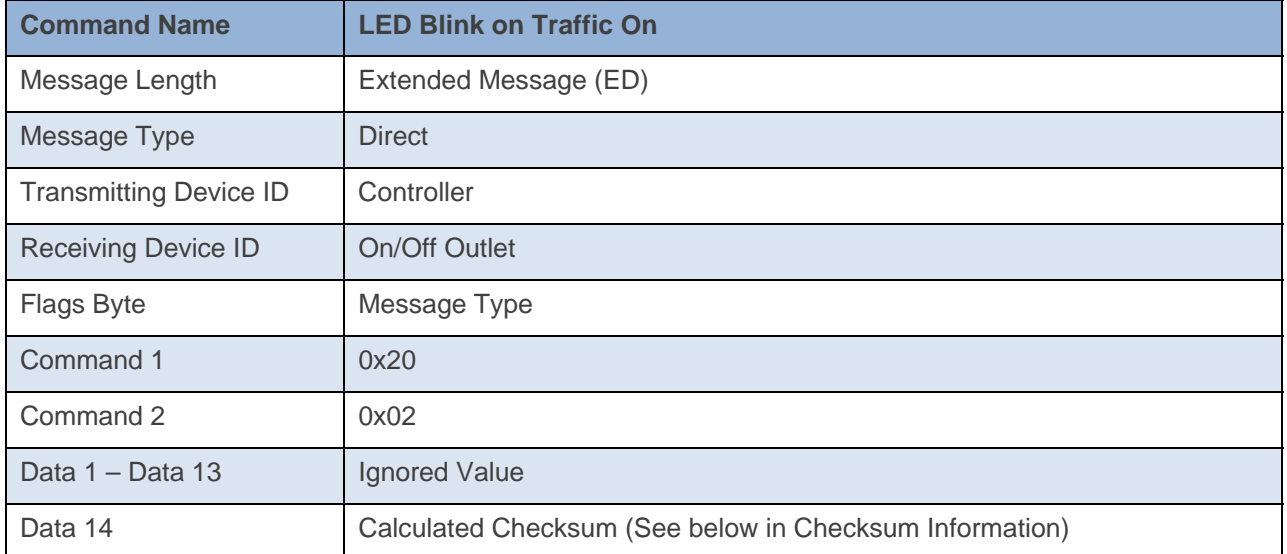

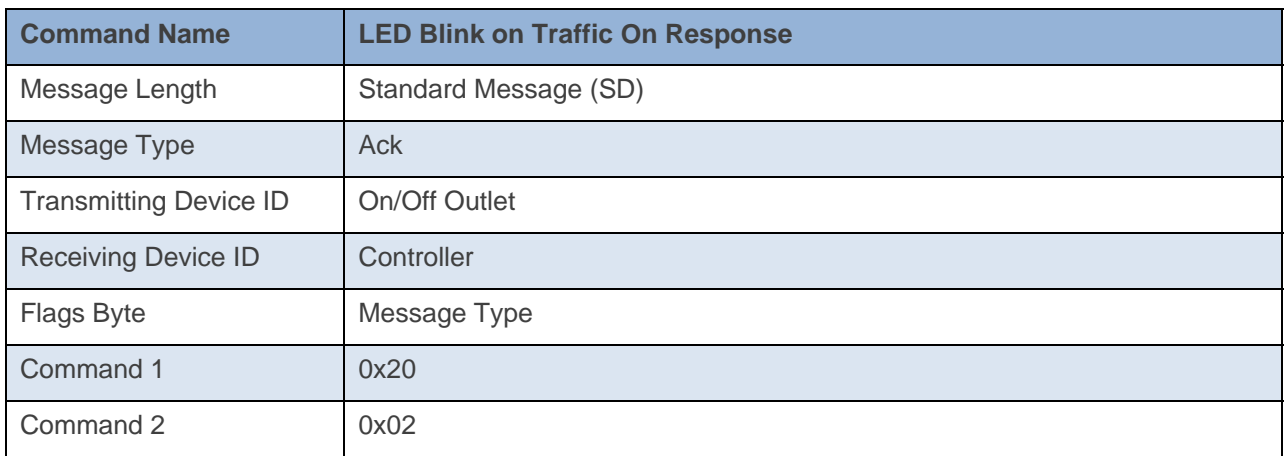

#### **Command Example:**

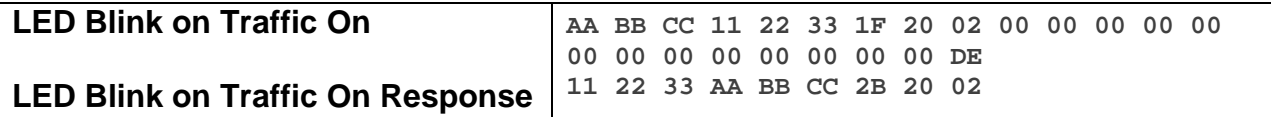

The above example device 11 22 33 is sent a command that enables LED blinking on traffic (0x20 0x02).

#### **Docklight Example:**

2/5/2014 14:07:46.855 [TX] - 02 62 1A CB 70 1F 20 02 00 00 00 00 00 00 00 00 00 00 00 00 00 DE 2/5/2014 14:07:46.877 [RX] - 02 62 1A CB 70 1F 20 02 00 00 00 00 00 00 00 00 00 00 00 00 00 DE 06 INSTEON EXT TX 2/5/2014 14:07:47.404 [RX] - 02 50 1A CB 70 AA AA 01 2B 20 02 STD INSTEON RX

## **LED Blink on Traffic Off**

This command disables the feature of the LED blinking on traffic.

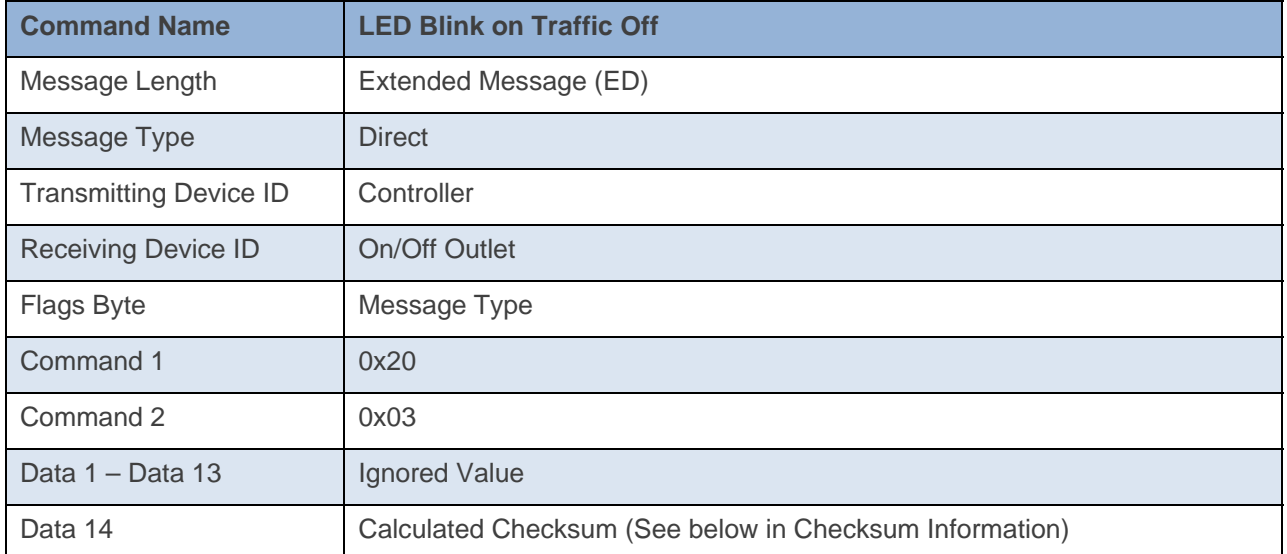

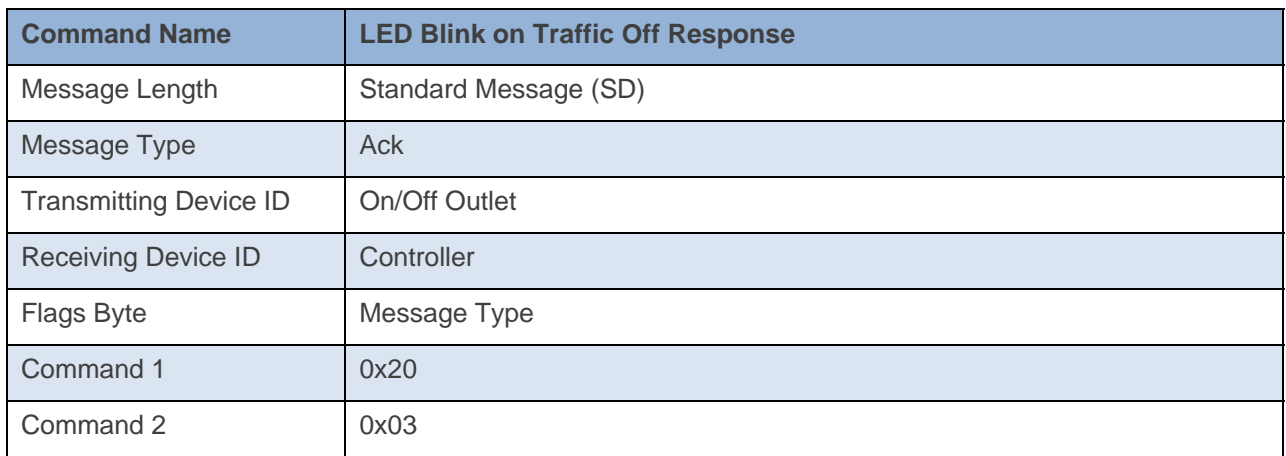

#### **Command Example:**

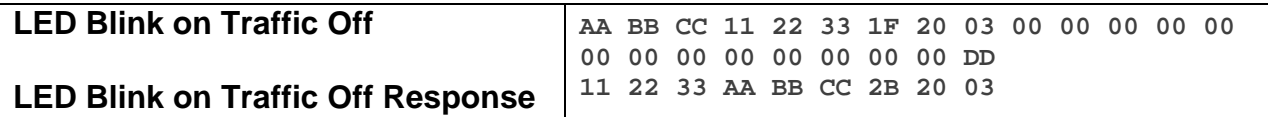

The above example device 11 22 33 is sent a command that disables LED Blink on Traffic (0x20 0x03).

#### **Docklight Example:**

2/5/2014 14:07:48.238 [TX] - 02 62 1A CB 70 1F 20 03 00 00 00 00 00 00 00 00 00 00 00 00 00 DD 2/5/2014 14:07:48.252 [RX] - 02 62 1A CB 70 1F 20 03 00 00 00 00 00 00 00 00 00 00 00 00 00 DD 06 INSTEON EXT TX 2/5/2014 14:07:48.780 [RX] - 02 50 1A CB 70 AA AA 01 2B 20 03 STD INSTEON RX
# **Load Sense On (Bottom Outlet)**

This command enables the load sense feature for the bottom outlet.

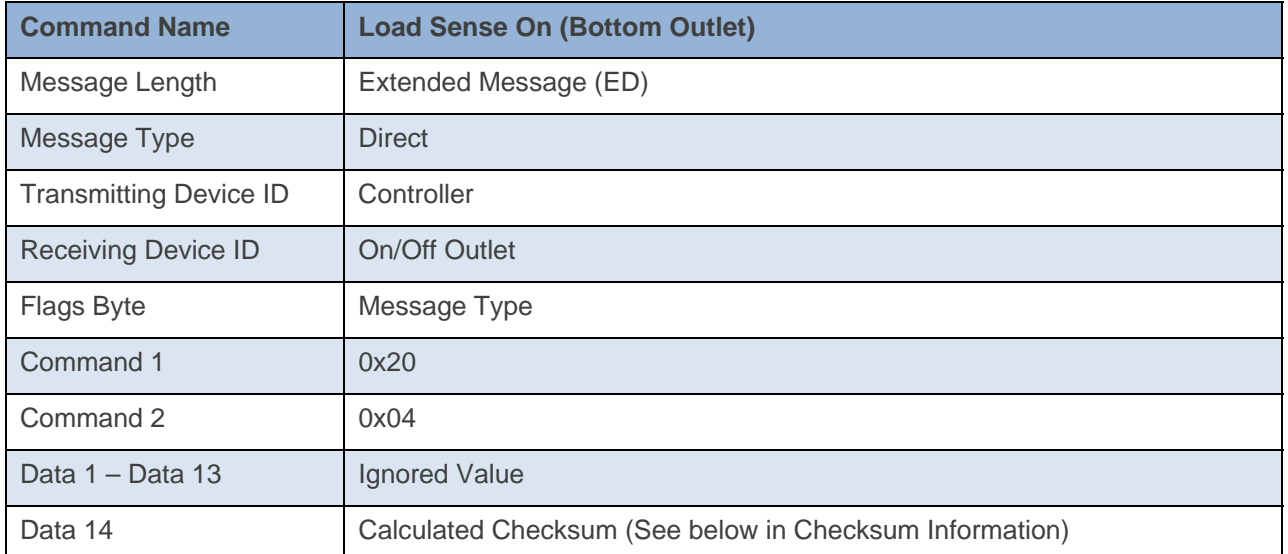

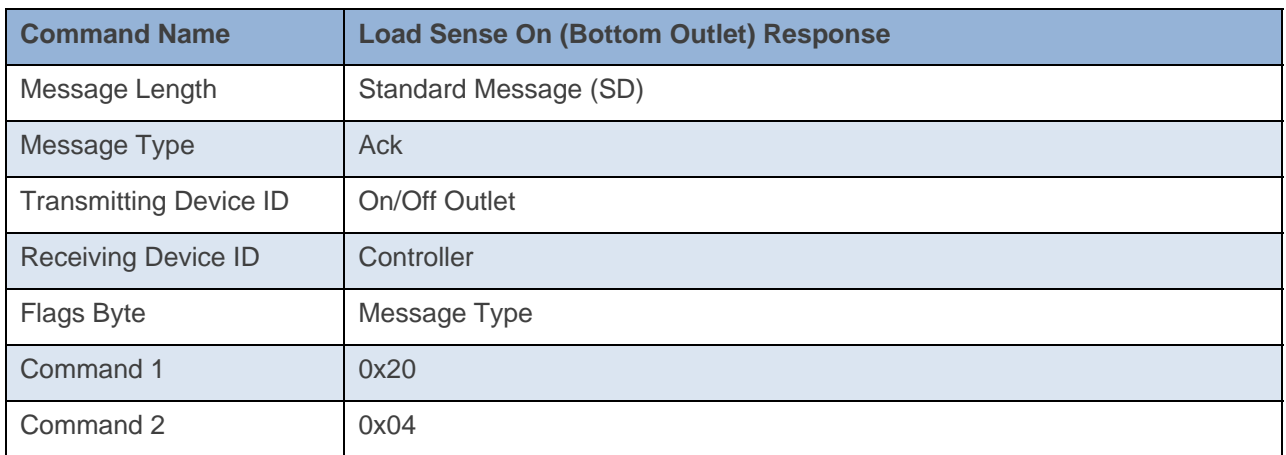

## **Command Example:**

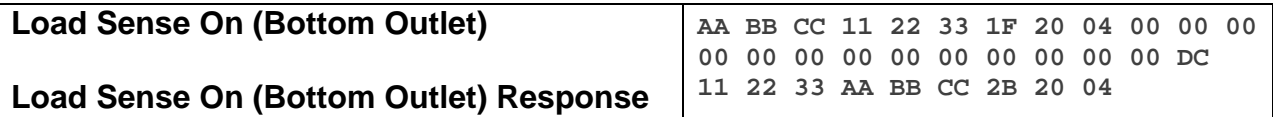

The above example device 11 22 33 is sent a command that enables Load Sense on the bottom outlet (0x20 0x04).

#### **Docklight Example:**

2/5/2014 14:07:46.855 [TX] - 02 62 1A CB 70 1F 20 04 00 00 00 00 00 00 00 00 00 00 00 00 00 DC 2/5/2014 14:07:46.877 [RX] - 02 62 1A CB 70 1F 20 04 00 00 00 00 00 00 00 00 00 00 00 00 00 DC 06 INSTEON EXT TX 2/5/2014 14:07:47.404 [RX] - 02 50 1A CB 70 AA AA 01 2B 20 04 STD INSTEON RX

INSTEON

# **Load Sense Off (Bottom Outlet)**

This command disables the load sense feature for the bottom outlet.

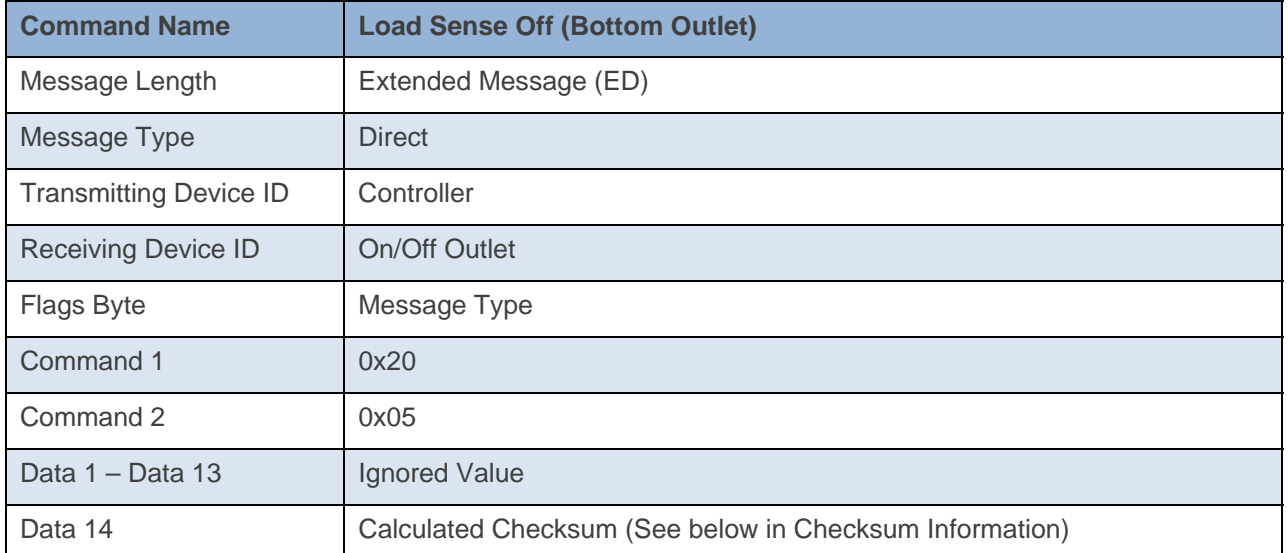

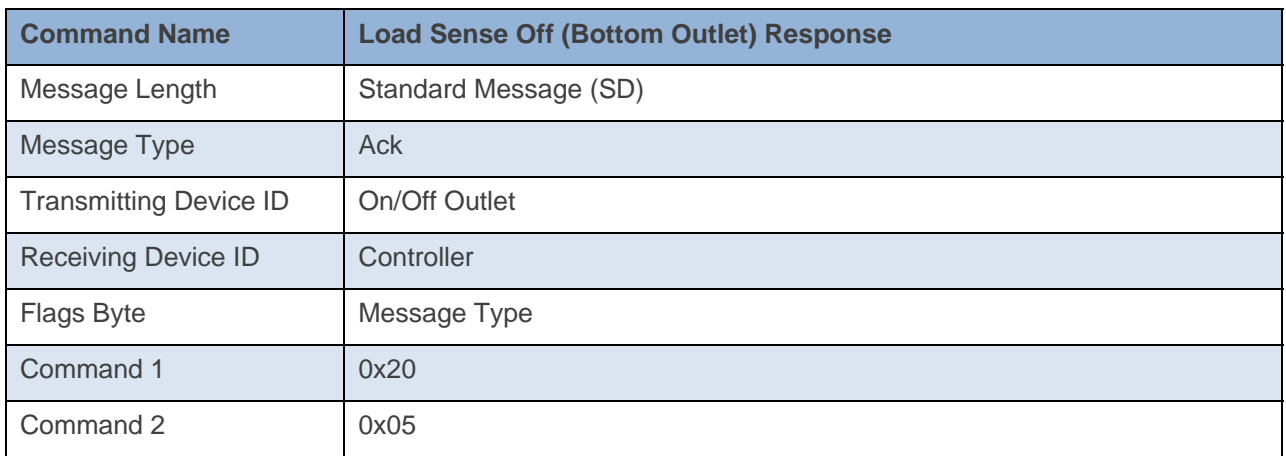

## **Command Example:**

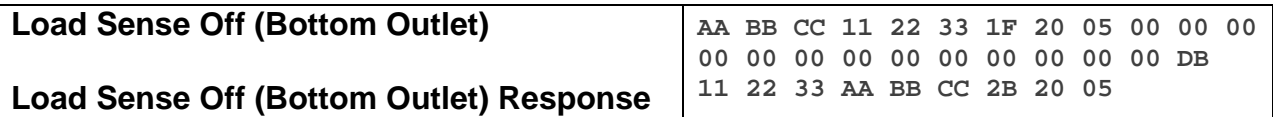

The above example device 11 22 33 is sent a command that disables Load Sense on the bottom outlet (0x20 0x05).

### **Docklight Example:**

2/5/2014 14:07:48.238 [TX] - 02 62 1A CB 70 1F 20 05 00 00 00 00 00 00 00 00 00 00 00 00 00 DB 2/5/2014 14:07:48.252 [RX] - 02 62 1A CB 70 1F 20 05 00 00 00 00 00 00 00 00 00 00 00 00 00 DB 06 INSTEON EXT TX

2/5/2014 14:07:48.780 [RX] - 02 50 1A CB 70 AA AA 01 2B 20 05 STD INSTEON RX

INSTEON

# **Load Sense On (Top Outlet)**

This command enables the load sense feature for the top outlet.

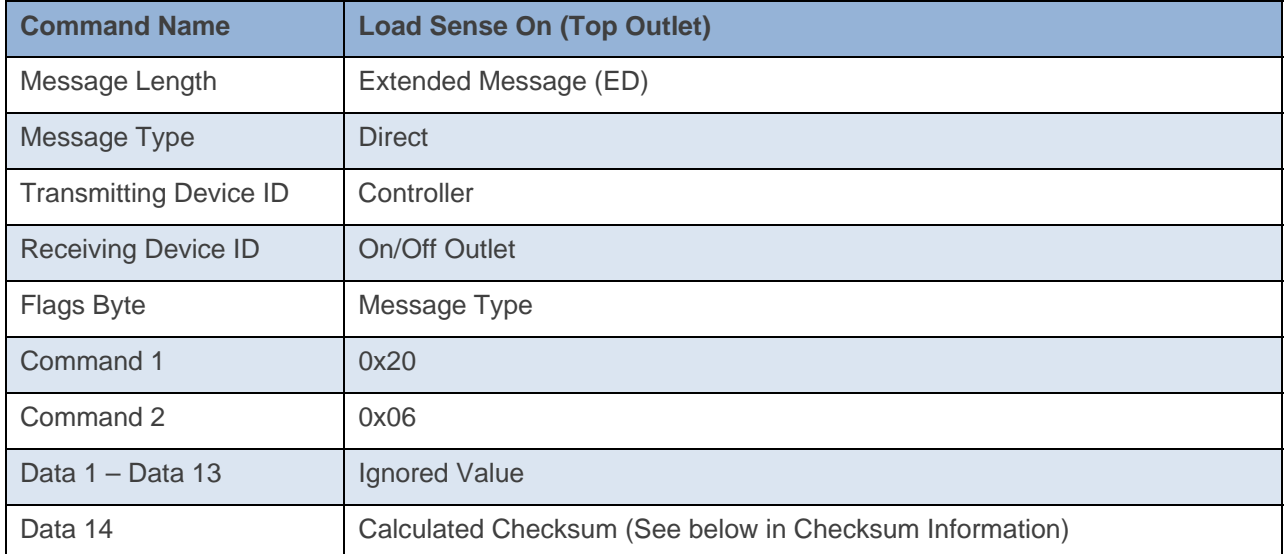

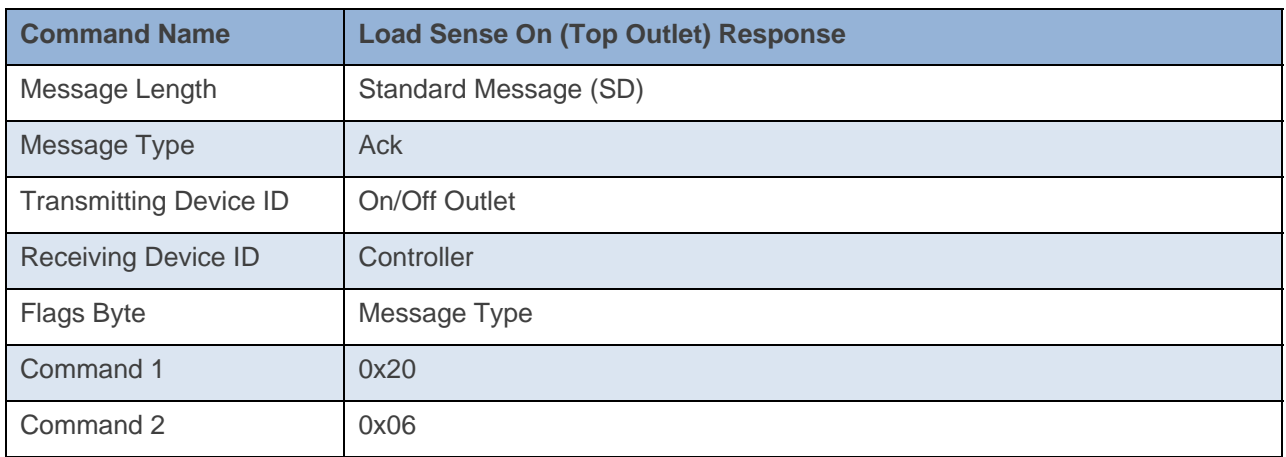

## **Command Example:**

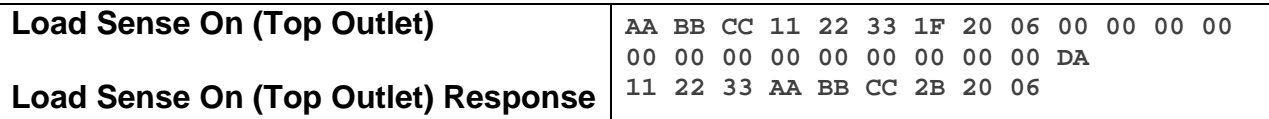

The above example device 11 22 33 is sent a command that enables Load Sense on the top outlet (0x20 0x06).

#### **Docklight Example:**

2/5/2014 14:07:46.855 [TX] - 02 62 1A CB 70 1F 20 06 00 00 00 00 00 00 00 00 00 00 00 00 00 DA 2/5/2014 14:07:46.877 [RX] - 02 62 1A CB 70 1F 20 06 00 00 00 00 00 00 00 00 00 00 00 00 00 DA 06 INSTEON EXT TX 2/5/2014 14:07:47.404 [RX] - 02 50 1A CB 70 AA AA 01 2B 20 06 STD INSTEON RX

# **Load Sense Off (Top Outlet)**

This command disables the load sense feature for the top outlet.

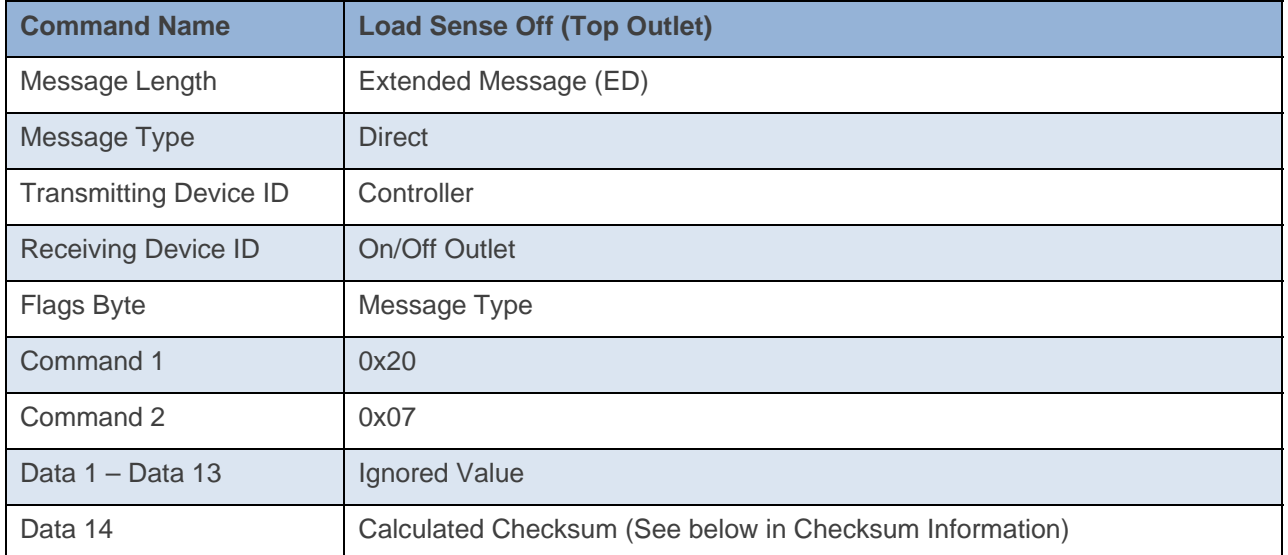

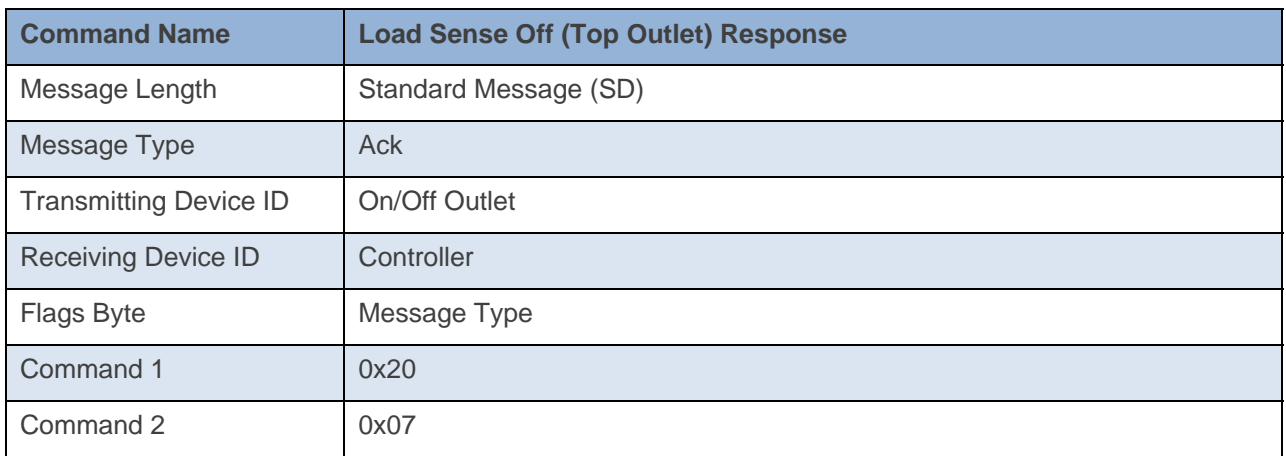

### **Command Example:**

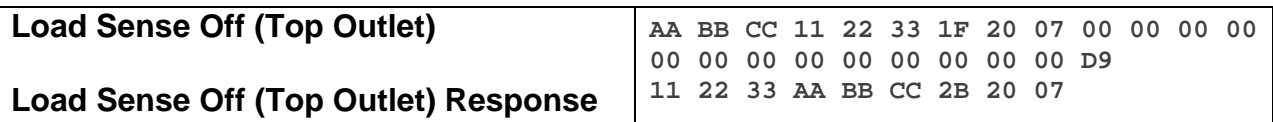

The above example device 11 22 33 is sent a command that disables Load Sense on the top outlet (0x20 0x07).

#### **Docklight Example:**

2/5/2014 14:07:48.238 [TX] - 02 62 1A CB 70 1F 20 07 00 00 00 00 00 00 00 00 00 00 00 00 00 D9 2/5/2014 14:07:48.252 [RX] - 02 62 1A CB 70 1F 20 07 00 00 00 00 00 00 00 00 00 00 00 00 00 D9 06 INSTEON EXT TX

2/5/2014 14:07:48.780 [RX] - 02 50 1A CB 70 AA AA 01 2B 20 07 STD INSTEON RX

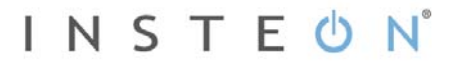

# **LED Off**

This command disables the LED (except for Linking and Unlinking Mode Status)

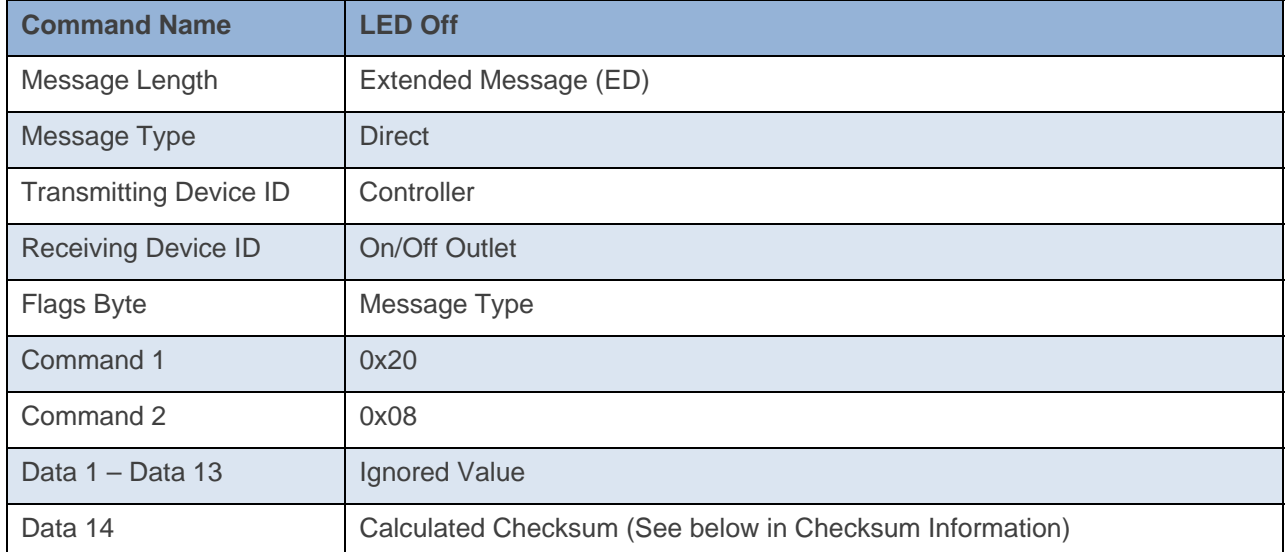

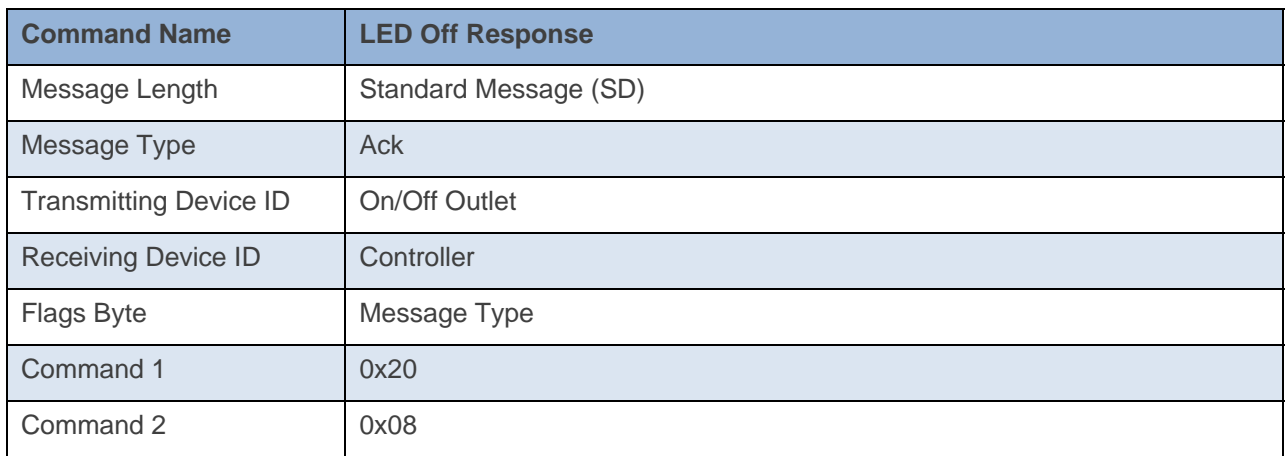

**Command Example:** 

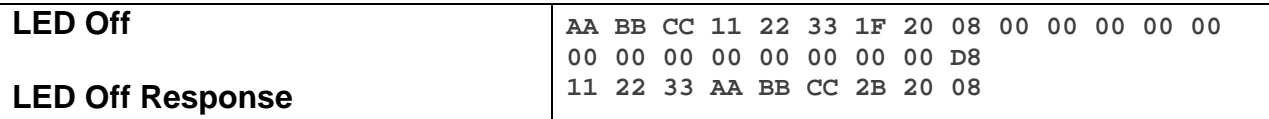

The above example device 11 22 33 is sent a command that disables the LED, except for Linking and UnLinking Mode status (0x20 0x08).

```
3/3/2014 10:33:08.798 [TX] - 02 62 00 00 04 1F 20 08 00 00 00 00 00 00 00 00 00 00 00 00 00 D8 
3/3/2014 10:33:08.812 [RX] - 02 62 00 00 04 1F 20 08 00 00 00 00 00 00 00 00 00 00 00 00 00 D8 06 
INSTEON EXT TX 
02 50 00 00 04 AA AA 01 2B 20 08 INSTEON STD RX 
 LED Off
```
# **LED On**

This command enables the LED

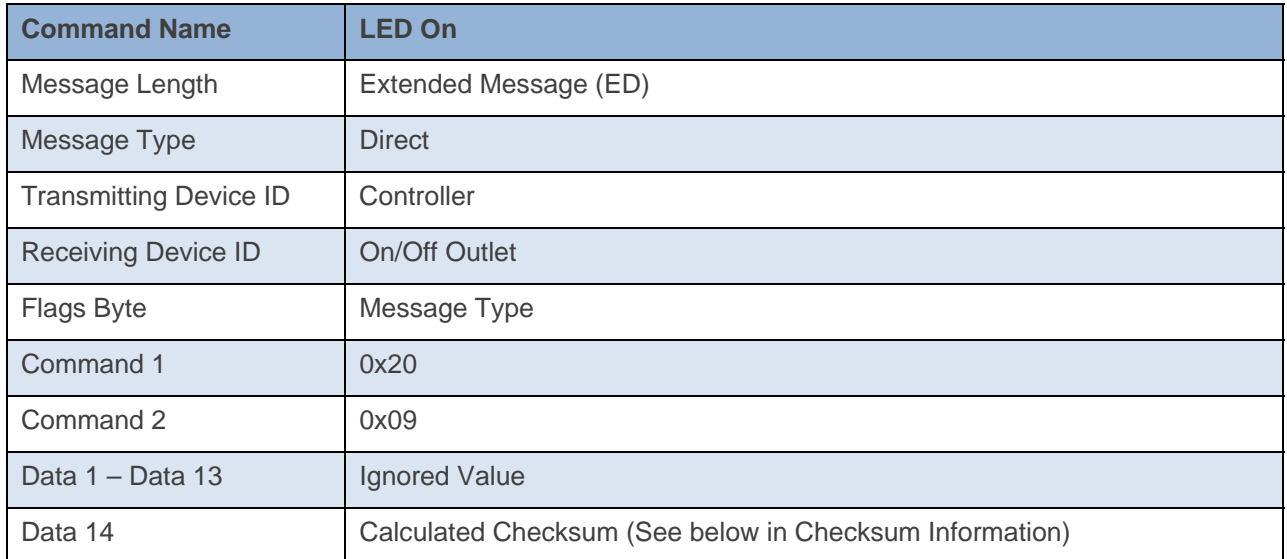

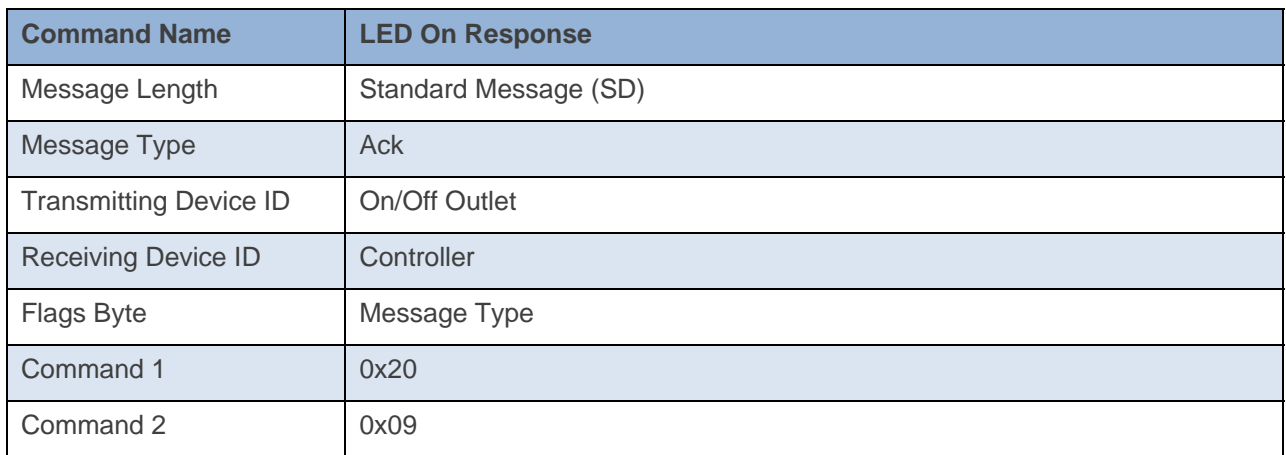

## **Command Example:**

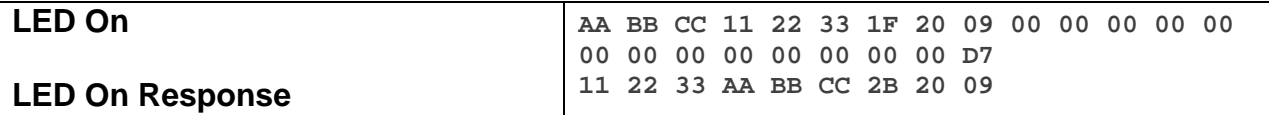

The above example device 11 22 33 is sent a command that enables the LED (0x20 0x09).

```
3/3/2014 10:33:13.966 [TX] - 02 62 00 00 04 1F 20 09 00 00 00 00 00 00 00 00 00 00 00 00 00 D7 
3/3/2014 10:33:13.980 [RX] - 02 62 00 00 04 1F 20 09 00 00 00 00 00 00 00 00 00 00 00 00 00 D7 06 
INSTEON EXT TX 
02 50 00 00 04 AA AA 01 2B 20 09 INSTEON STD RX 
 LED On
```
## **Keybeep On**

This command enables a beep on any key press.

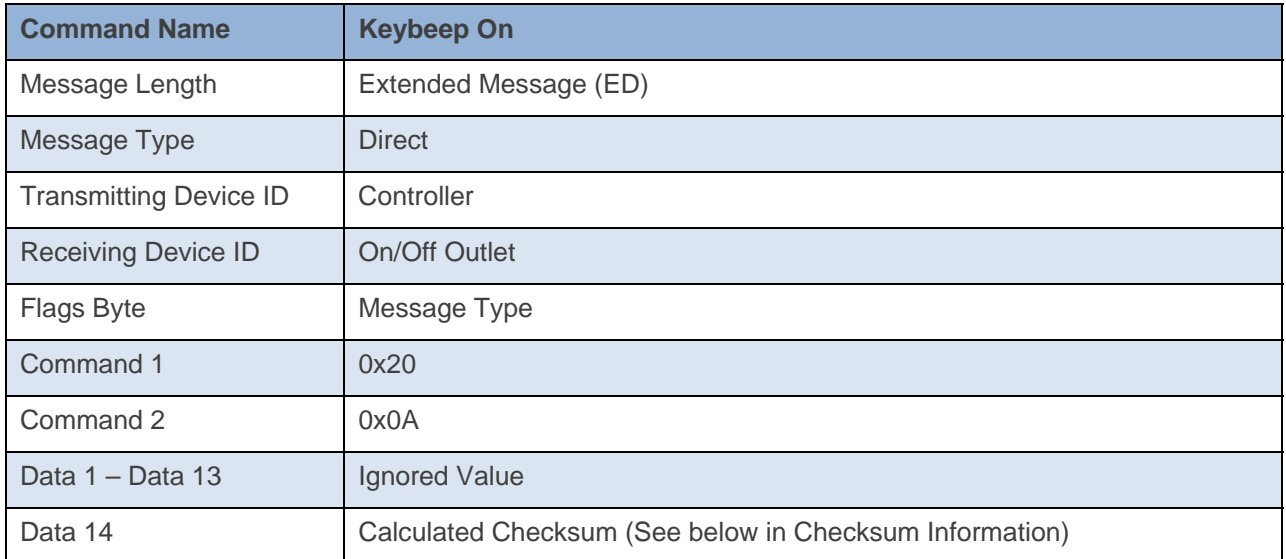

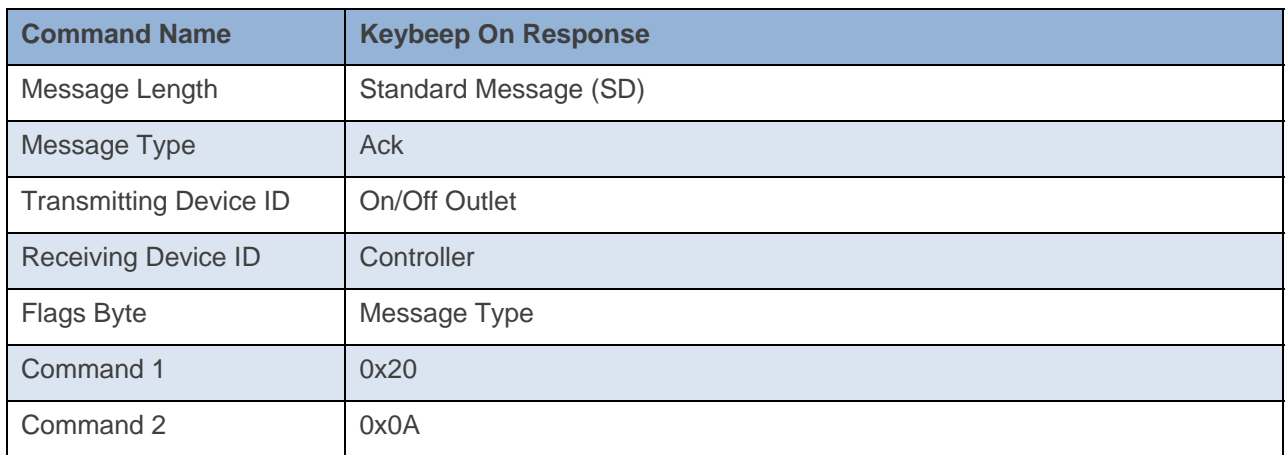

## **Command Example:**

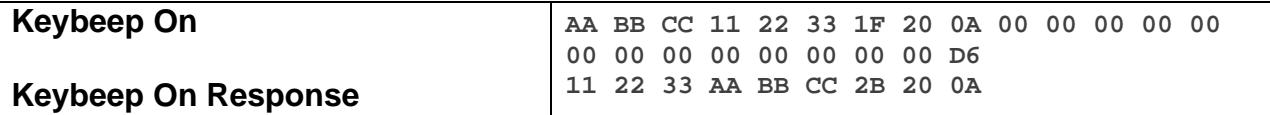

The above example device 11 22 33 is sent a command that enables a beep on any key press (0x20 0x0A).

```
3/3/2014 10:46:26.289 [TX] - 02 62 00 00 04 1F 20 0A 00 00 00 00 00 00 00 00 00 00 00 00 00 D6 
3/3/2014 10:46:26.310 [RX] - 02 62 00 00 04 1F 20 0A 00 00 00 00 00 00 00 00 00 00 00 00 00 D6 06 
INSTEON EXT TX 
02 50 00 00 04 AA AA 01 2B 20 0A INSTEON STD RX 
 KeyBeep On
```
# **Keybeep Off**

This command disables a beep on any key press.

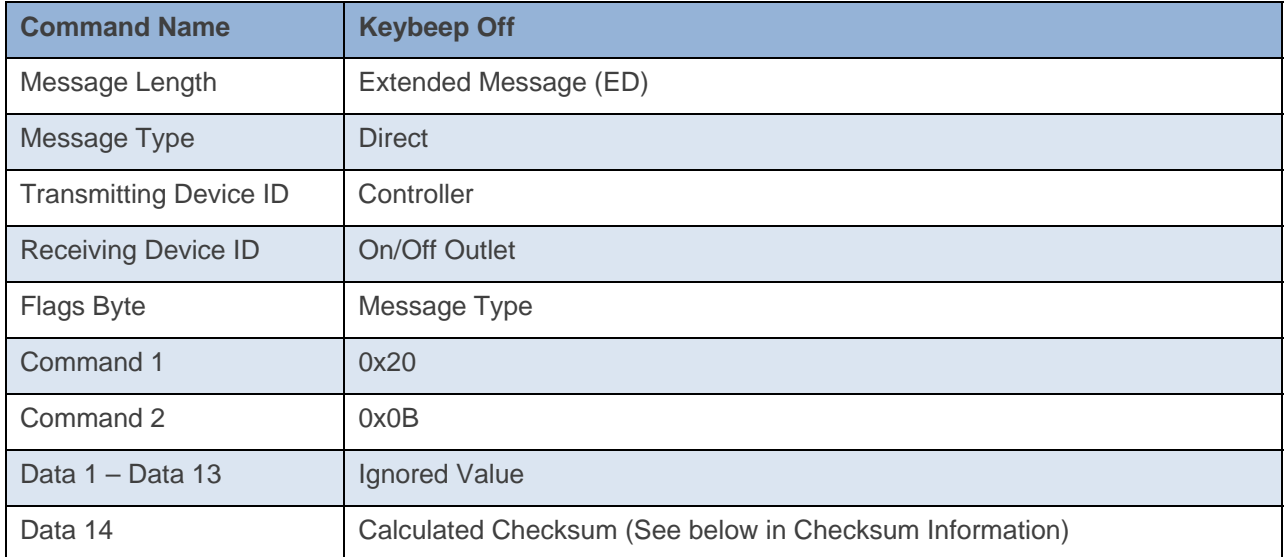

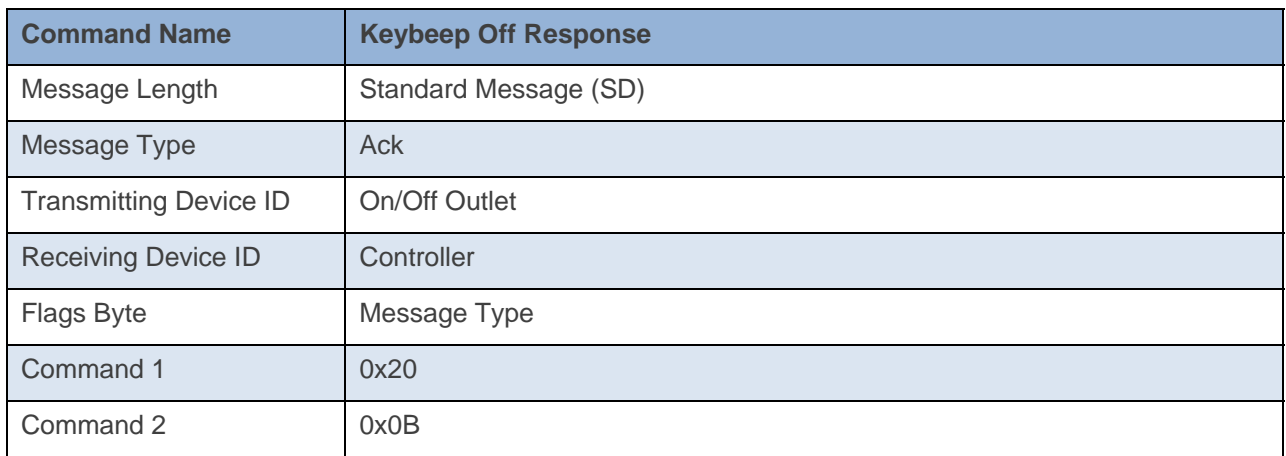

## **Command Example:**

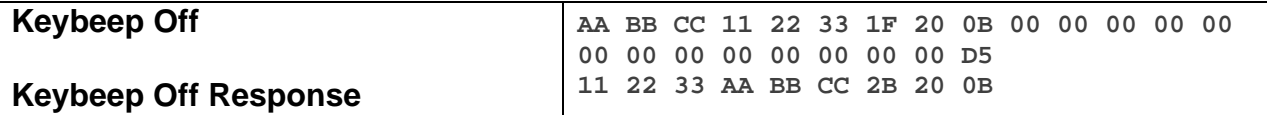

The above example device 11 22 33 is sent a command that disables a beep on any keypress (0x20 0x0B).

```
3/3/2014 10:46:36.162 [TX] - 02 62 00 00 04 1F 20 0B 00 00 00 00 00 00 00 00 00 00 00 00 00 D5 
3/3/2014 10:46:36.180 [RX] - 02 62 00 00 04 1F 20 0B 00 00 00 00 00 00 00 00 00 00 00 00 00 D5 06 
INSTEON EXT TX 
02 50 00 00 04 AA AA 01 2B 20 0B INSTEON STD RX 
  KeyBeep Off
```
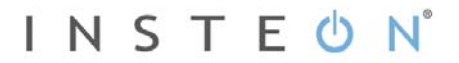

## **RF Off**

This command disables all RF capabilities as an originator, device will still hop messages.

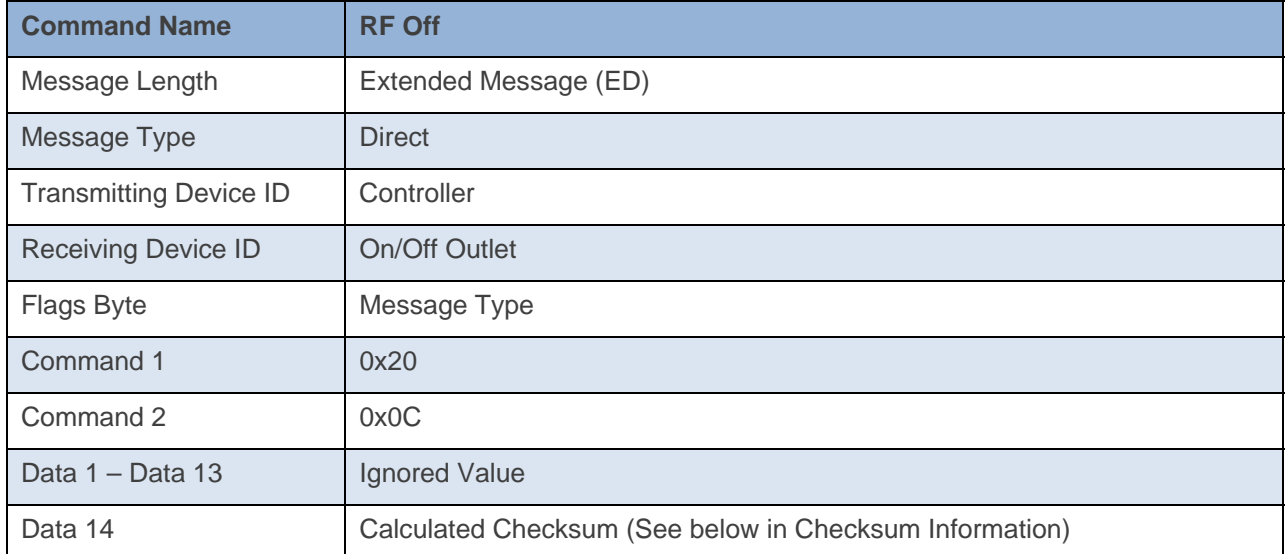

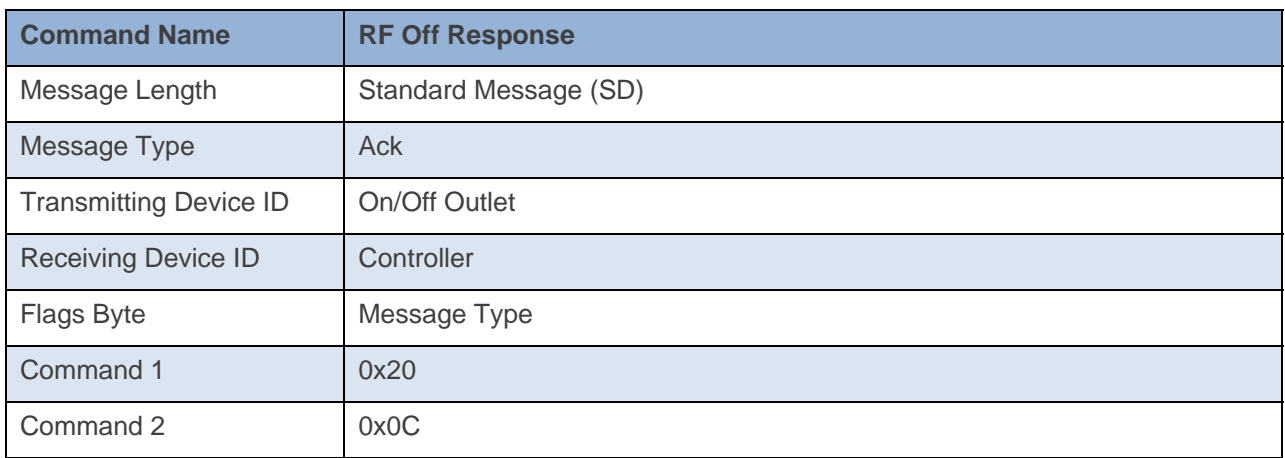

**Command Example:** 

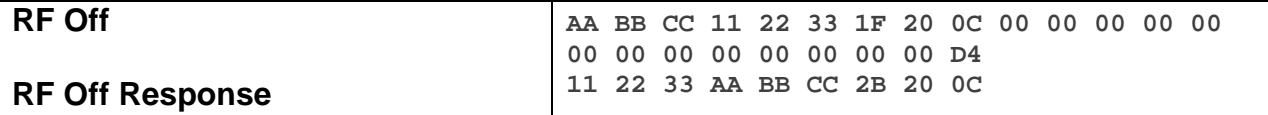

The above example device 11 22 33 is sent a command that disables RF (0x20 0x0C).

```
3/3/2014 10:46:26.289 [TX] - 02 62 00 00 04 1F 20 0C 00 00 00 00 00 00 00 00 00 00 00 00 00 D4 
3/3/2014 10:46:26.310 [RX] - 02 62 00 00 04 1F 20 0C 00 00 00 00 00 00 00 00 00 00 00 00 00 D4 06 
INSTEON EXT TX 
02 50 00 00 04 AA AA 01 2B 20 0C INSTEON STD RX
```
## **RF On**

This command enables RF communication.

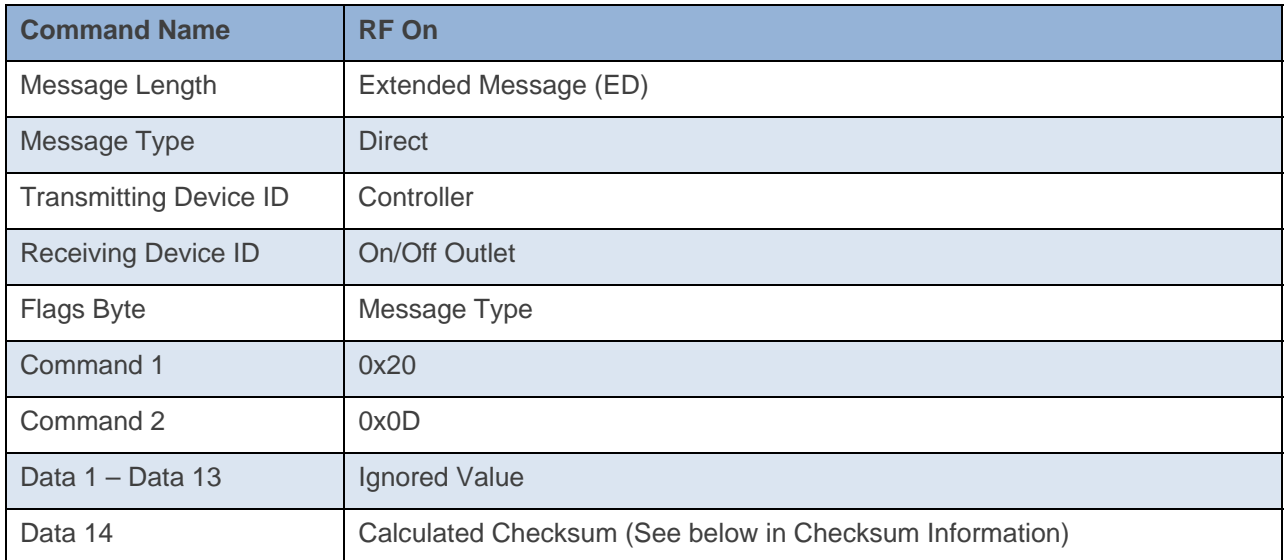

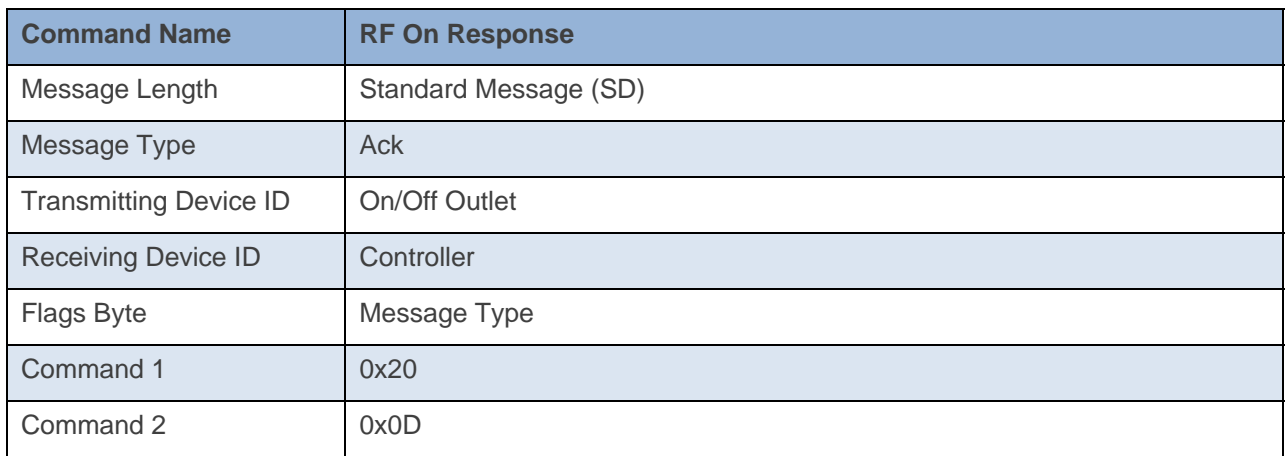

## **Command Example:**

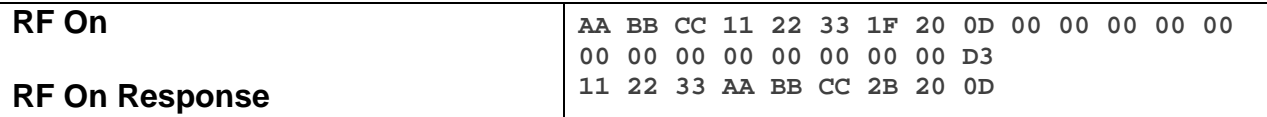

The above example device 11 22 33 is sent a command that enables RF (0x20 0x0D).

### **Docklight Example:**

3/3/2014 10:46:36.162 [TX] - 02 62 00 00 04 1F 20 0D 00 00 00 00 00 00 00 00 00 00 00 00 00 D3 3/3/2014 10:46:36.180 [RX] - 02 62 00 00 04 1F 20 0D 00 00 00 00 00 00 00 00 00 00 00 00 00 D3 06 INSTEON EXT TX 02 50 00 00 04 AA AA 01 2B 20 0D INSTEON STD RX

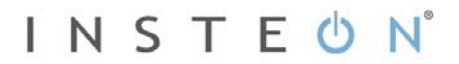

## **Powerline Off**

This command disables powerline communication. On power cycle powerline will turn back On.

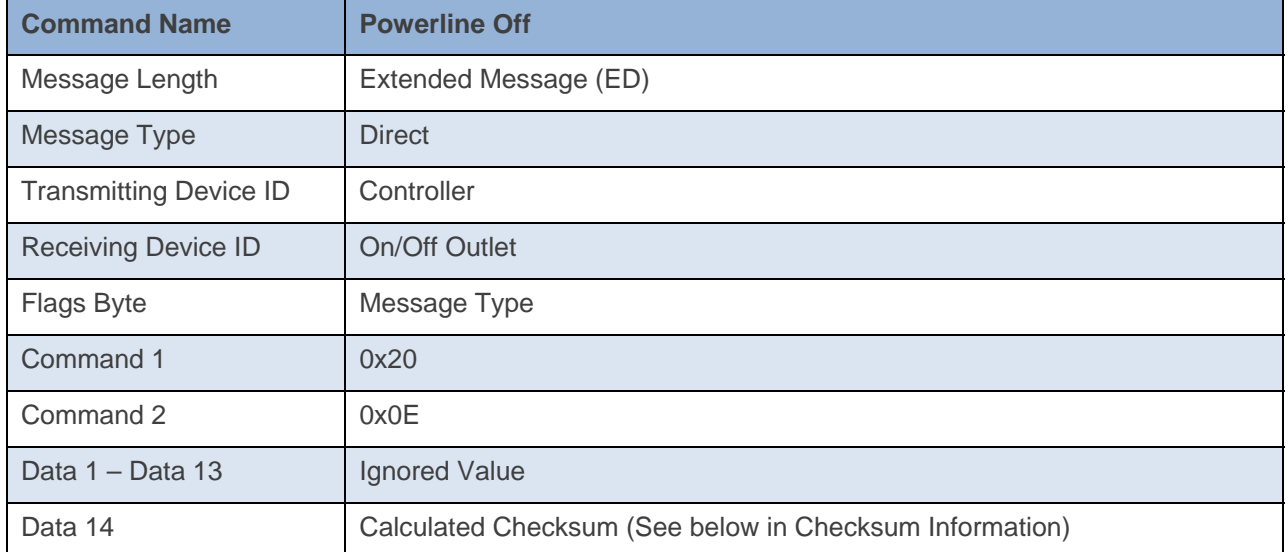

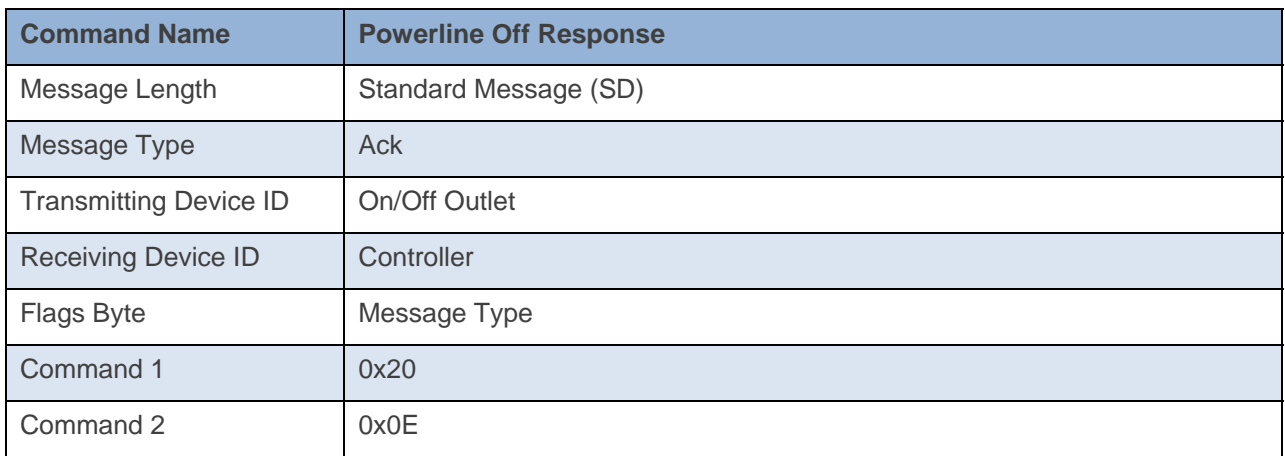

## **Command Example:**

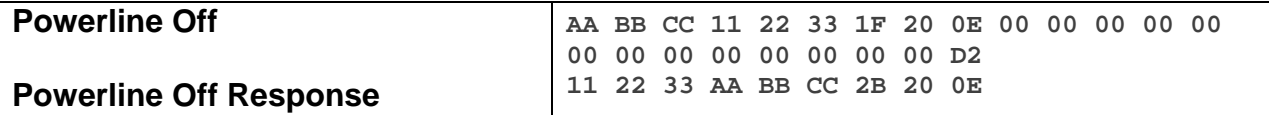

The above example device 11 22 33 is sent a command that disables powerline (0x20 0x0E).

```
3/3/2014 10:46:26.289 [TX] - 02 62 00 00 04 1F 20 0E 00 00 00 00 00 00 00 00 00 00 00 00 00 D2 
3/3/2014 10:46:26.310 [RX] - 02 62 00 00 04 1F 20 0E 00 00 00 00 00 00 00 00 00 00 00 00 00 D2 06 
INSTEON EXT TX 
02 50 00 00 04 AA AA 01 2B 20 0E INSTEON STD RX
```
## **Powerline On**

This command enables powerline communication.

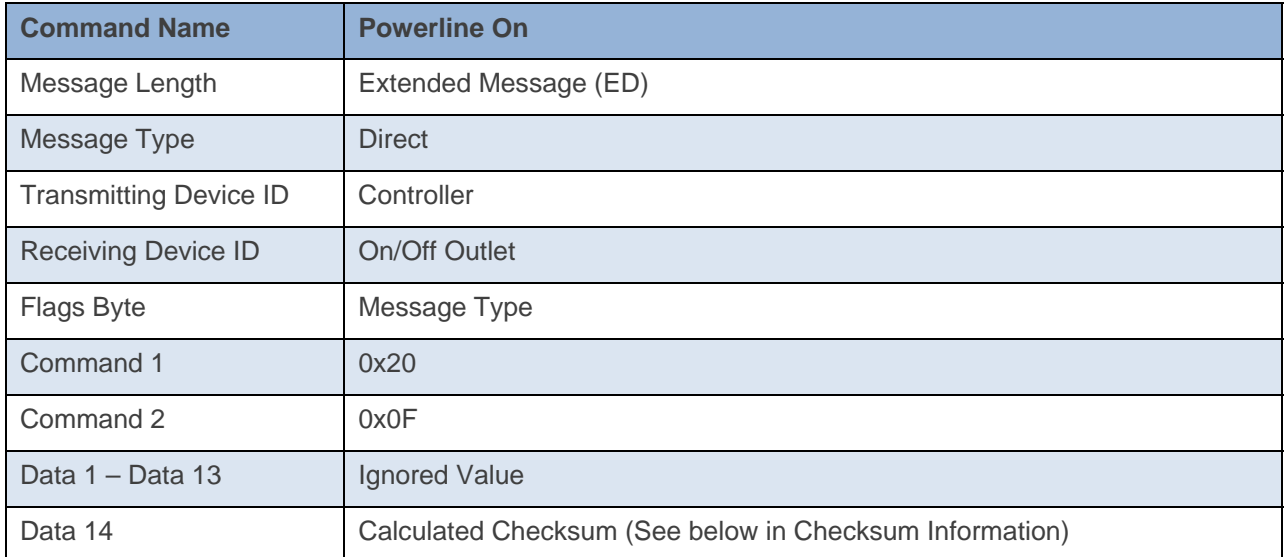

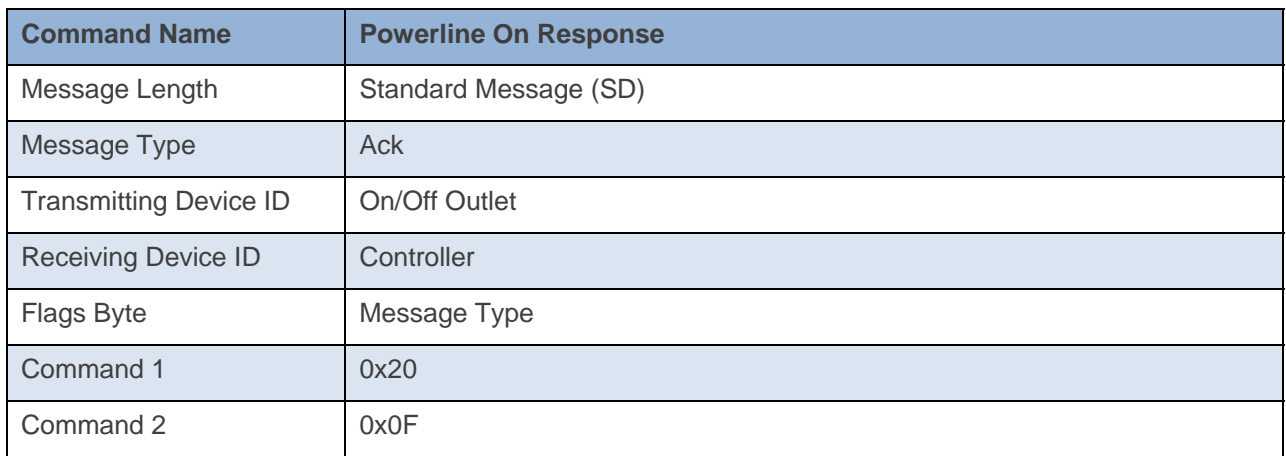

## **Command Example:**

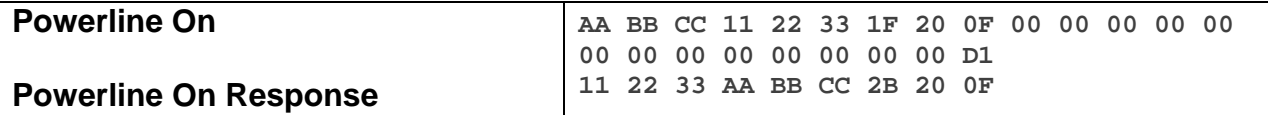

The above example device 11 22 33 is sent a command that disables a beep on any keypress (0x20 0x0F).

```
3/3/2014 10:46:36.162 [TX] - 02 62 00 00 04 1F 20 0F 00 00 00 00 00 00 00 00 00 00 00 00 00 D1 
3/3/2014 10:46:36.180 [RX] - 02 62 00 00 04 1F 20 0F 00 00 00 00 00 00 00 00 00 00 00 00 00 D1 06 
INSTEON EXT TX 
02 50 00 00 04 AA AA 01 2B 20 0F INSTEON STD RX
```
# **Read Configuration Byte 2**

This command asks the device for its Configuration Byte 2.

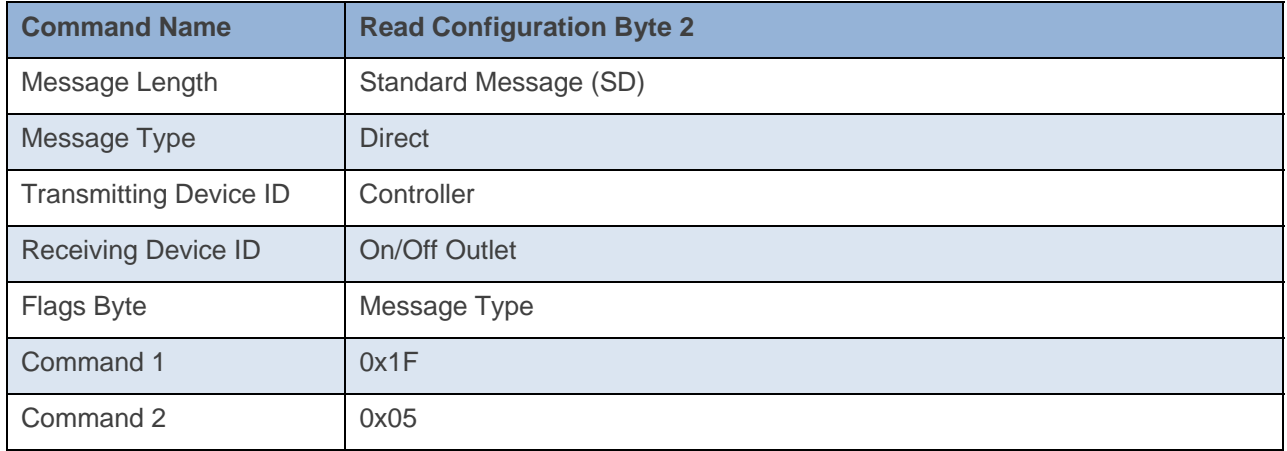

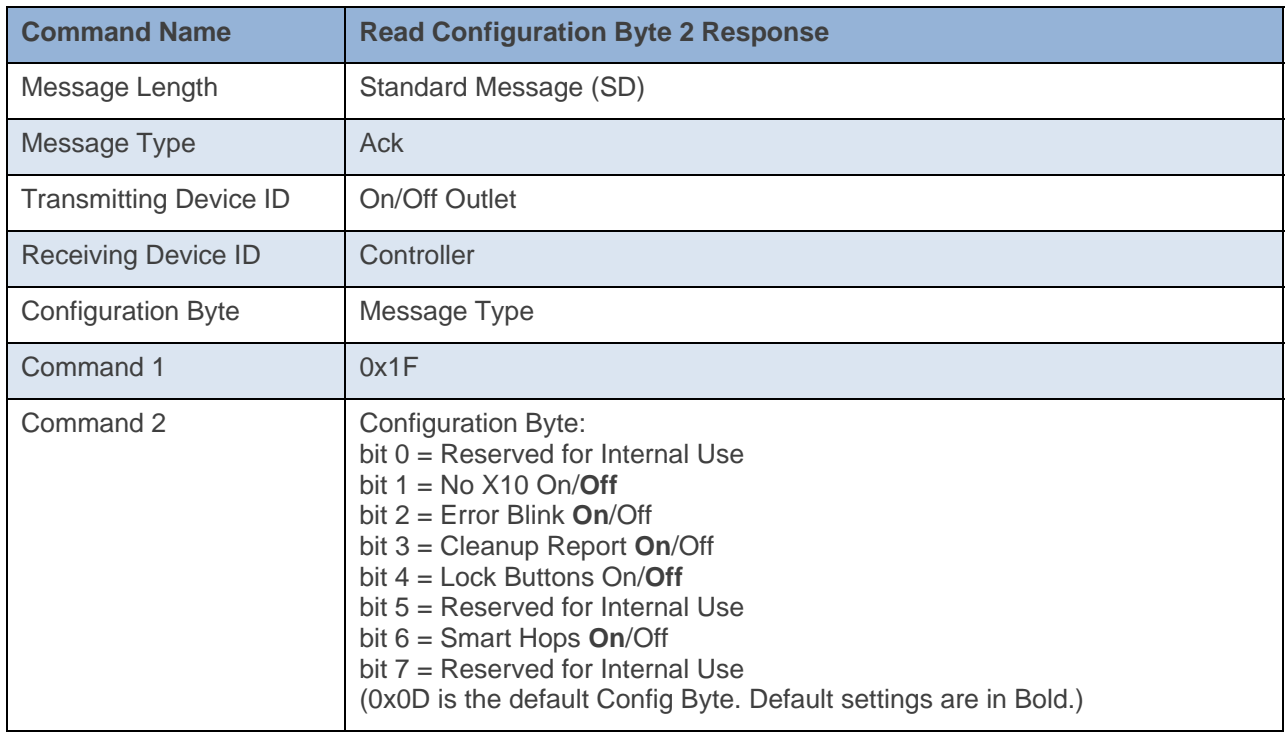

### **Command Example:**

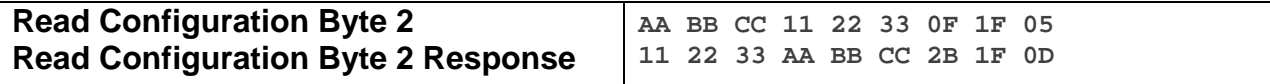

The above example device 11 22 33 is sent a command that asks it for its Configuration Byte 2(Command  $1 = 0x1F$ , Command  $2 = 0x05$ ). Device 11 22 33 then responds back with its Configuration Byte (0x0D). This means that device 11 22 33 has Error Blink On, Cleanup Report On, Lock Buttons Off, and Smart Hops On.

#### **Docklight Example:**  5/6/2014 11:07:15.931 [TX] - 02 62 00 00 04 0F 1F 05 5/6/2014 11:07:15.950 [RX] - 02 62 00 00 04 0F 1F 05 06 INSTEON STD TX Read Operating Flags 2 02 50 00 00 04 1A 77 7B 2B 1F 0D INSTEON STD RX

## **X10 Off**

This command disables X10 communication

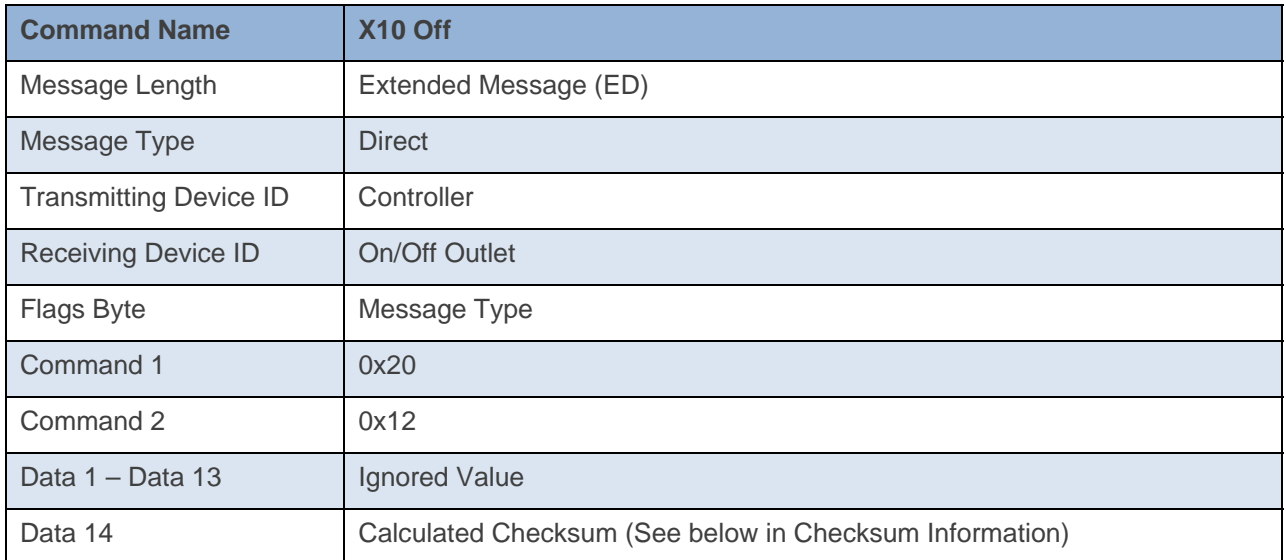

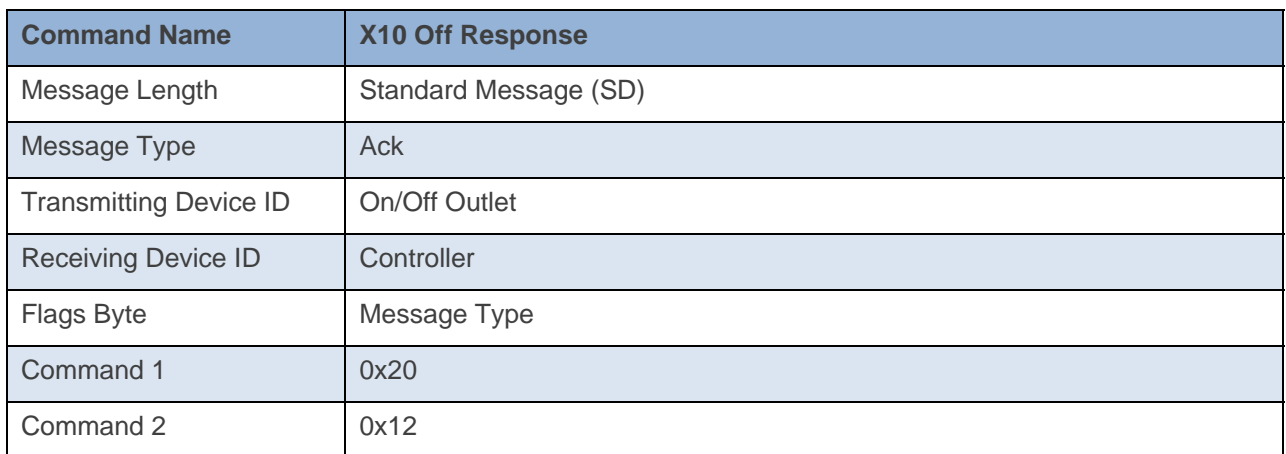

## **Command Example:**

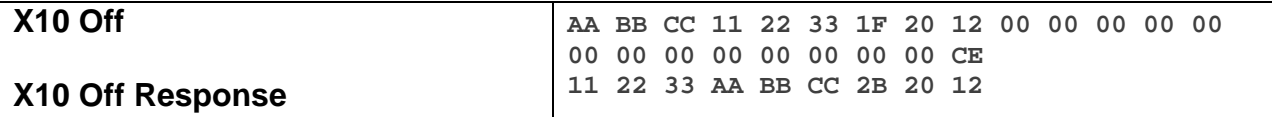

The above example device 11 22 33 is sent a command that disables X10 communication (0x20 0x12).

```
3/3/2014 10:46:26.289 [TX] - 02 62 00 00 04 1F 20 12 00 00 00 00 00 00 00 00 00 00 00 00 00 CE 
3/3/2014 10:46:26.310 [RX] - 02 62 00 00 04 1F 20 12 00 00 00 00 00 00 00 00 00 00 00 00 00 CE 06 
INSTEON EXT TX 
02 50 00 00 04 AA AA 01 2B 20 12 INSTEON STD RX
```
## **X10 On**

This command enables X10 communication

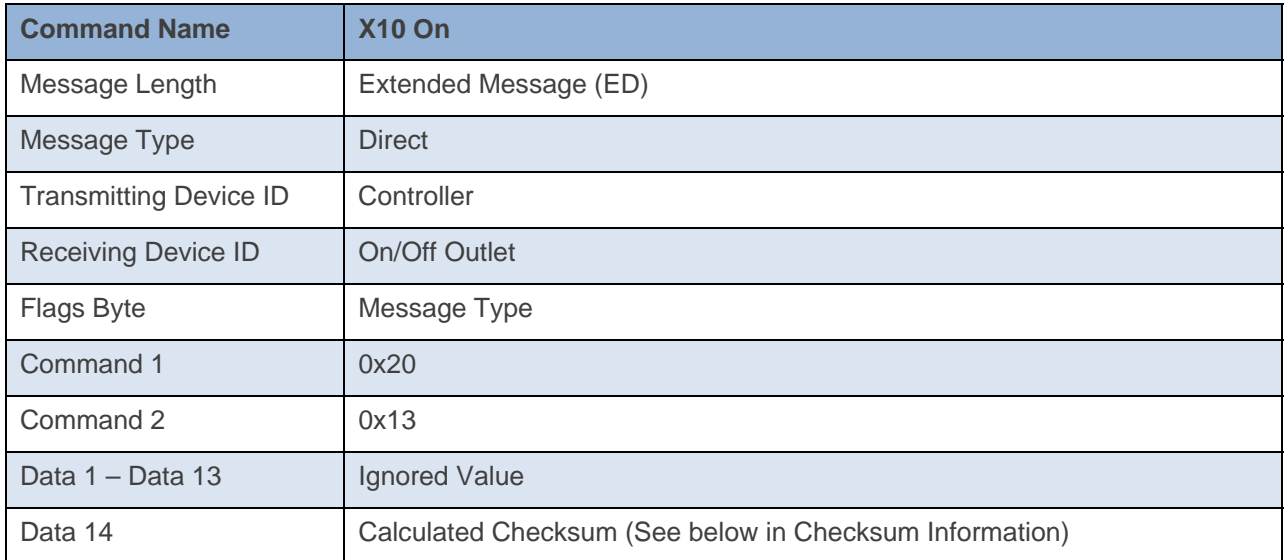

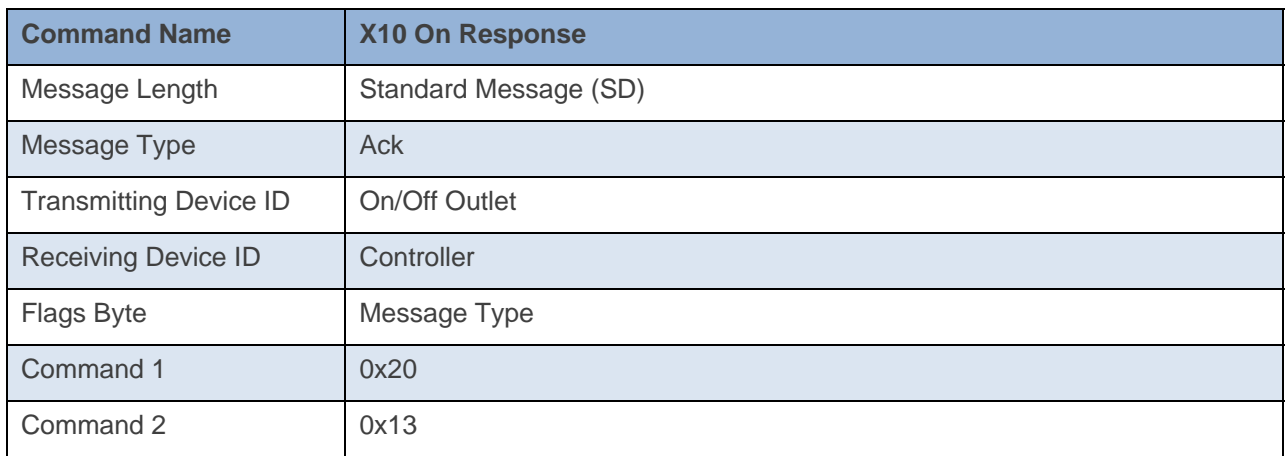

## **Command Example:**

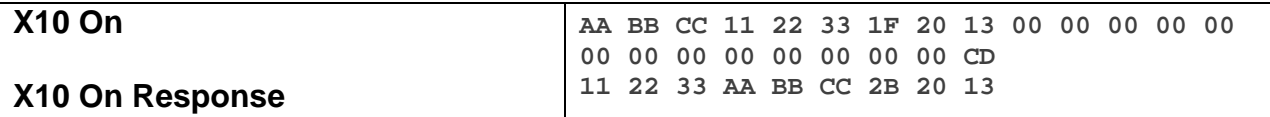

The above example device 11 22 33 is sent a command that enables X10 communication (0x20 0x13).

### **Docklight Example:**

3/3/2014 10:46:36.162 [TX] - 02 62 00 00 04 1F 20 13 00 00 00 00 00 00 00 00 00 00 00 00 00 CD 3/3/2014 10:46:36.180 [RX] - 02 62 00 00 04 1F 20 13 00 00 00 00 00 00 00 00 00 00 00 00 00 CD 06 INSTEON EXT TX 02 50 00 00 04 AA AA 01 2B 20 13 INSTEON STD RX

## **Error Blink Off**

This command disables the Error Blink feature.

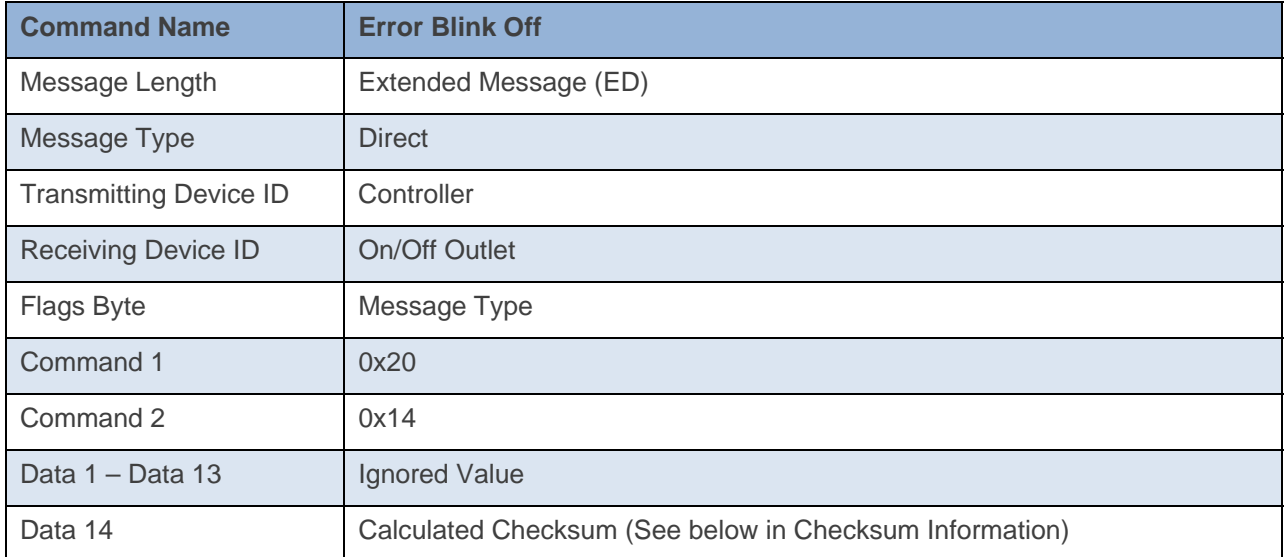

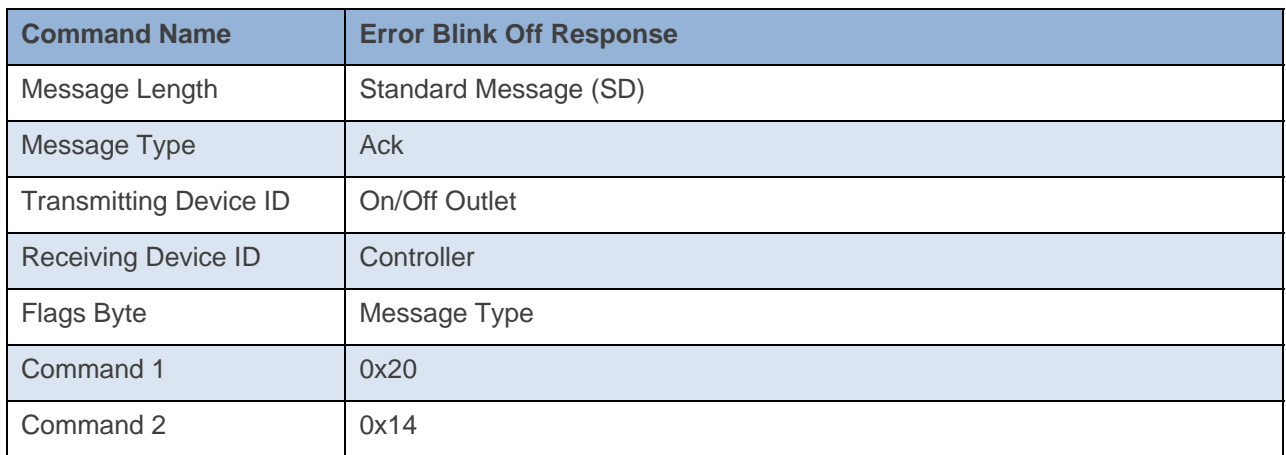

## **Command Example:**

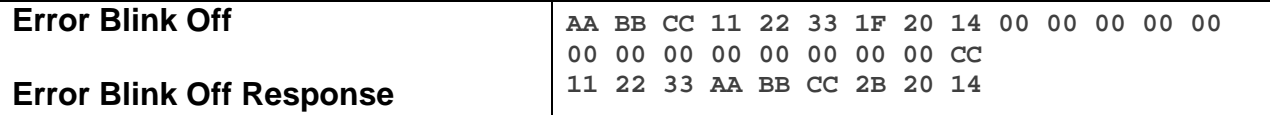

The above example device 11 22 33 is sent a command that disables Error Blink (0x20 0x14).

```
3/3/2014 10:46:26.289 [TX] - 02 62 00 00 04 1F 20 14 00 00 00 00 00 00 00 00 00 00 00 00 00 CC 
3/3/2014 10:46:26.310 [RX] - 02 62 00 00 04 1F 20 14 00 00 00 00 00 00 00 00 00 00 00 00 00 CC 06 
INSTEON EXT TX 
02 50 00 00 04 AA AA 01 2B 20 14 INSTEON STD RX
```
## **Error Blink On**

This command enables the Error Blink feature.

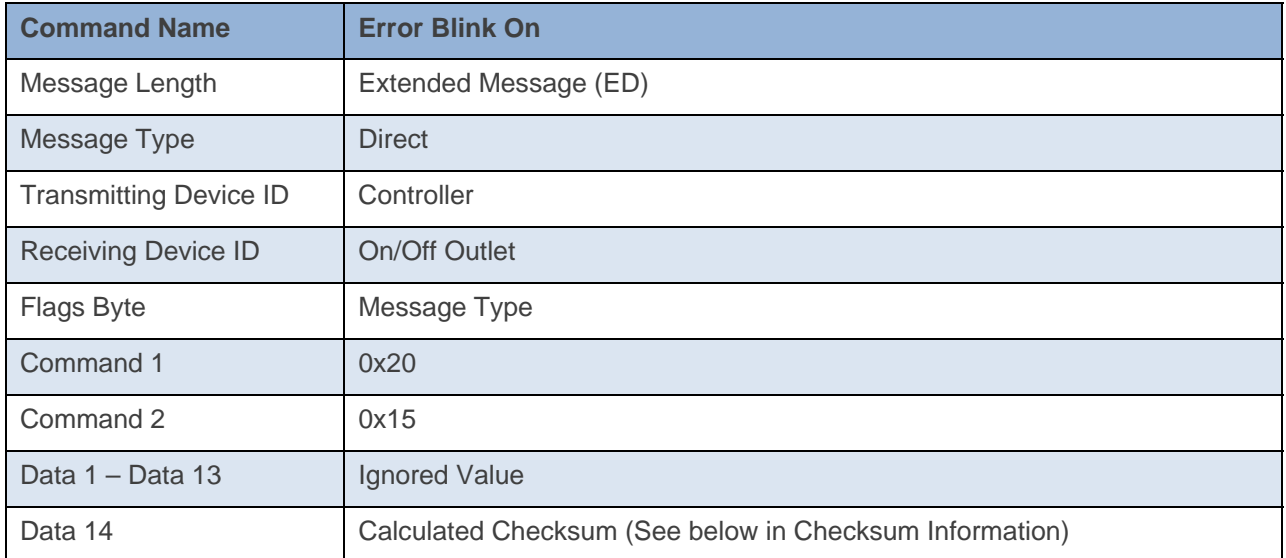

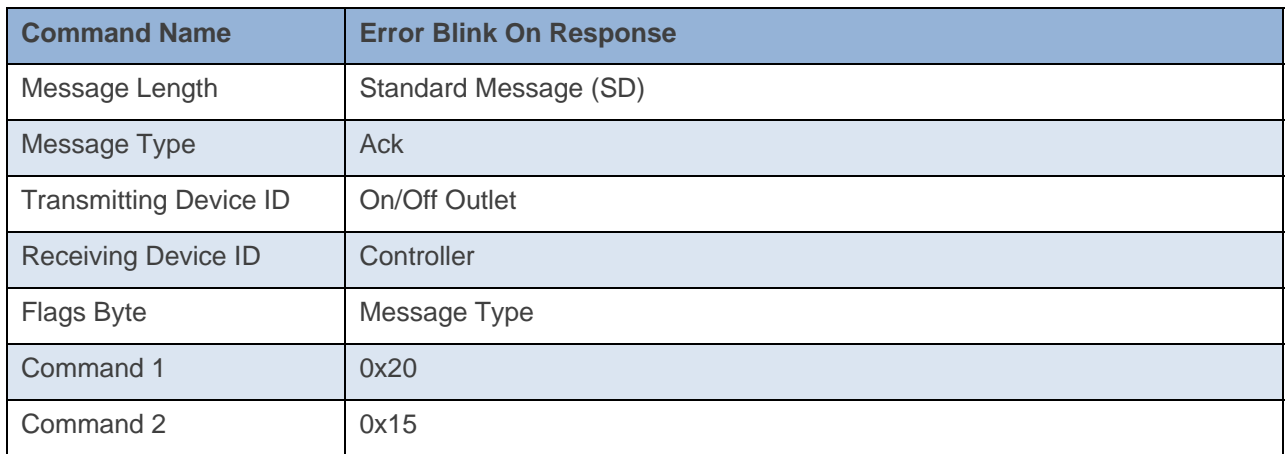

## **Command Example:**

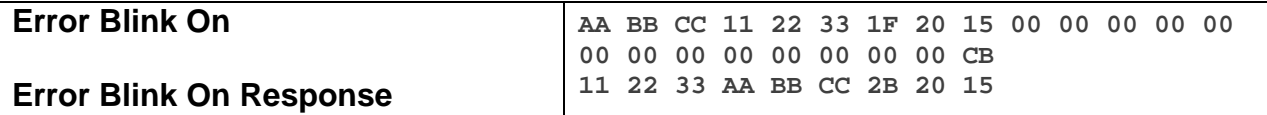

The above example device 11 22 33 is sent a command that enables Error Blink (0x20 0x15).

### **Docklight Example:**

3/3/2014 10:46:36.162 [TX] - 02 62 00 00 04 1F 20 15 00 00 00 00 00 00 00 00 00 00 00 00 00 CB 3/3/2014 10:46:36.180 [RX] - 02 62 00 00 04 1F 20 15 00 00 00 00 00 00 00 00 00 00 00 00 00 CB 06 INSTEON EXT TX 02 50 00 00 04 AA AA 01 2B 20 15 INSTEON STD RX

## **Cleanup Report Off**

This command tells the device to disable Cleanup Reports.

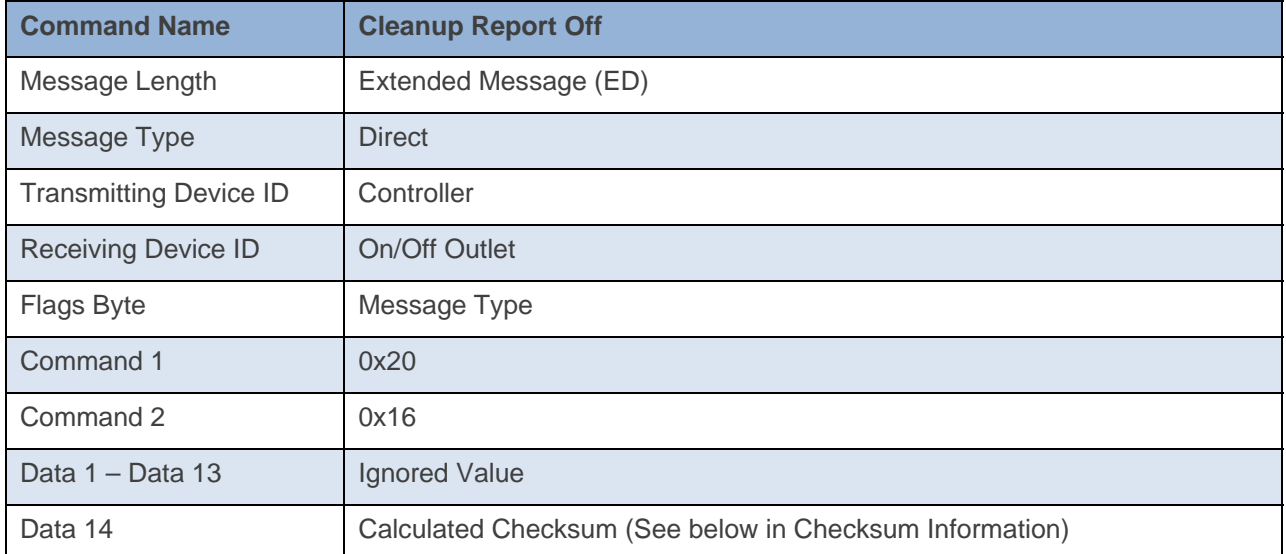

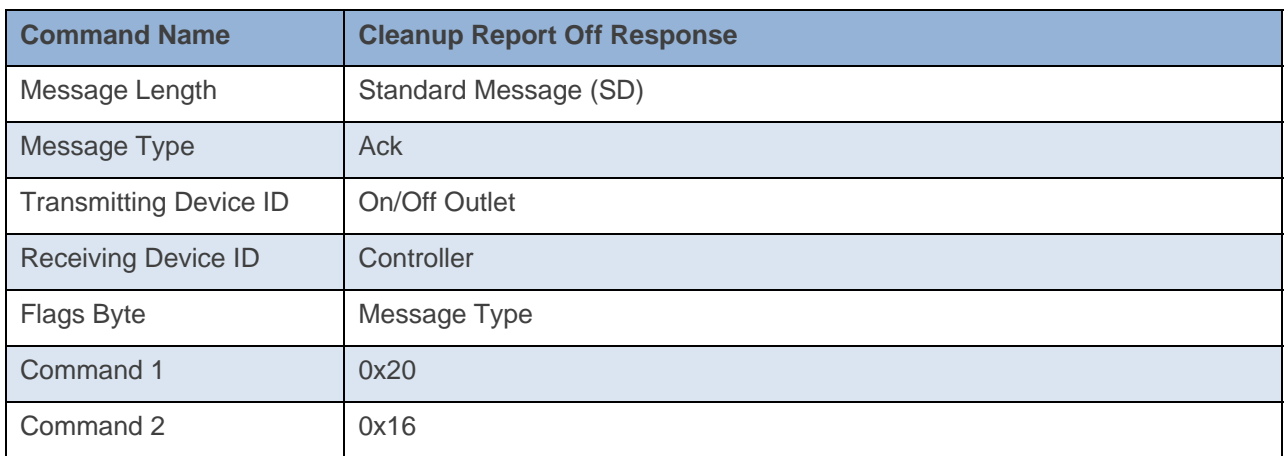

## **Command Example:**

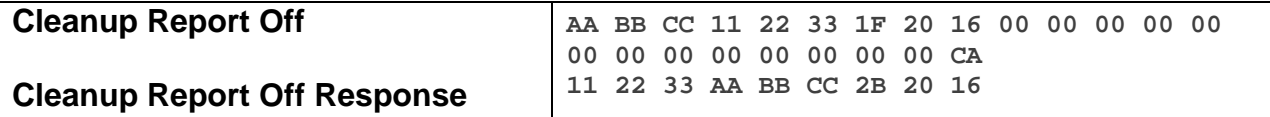

The above example device 11 22 33 is sent a command that disables Cleanup Reports (0x20 0x16).

#### **Docklight Example:**

2/5/2014 16:43:43.860 [TX] - 02 62 1A CB 70 1F 20 16 00 00 00 00 00 00 00 00 00 00 00 00 00 CA 2/5/2014 16:43:43.888 [RX] - 02 62 1A CB 70 1F 20 16 00 00 00 00 00 00 00 00 00 00 00 00 00 CA 06 INSTEON EXT TX

2/5/2014 16:43:44.416 [RX] - 02 50 1A CB 70 AA AA 01 2B 20 16 STD INSTEON RX

## **Cleanup Report On**

This command tells the device to enable Cleanup Reports.

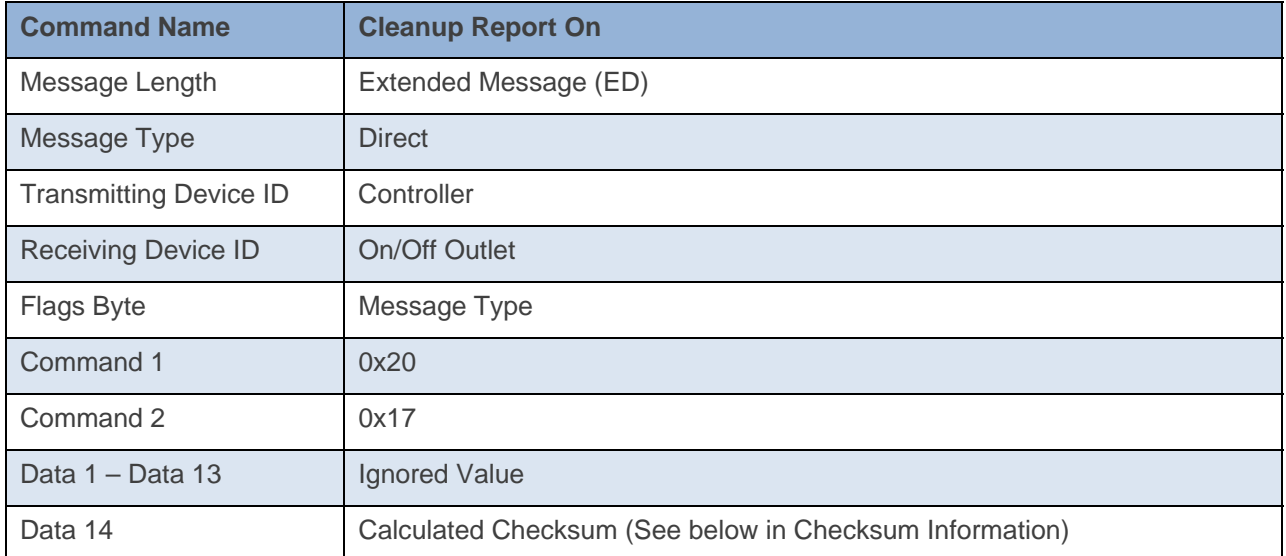

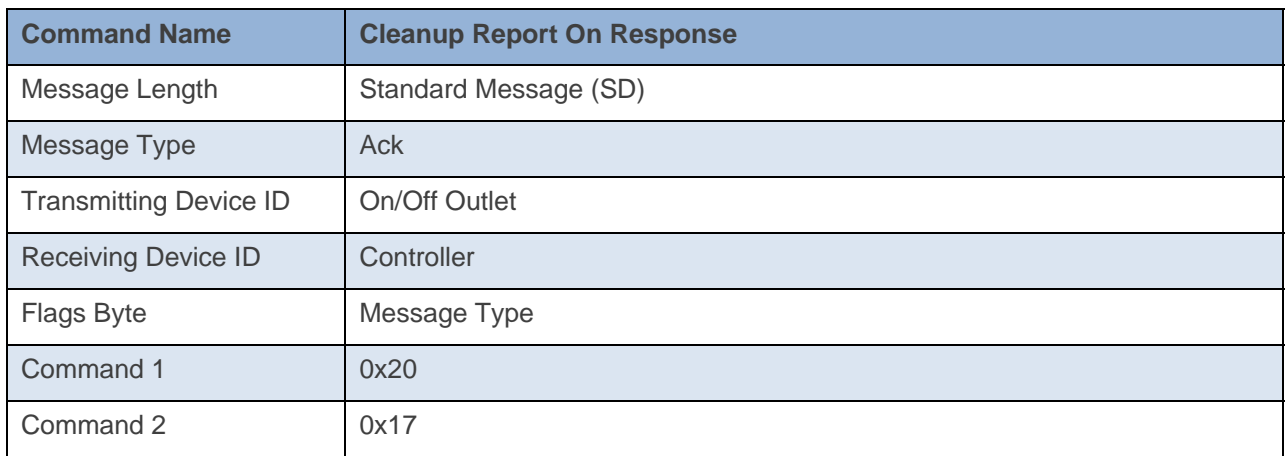

## **Command Example:**

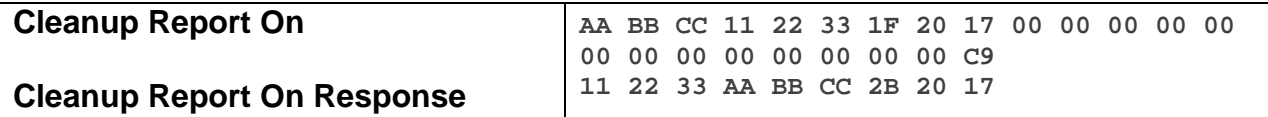

The above example device 11 22 33 is sent a command that enables Cleanup Reports (0x20 0x17).

### **Docklight Example:**

2/5/2014 16:43:45.070 [TX] - 02 62 1A CB 70 1F 20 17 00 00 00 00 00 00 00 00 00 00 00 00 00 C9 2/5/2014 16:43:45.088 [RX] - 02 62 1A CB 70 1F 20 17 00 00 00 00 00 00 00 00 00 00 00 00 00 C9 06 INSTEON EXT TX 2/5/2014 16:43:45.615 [RX] - 02 50 1A CB 70 AA AA 01 2B 20 17 STD INSTEON RX

## **Smart Hops On**

This command Enables Smart Hops

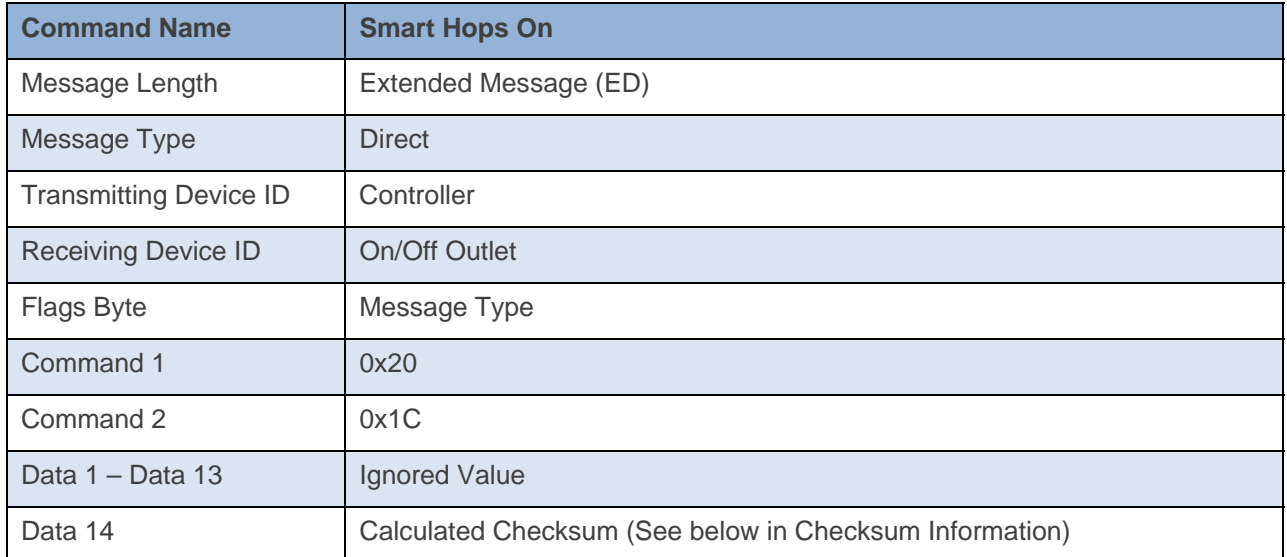

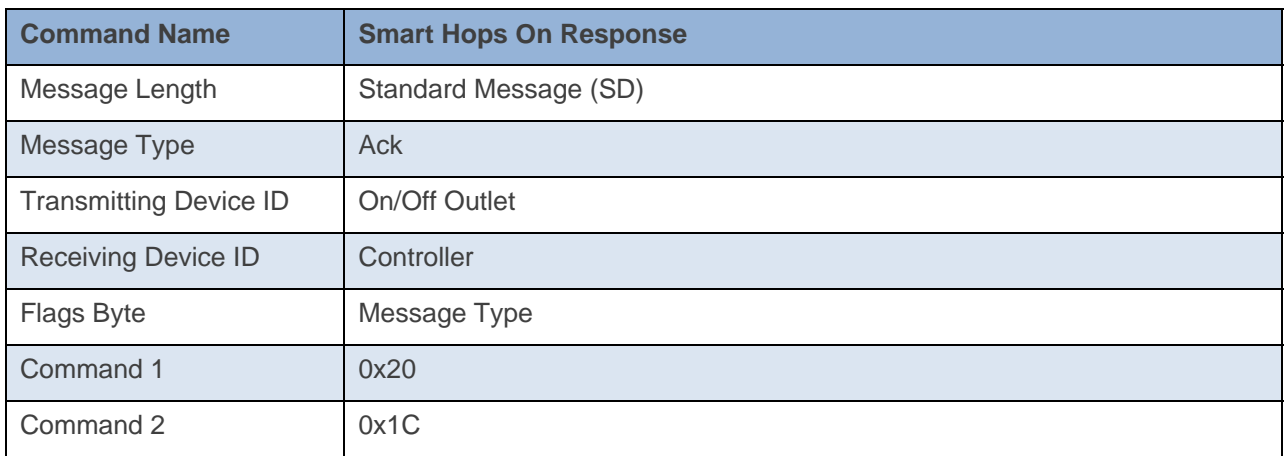

## **Command Example:**

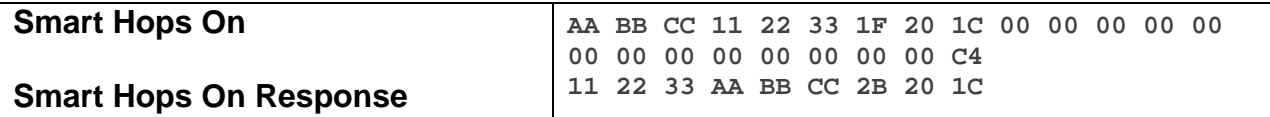

The above example device 11 22 33 is sent a command that enables Smart Hops, which will start the hops at the last received Ack (0x20 0x1C).

#### **Docklight Example:**

3/3/2014 10:46:26.289 [TX] - 02 62 00 00 04 1F 20 1C 00 00 00 00 00 00 00 00 00 00 00 00 00 C4 3/3/2014 10:46:26.310 [RX] - 02 62 00 00 04 1F 20 1C 00 00 00 00 00 00 00 00 00 00 00 00 00 C4 06 INSTEON EXT TX 02 50 00 00 04 AA AA 01 2B 20 1C INSTEON STD RX

## **Smart Hops Off**

This command disables Smart Hops

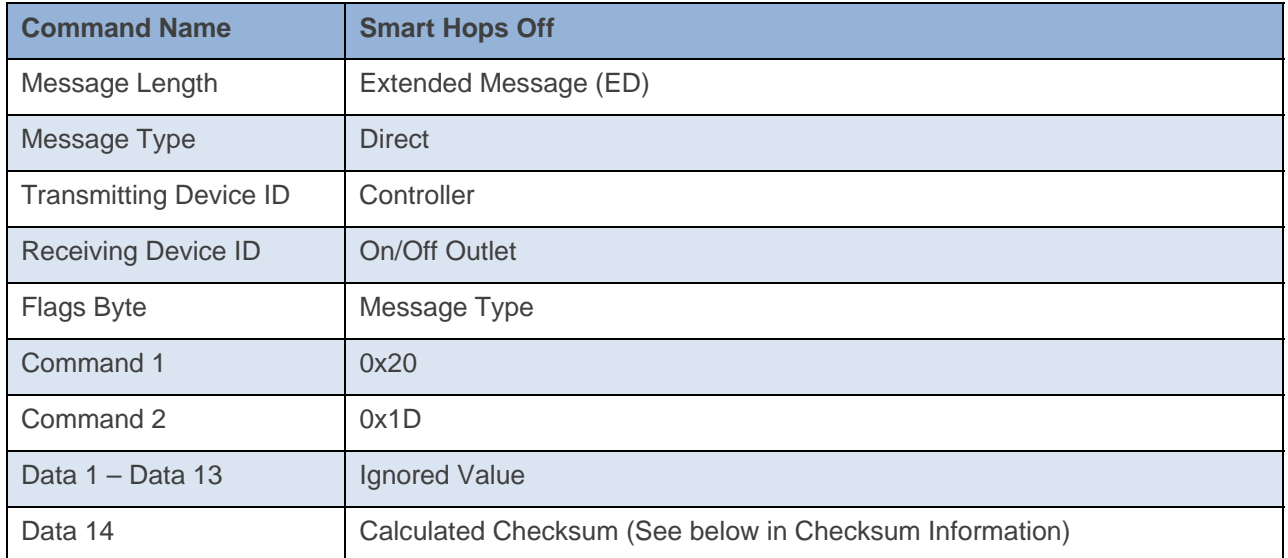

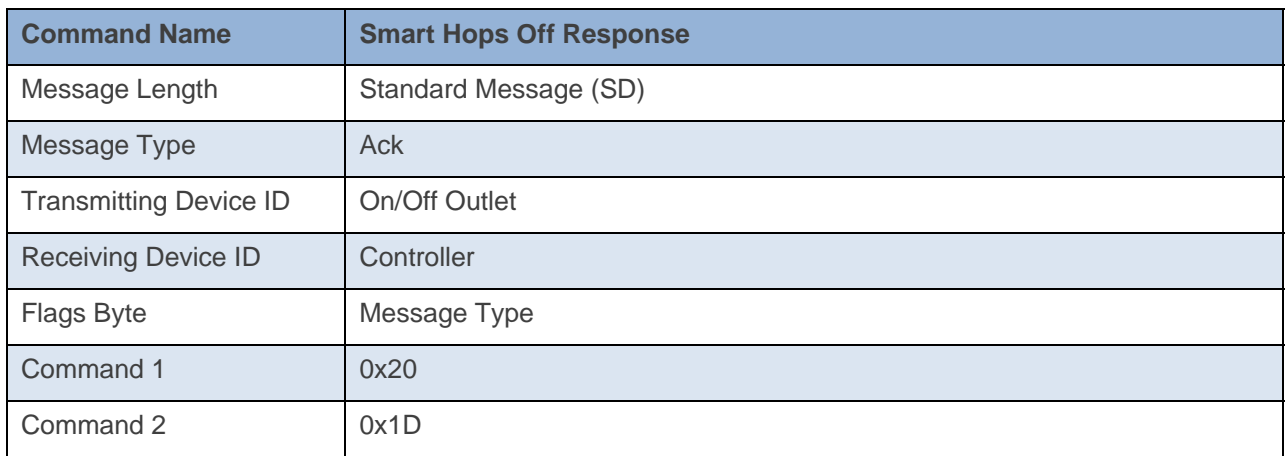

## **Command Example:**

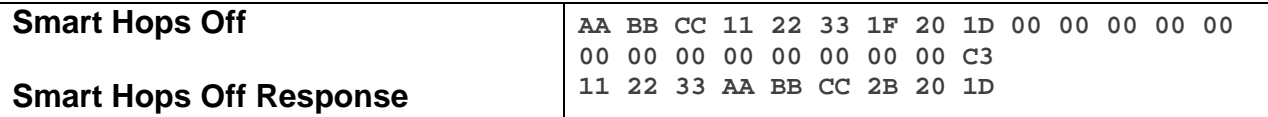

The above example device 11 22 33 is sent a command that disables Smart Hops, which means the start hops will always be 1 (0x20 0x1D).

```
3/3/2014 10:46:36.162 [TX] - 02 62 00 00 04 1F 20 1D 00 00 00 00 00 00 00 00 00 00 00 00 00 C3 
3/3/2014 10:46:36.180 [RX] - 02 62 00 00 04 1F 20 1D 00 00 00 00 00 00 00 00 00 00 00 00 00 C3 06 
INSTEON EXT TX 
02 50 00 00 04 AA AA 01 2B 20 1D INSTEON STD RX
```
# **Get for Group/Button**

This command asks the device for its Group/Button Data

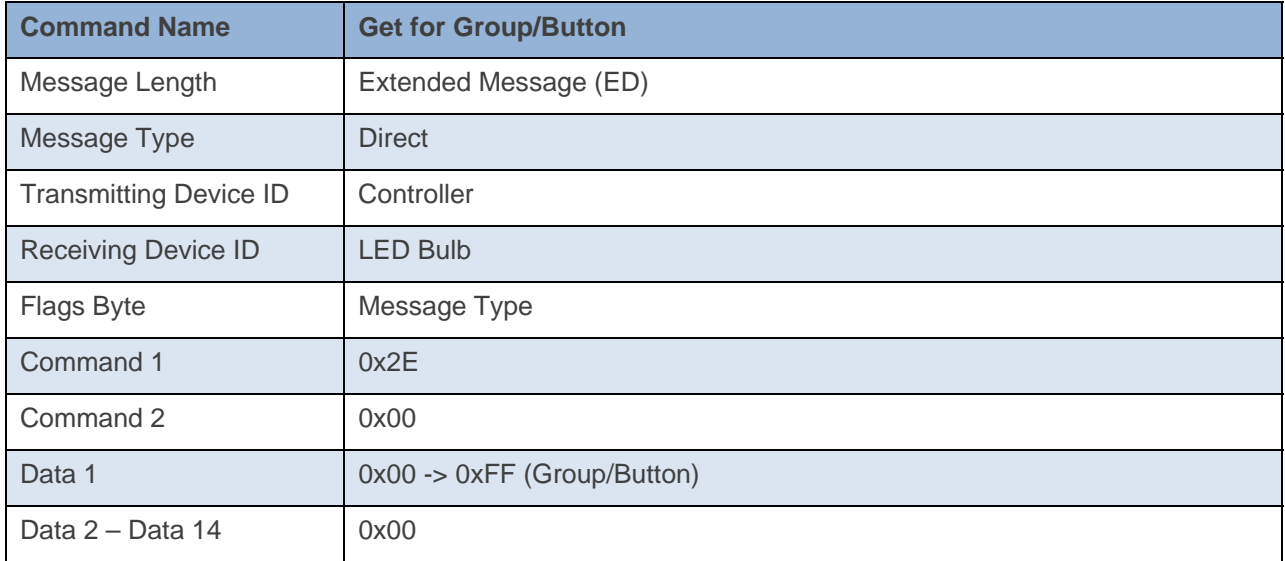

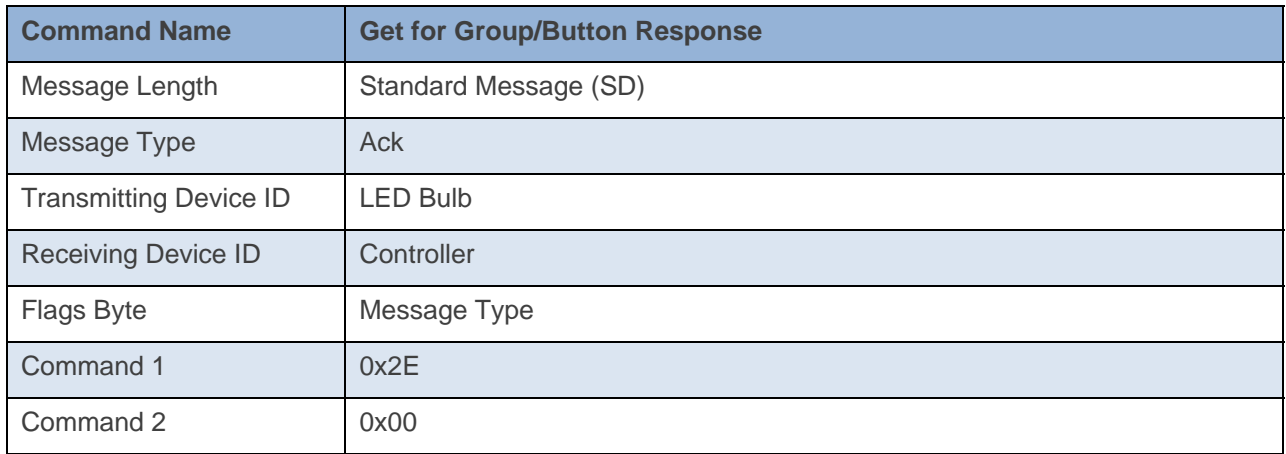

INSTE ÔN'

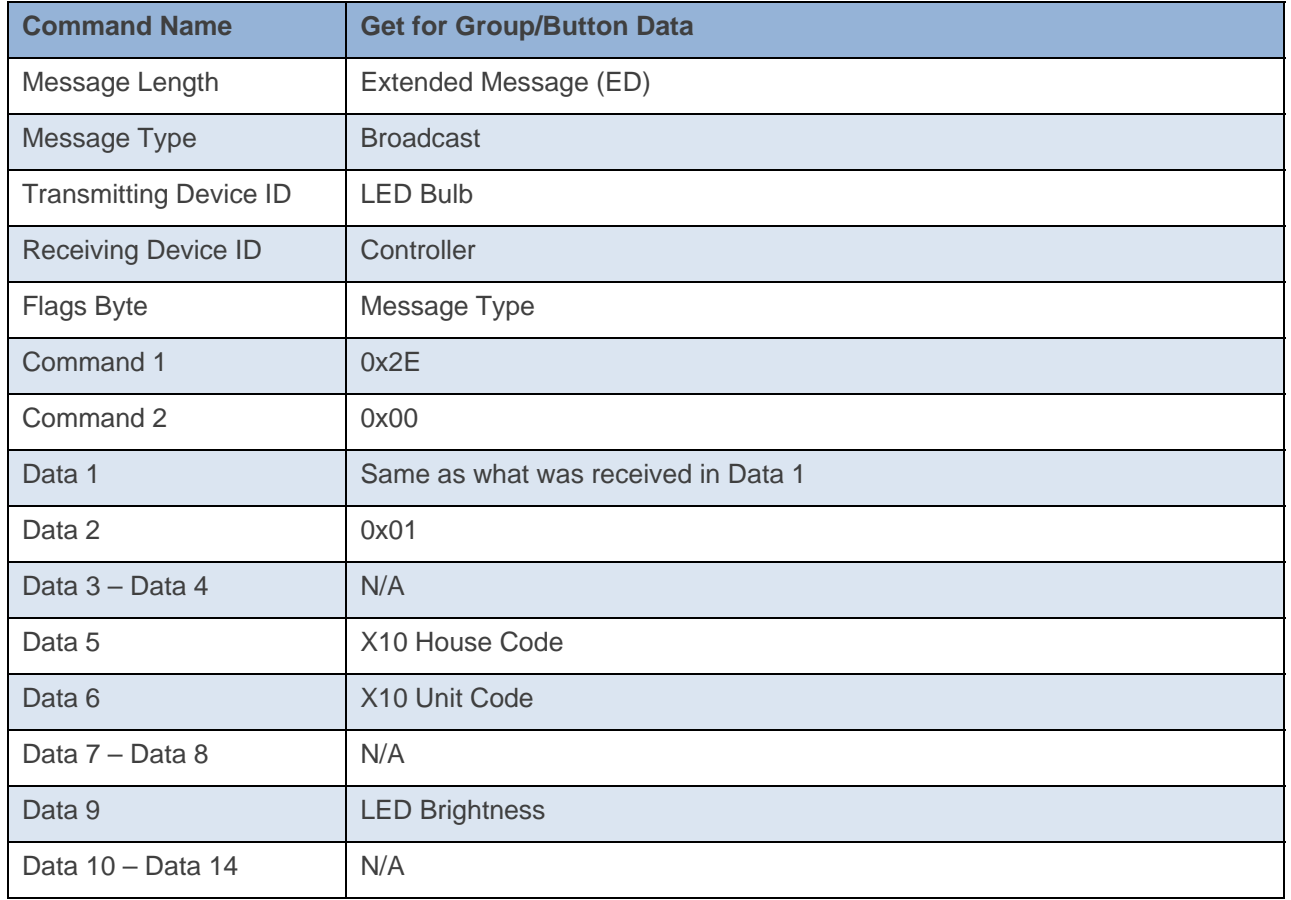

### **Command Example:**

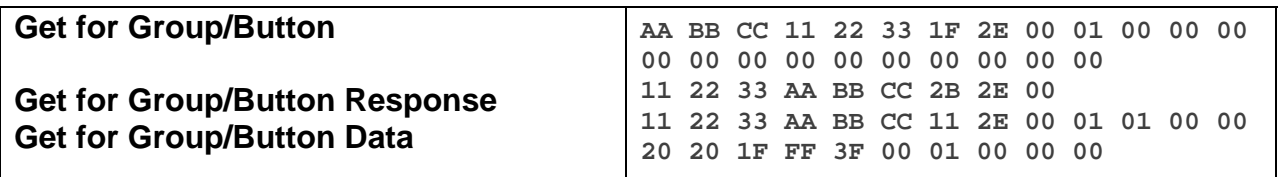

The above example, device 11 22 33 is sent a command that asks for its Get for Group/Button Data for Group  $1(0x2E 0x00 0x01)$ . Device 11 22 33 responds back with no X10 Address (Data  $5 = 0x20$  and Data  $6 = 0x20$ ) and a bright LED brightness level (Data  $9 = 0x3F$ ).

#### **Docklight Example:**

5/6/2014 10:28:33.346 [TX] - 02 62 00 00 04 1F 2E 00 01 00 00 00 00 00 00 00 00 00 00 00 00 00 5/6/2014 10:28:33.372 [RX] - 02 62 00 00 04 1F 2E 00 01 00 00 00 00 00 00 00 00 00 00 00 00 00 06 INSTEON EXT TX 02 50 00 00 04 1A 77 7B 2B 2E 00 INSTEON STD RX 02 51 00 00 04 1A 77 7B 11 2E 00 01 01 00 00 20 20 1C FE 11 00 00 00 9D 01 INSTEON EXT RX Get for Group/Button

# **Set X10 Address**

This command sets the device's X10 Address

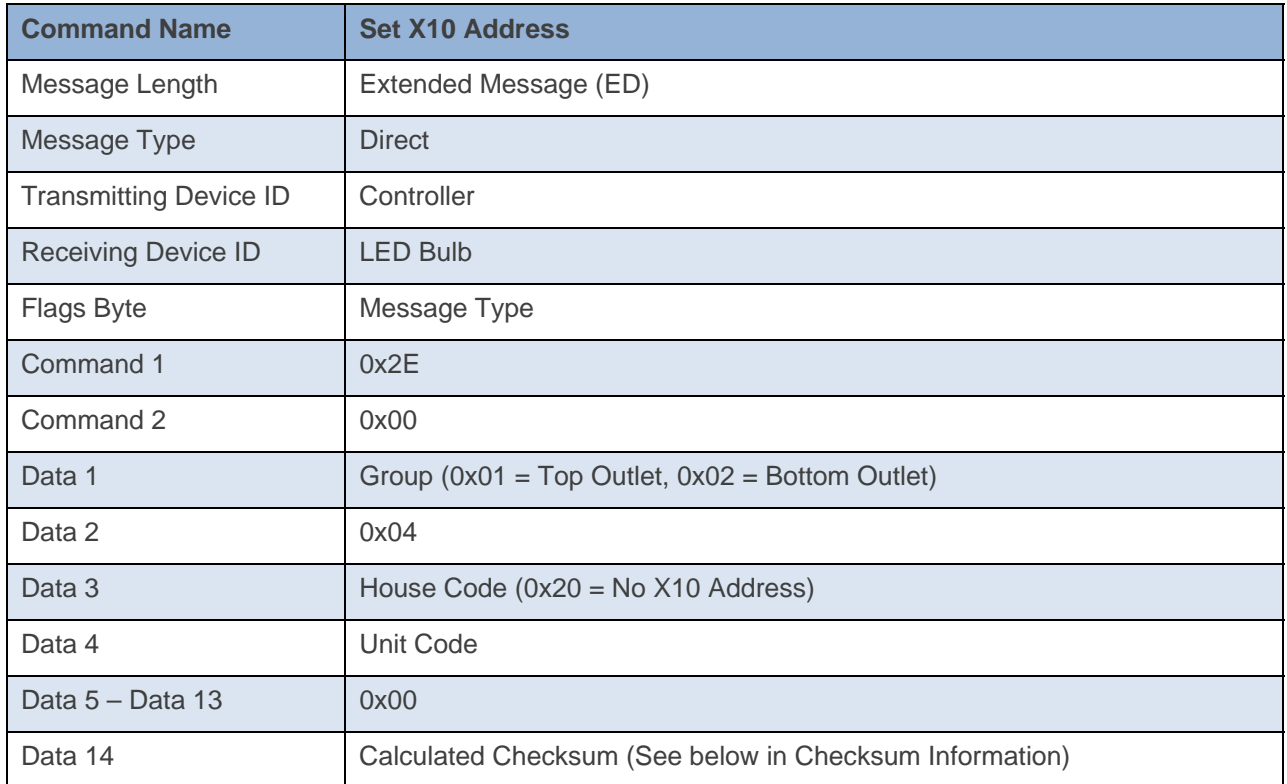

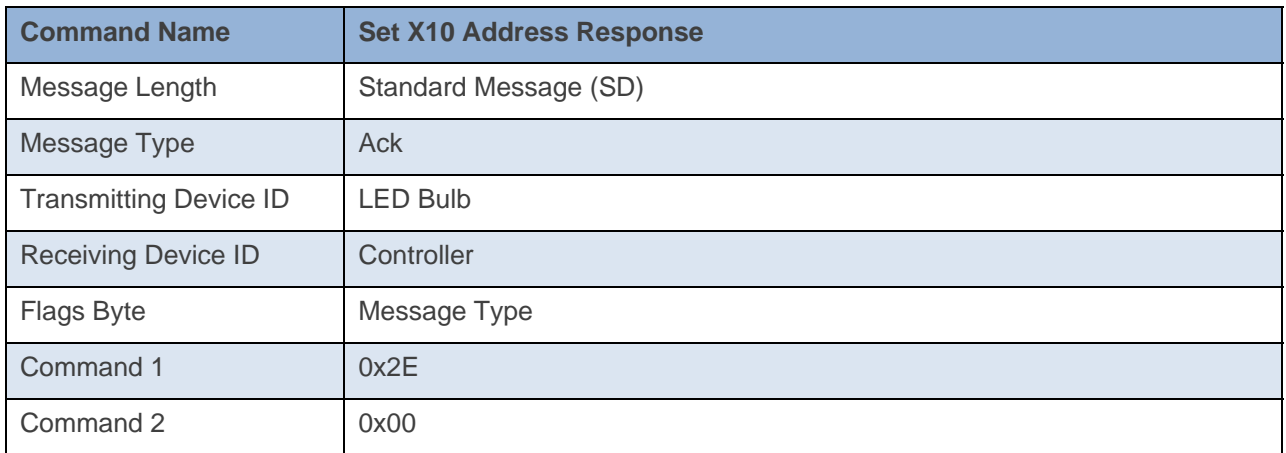

## **Command Example:**

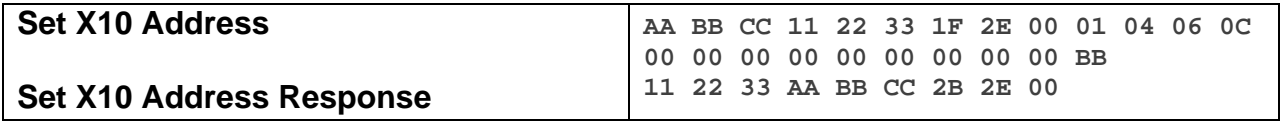

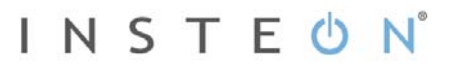

The above example, device 11 22 33 is sent a command that sets the X10 Address for the top outlet to A1 (Command 1 =  $0x2E$ , Command 2 =  $0x00$ , Data 1 =  $0x01$  for Group 1, Data 2 =  $0x04$  which indicates we're setting the X10 Address, Data  $3 = 0x06$  which sets the House Code to A, and Data  $4 = 0x0C$  which sets the Unit Code to 1).

### **Docklight Example:**

5/6/2014 10:44:22.304 [TX] - 02 62 00 00 04 1F 2E 00 01 04 06 0C 00 00 00 00 00 00 00 00 00 BB 5/6/2014 10:44:22.328 [RX] - 02 62 00 00 04 1F 2E 00 01 04 06 0C 00 00 00 00 00 00 00 00 00 BB 06 INSTEON EXT TX 02 50 00 00 04 1A 77 7B 2B 2E 00 INSTEON STD RX

# **Set LED Brightness**

This command sets the device's LED Brightness

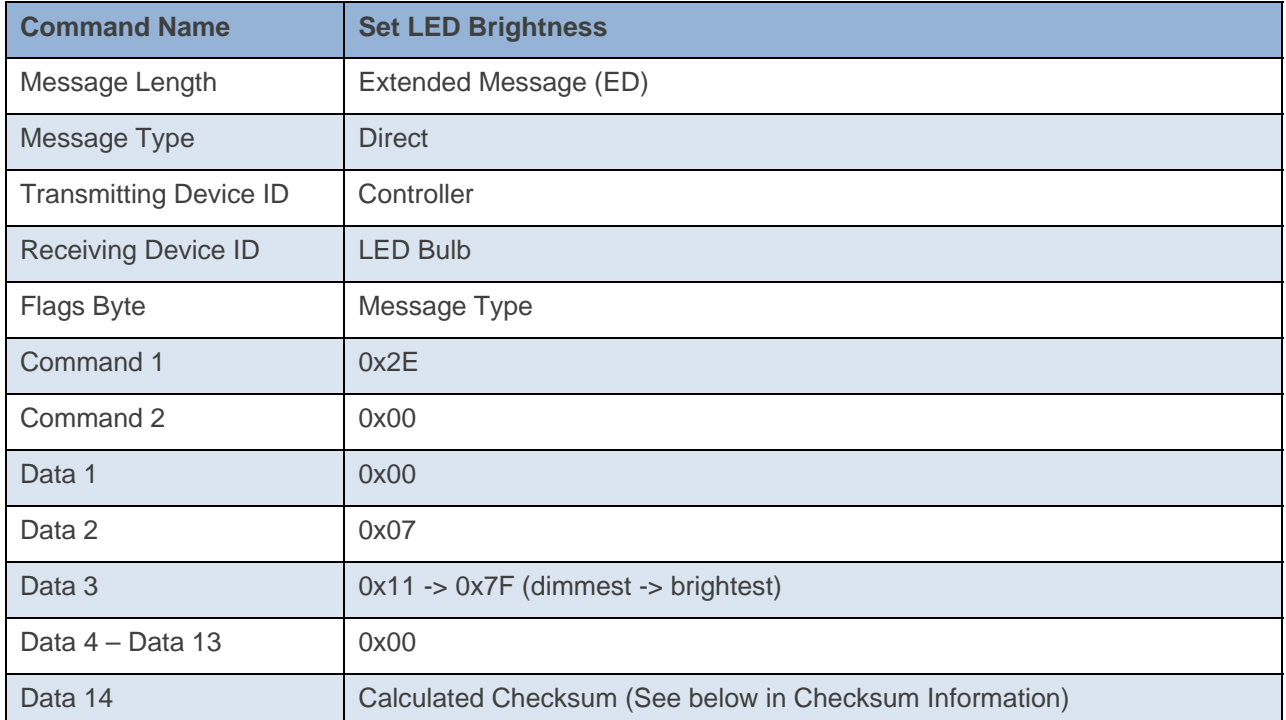

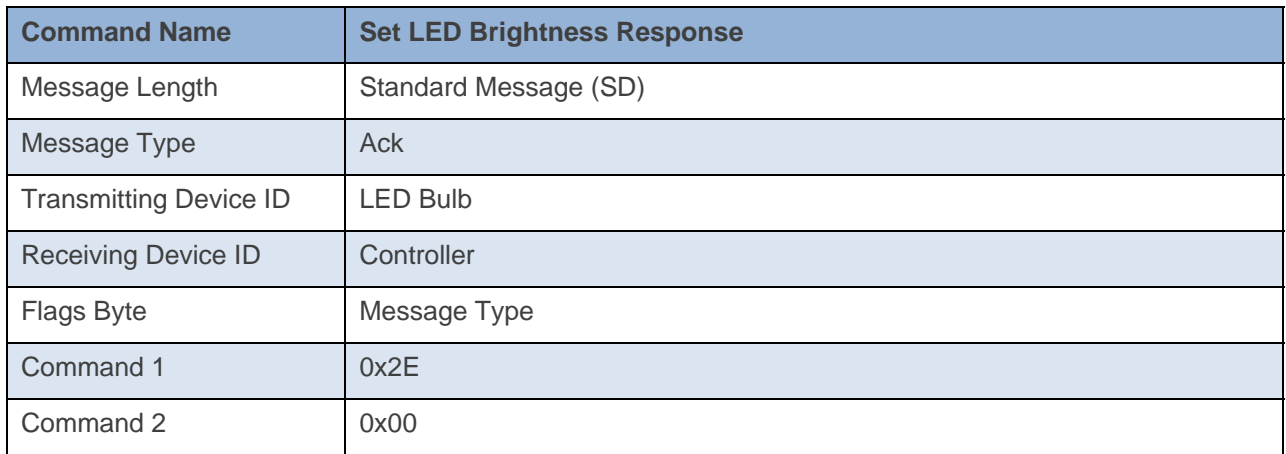

### **Command Example:**

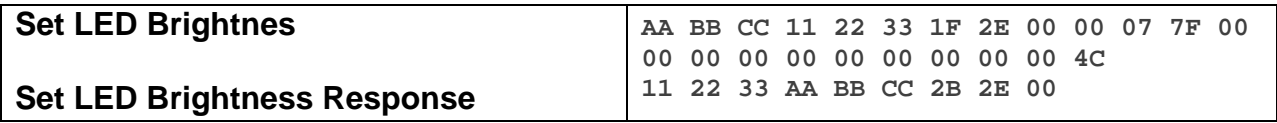

The above example, device 11 22 33 is sent a command that sets its LED Brightness to Very Bright (Command  $1 = 0x2E$ , Command  $2 = 0x00$ , Data  $1 = 0x00$ , Data  $2 = 0x07$  which indicates we're setting the LED Brightness, Data  $3 = 0x7F$  which is the highest it can be set to).

5/6/2014 10:59:47.304 [TX] - 02 62 00 00 04 1F 2E 00 00 07 7F 00 00 00 00 00 00 00 00 00 00 4C 5/6/2014 10:59:47.324 [RX] - 02 62 00 00 04 1F 2E 00 00 07 7F 00 00 00 00 00 00 00 00 00 00 4C 06 INSTEON EXT TX Set LED Brightness (High) 02 50 00 00 04 1A 77 7B 2B 2E 00 INSTEON STD RX

# **Appendix**

## **Checksum Information**

For Set Database, Set Properties and 0x20, Data14 will contain a 2s compliment of cmd1 through 2nd to last data record in the last data record.

**Example of Checksum:** 

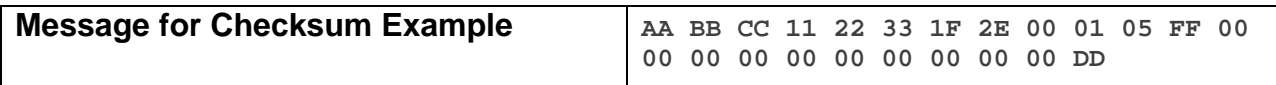

The above example, device 11 22 33 is sent a command that requires a checksum in Data 14. The checksum is calculated by summing all the values from Command 1 to Data 13(0x2E + 0x01 + 0x05 +  $0xFF = 0x133$ ). We then calculate the compliment of the last byte(0x33 compliment = 0xCC). Then we add  $1(0x01)$  to find the checksum for Data  $14(0xCC + 0x01)$  = checksum = 0xCD).

## **Memory Map**

## **All-Link Database (AL /L) Overview**

The AL /L starts at the top of external (serial) EEPROM and grows downward. In the INSTEON On/Off Outlet, top of memory is 0x0FFF. Each AL /L Record is 8 bytes long, so the first record starts at 0x0FF8, the second record starts at 0x0FF0, and so on down to 0x0300 for a total of 416 links. In what follows, the 3-byte INSTEON Address contained in a record is called the *Device ID* or sometimes just the *ID*. The high byte (MSB) of the Device ID is *ID2*, the middle byte is *ID1*, and the low byte (LSB) is *ID0*.

### **EEPROM Structure Overview**

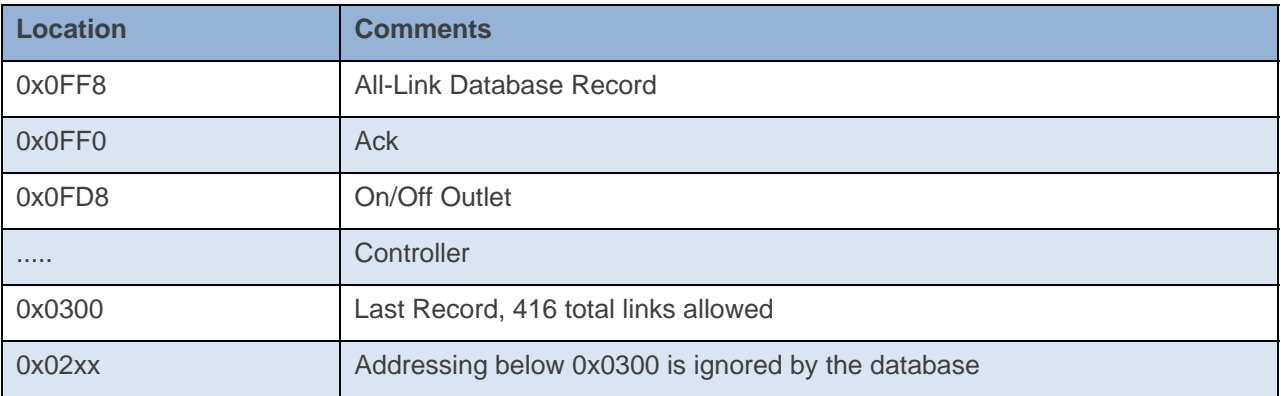

## **AL /L Record Format**

## INSTEON On/Off Outlet AL Record Format

## Database entries with Record Control Bit 6: 0 = Responder and Group 1 will control the local load.

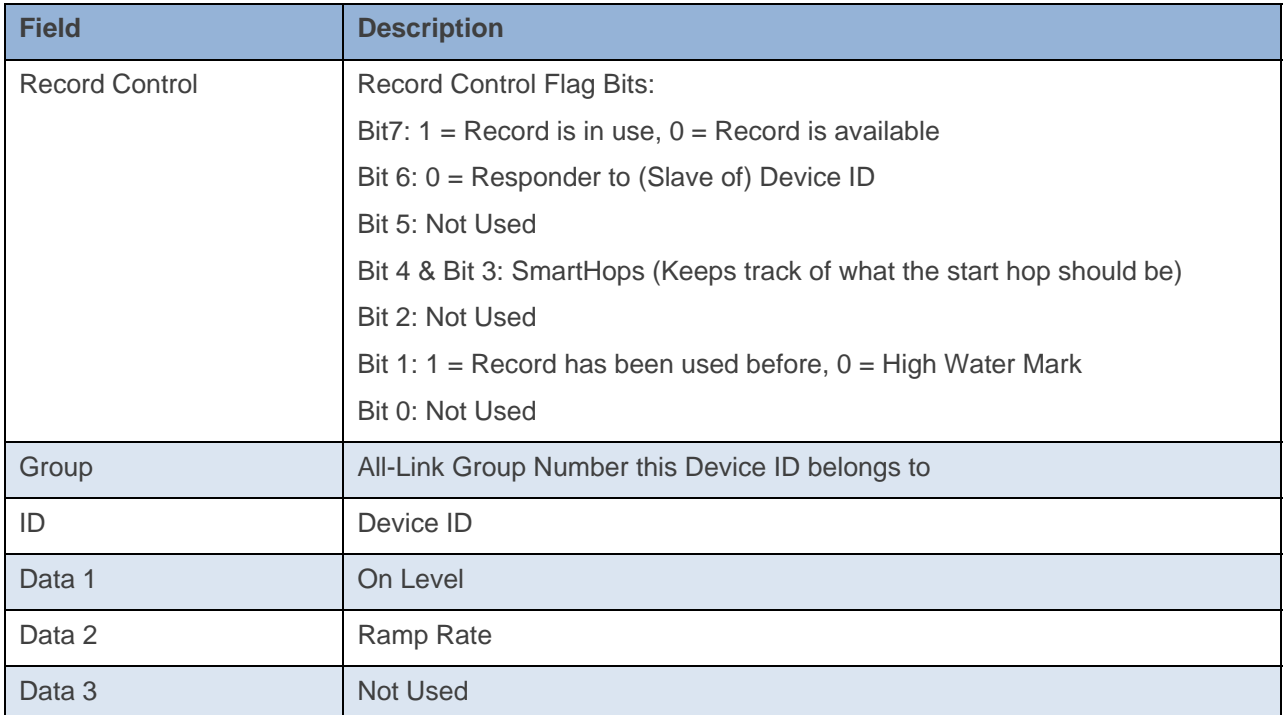

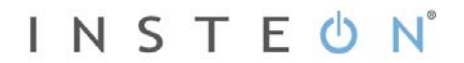

To add a record to an AL /L, you search for an existing record that is marked available. (Available means the same as empty, unused or deleted.) If none is available, you create a new record at the end of the AL /L.

An unused record will have bit 7 of the *Record Control* byte set to zero. The last record in an AL /L will have bit 1 of the *Record Control* byte set to zero.

#### **Overwriting an Empty AL /L Record**

If you found an empty record, you simply overwrite it with your new record data.

Change bit 7 of the *Record Control* byte from zero to one to show that the record is now in use.

Set bit 6 of the *Record Control* byte to one if the device containing the AL /L is an INSTEON Controller of the INSTEON Responder Device whose *ID* is in the record. If instead the device containing the AL /L is an INSTEON Responder to the INSTEON Controller Device whose *ID* is in the record, then clear bit 6 of the *Record Control* byte to zero. In other words, within an AL /L, setting bit 6 means "I'm a Controller," and clearing bit 6 means "I'm a Responder."

Put the ALL-Link Group number in the *Group* field, and put the *Device ID* in the *ID* field. Finally, set the *Data 1*, *Data 2*, and *Data 3* fields appropriately for the *Record Class* you are storing.

#### **Creating a New AL /L Record**

To create a new record at the end of the AL /T, find the record with bit 1 of the *Record Control* byte set to zero, indicating that it is the last record in the AL /L. Flip that bit to one.

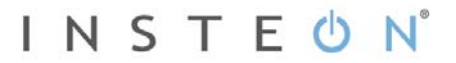

# **Get Database**

This command asks the device for a record in its database or the entire database.

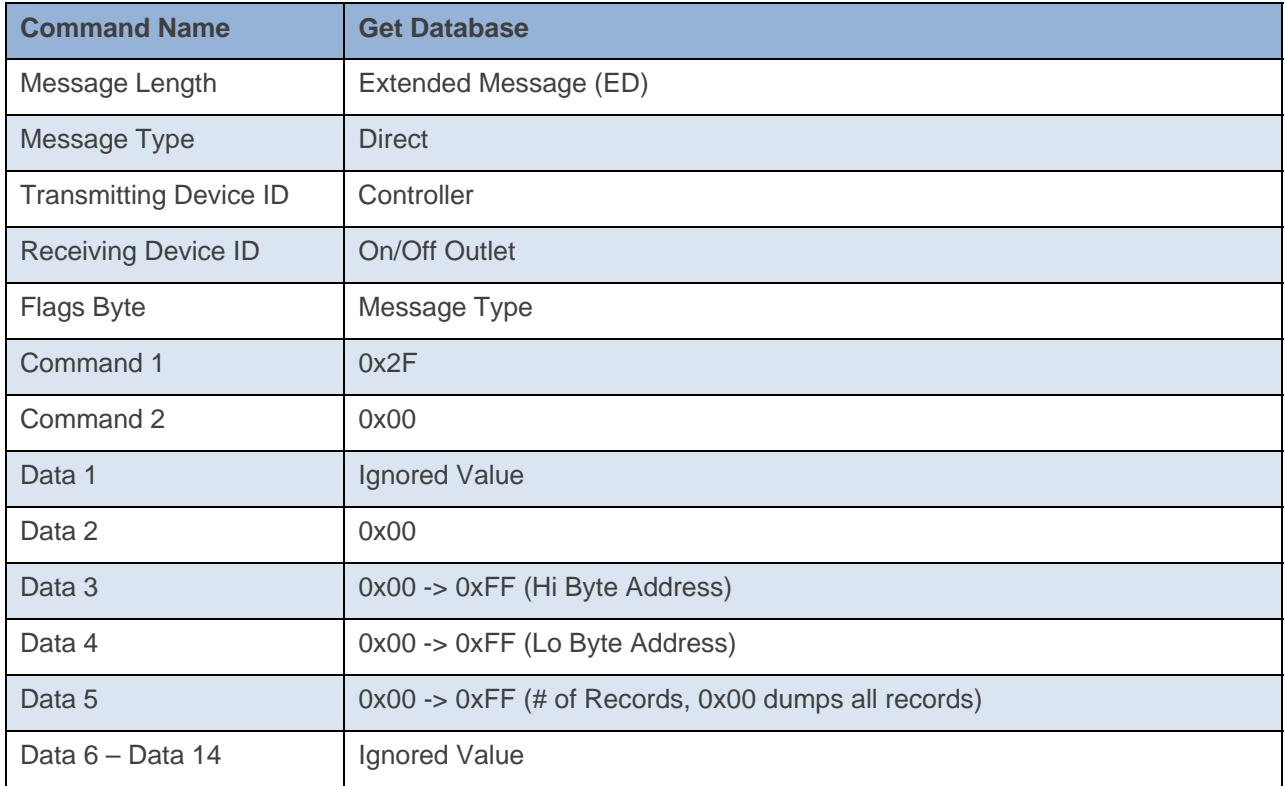

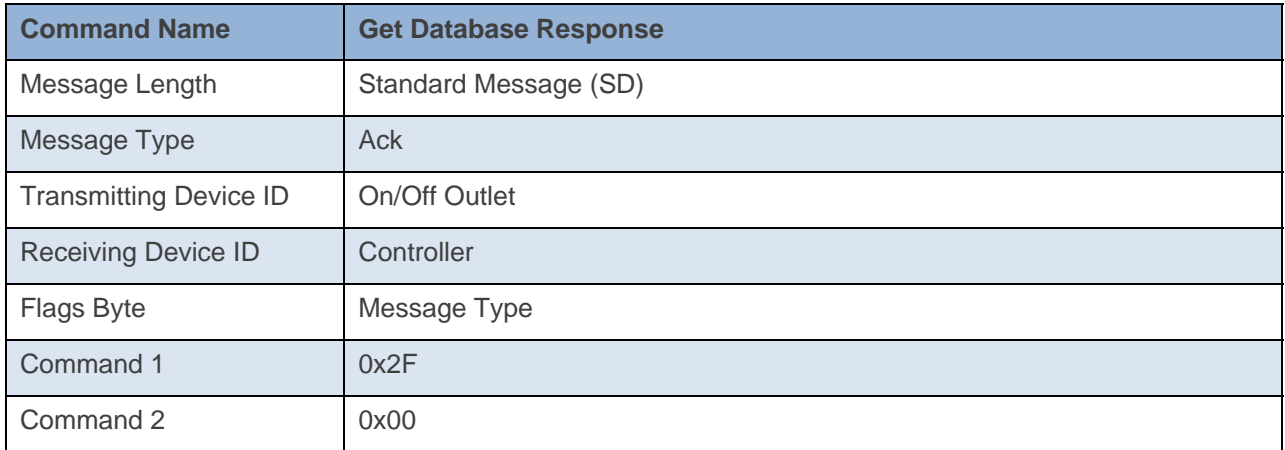

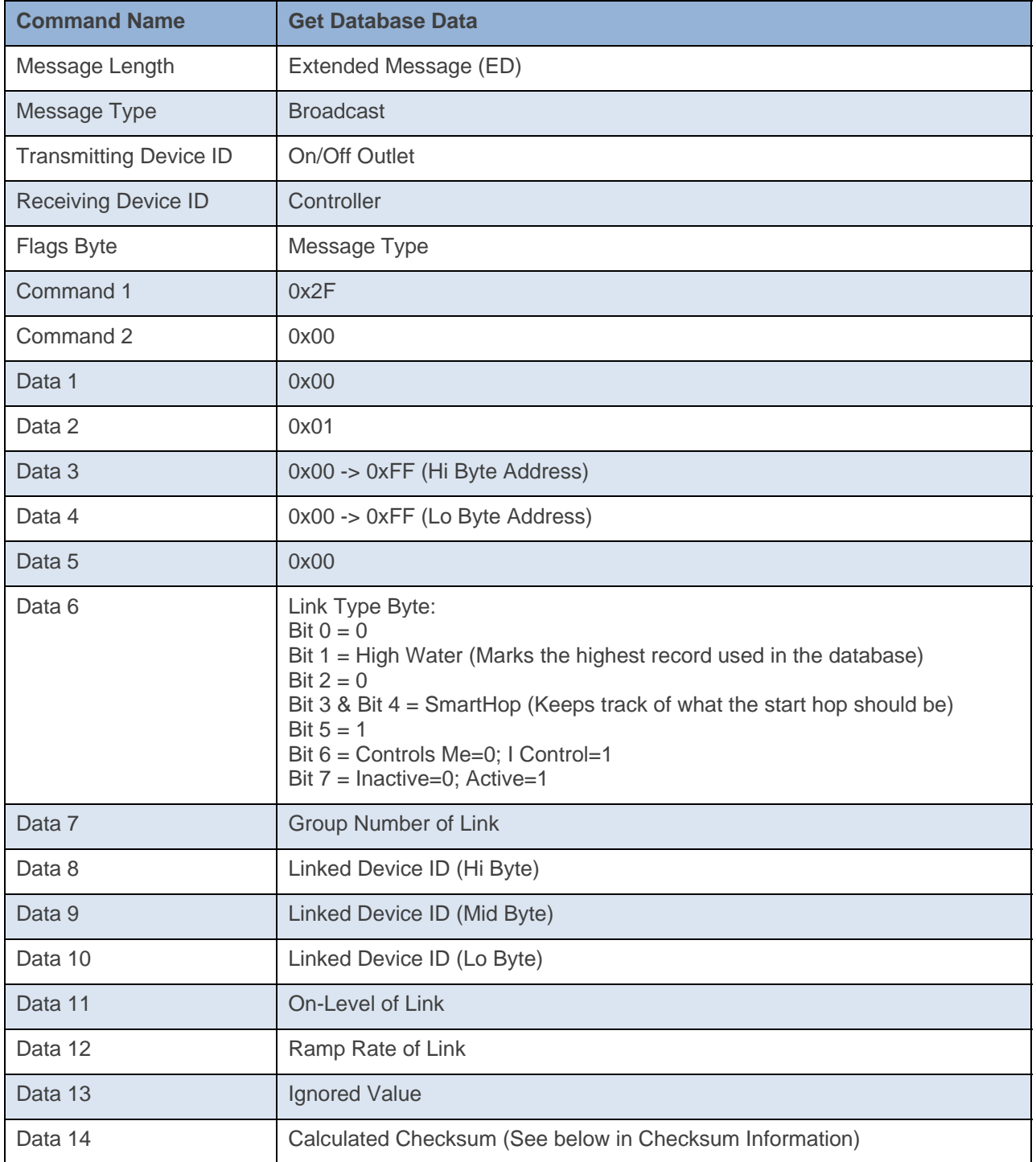

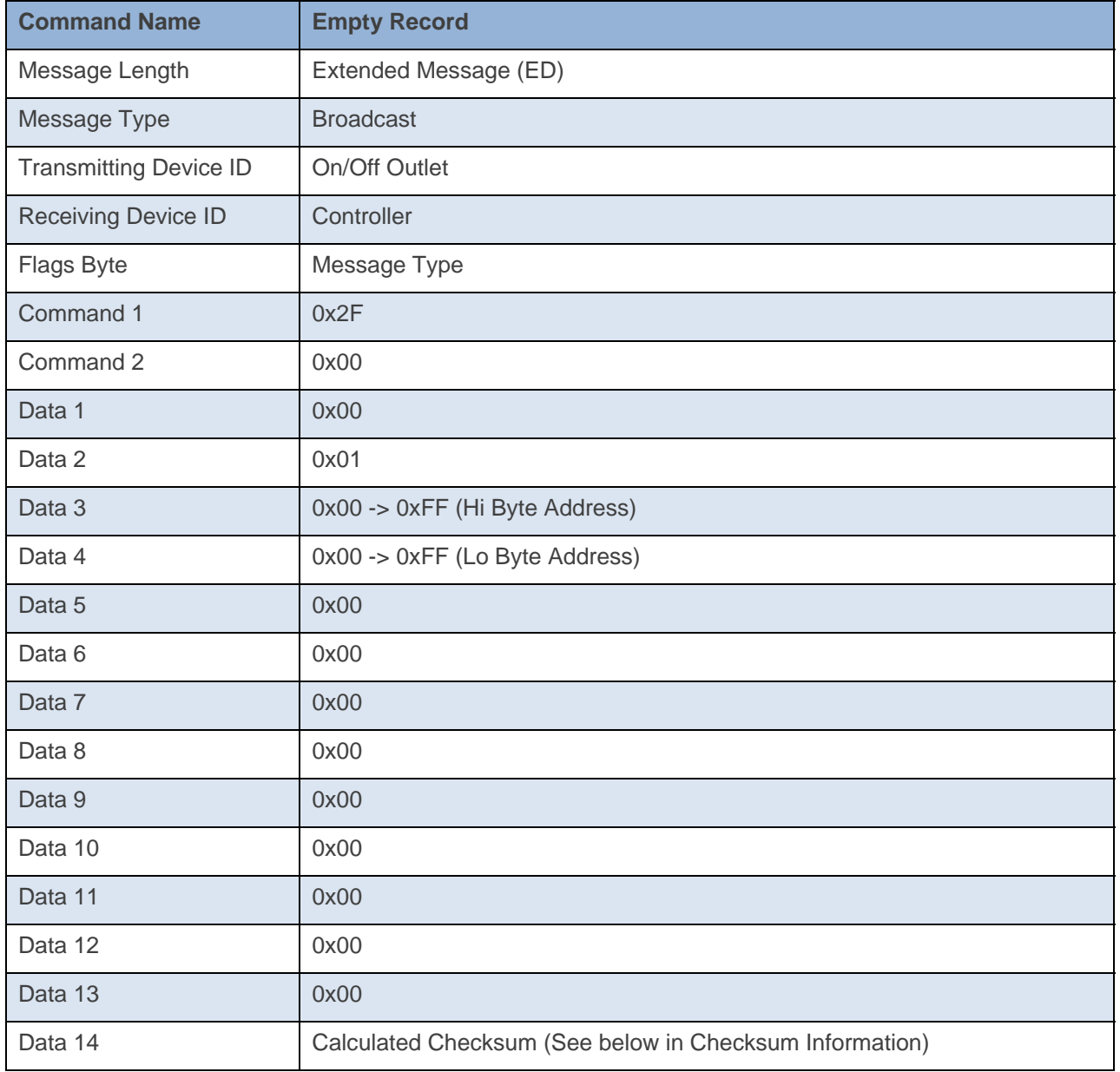

## **Command Example:**

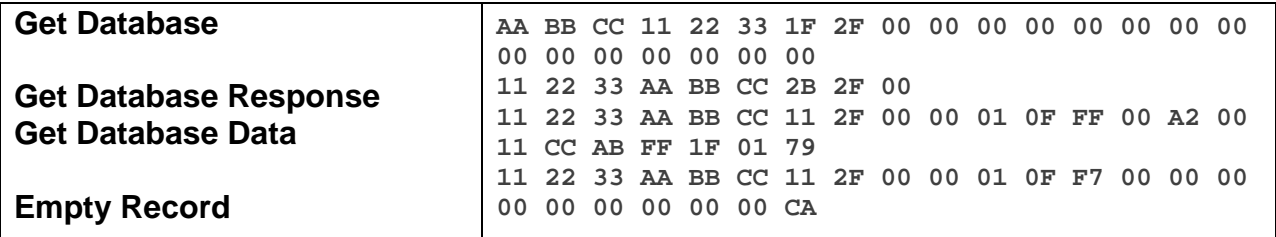

The above example, device 11 22 33 is sent a command that asks it for its entire database (0x2F 0x00 0x00 0x00 0x00 0x00 0x00). Device 11 22 33 Acks the command then sends out its first database record (0x0F 0xFF). The next spot is an empty record so the device stops sending out its database (0x0F 0xF7).

### **Docklight Example:**

9/23/2013 16:29:24.266 [TX] - 02 62 29 70 02 1F 2F 00 00 00 00 00 00 00 00 00 00 00 00 00 00 00 9/23/2013 16:29:24.279 [RX] - 02 62 29 70 02 1F 2F 00 00 00 00 00 00 00 00 00 00 00 00 00 00 00 06 INSTEON EXT TX Get Database 02 50 29 70 02 1A 77 7B 2B 2F 00 INSTEON STD RX 02 51 29 70 02 1A 77 7B 11 2F 00 00 01 0F FF 00 A2 00 11 CC AB FF 1F 01 79 INSTEON EXT RX 02 51 29 70 02 1A 77 7B 11 2F 00 00 01 0F F7 00 AA 00 1C 30 B4 00 1C 00 04 INSTEON EXT RX 02 51 29 70 02 1A 77 7B 11 2F 00 00 01 0F EF 00 AA 01 18 94 F1 00 1F 00 6B INSTEON EXT RX 02 51 29 70 02 1A 77 7B 11 2F 00 00 01 0F E7 00 AA 01 1A 77 7B 00 00 00 23 INSTEON EXT RX 02 51 29 70 02 1A 77 7B 11 2F 00 00 01 0F DF 00 00 00 00 00 00 00 00 00 E2 INSTEON EXT RX

# **Set Database**

This command writes a record to the device's database.

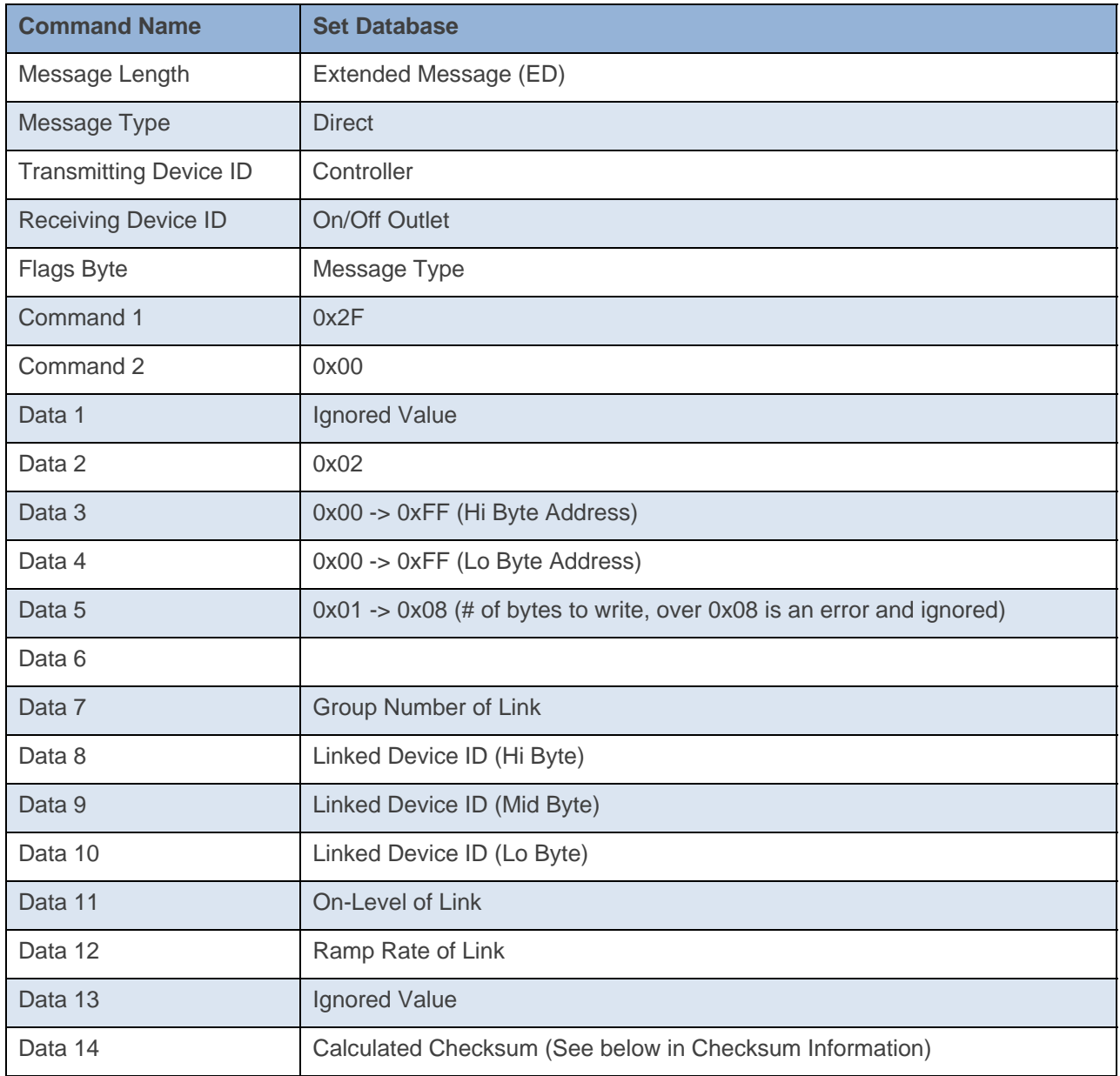
INSTEON

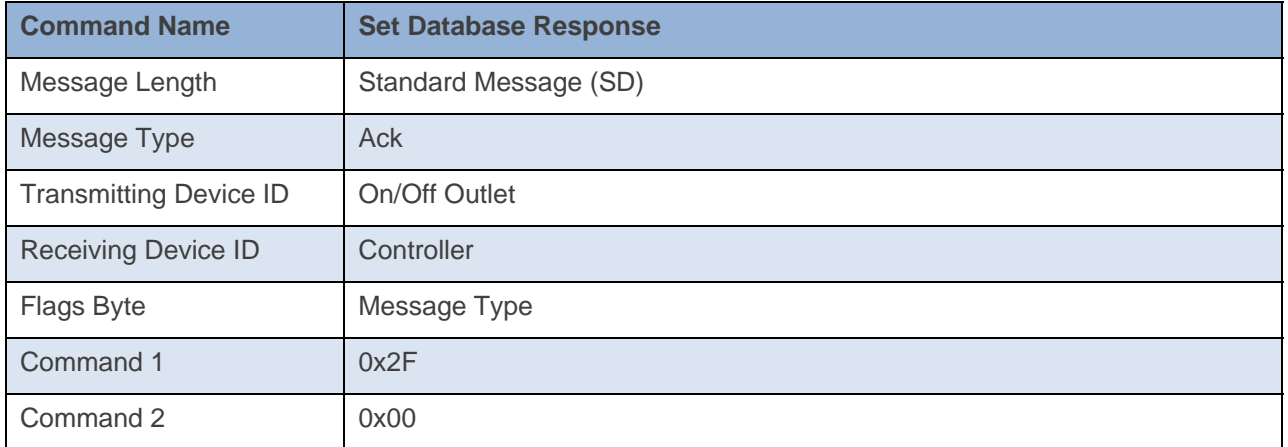

**Command Example:** 

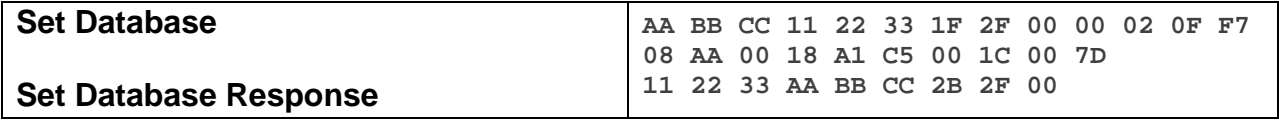

The above example, device 11 22 33 is sent a command that writes a record to its database at location 0x0F 0xF7 (0x2F 0x00 0x00 0x02 0x0F 0xF7)

## **Docklight Example:**

9/24/2013 09:41:43.127 [TX] - 02 62 29 70 02 1F 2F 00 00 02 0F F7 08 AA 00 18 A1 C5 00 1C 00 7D 9/24/2013 09:41:43.146 [RX] - 02 62 29 70 02 1F 2F 00 00 02 0F F7 08 AA 00 18 A1 C5 00 1C 00 7D 06 INSTEON EXT TX Set Database 02 50 29 70 02 1A 77 7B 2B 2F 00 INSTEON STD RX